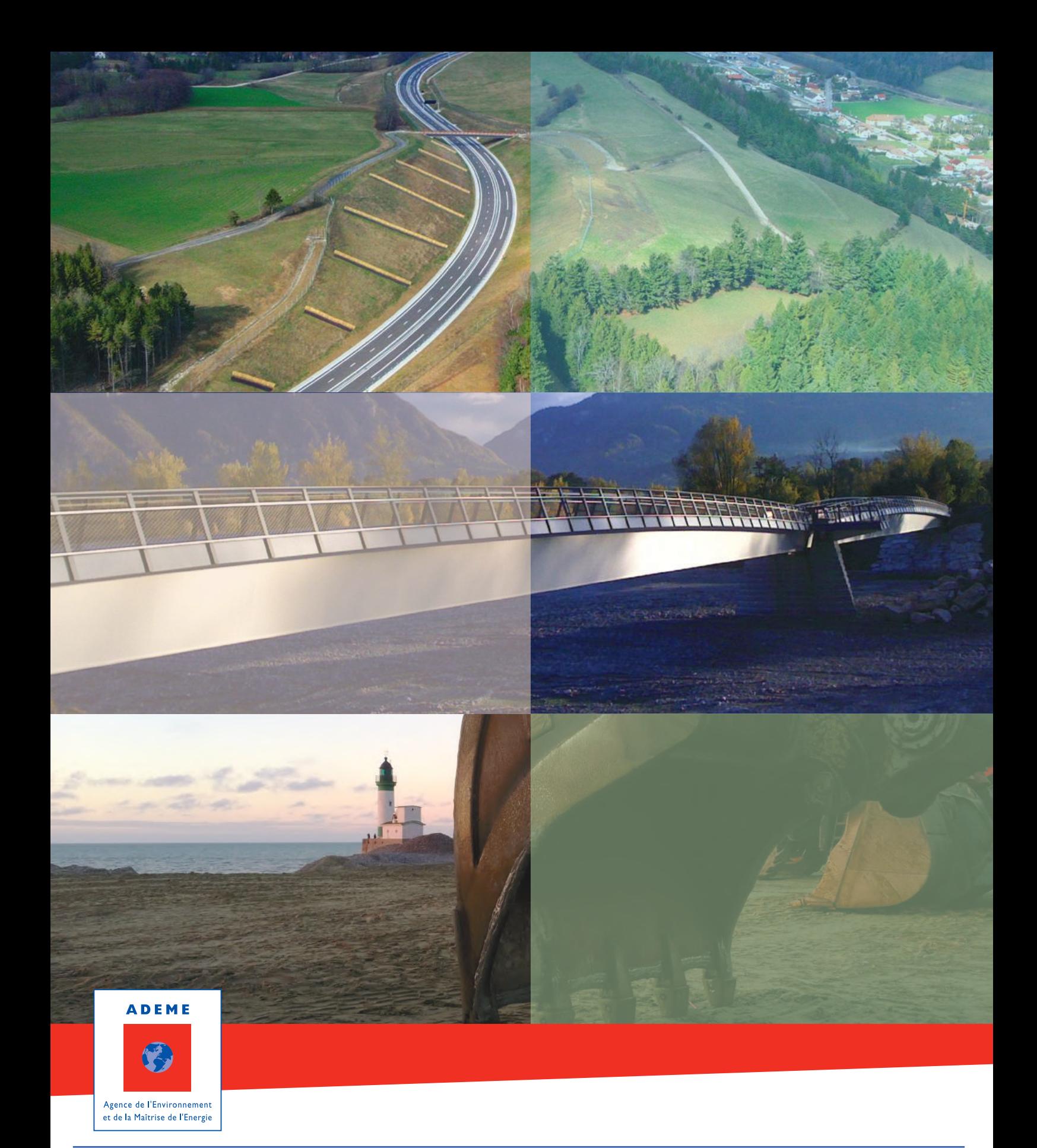

Réaliser une analyse environnementale dans les Travaux Publics

## **Guide sectoriel 2015**

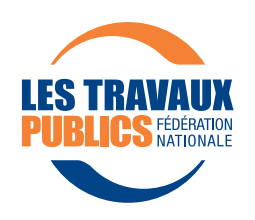

## Avertissement aux lecteurs

Ce document est interactif

Vous pouvez naviguer dans le document en cliquant sur les références (les numéros de page dans le sommaire, les renvois à des chapitres, annexes ou tableaux dans le corps du document). Iment est

**Bonne navigation !** 

## **Préface**

La Fédération Nationale des Travaux Publics (FNTP) représente l'ensemble des entreprises du secteur. Nos 8300 adhérents construisent, posent, entretiennent et rénovent les réseaux d'infrastructures :

- de communication (routes, rues, autoroutes, ponts, tunnels, lignes de chemin de fer, de LGV, métro, tramway, voies navigables, réseaux télécoms, numériques…) ;
- d'eau (réseaux d'eau potable, d'eaux pluviales, d'assainissement, stations d'épuration...) ;
- d'énergie (centrales nucléaires, hydraulique, charbon etc, lignes électriques aériennes ou enterrées, éclairage public, illuminations, éoliennes…).

Depuis 1990, la commission développement durable de la FNTP élabore et diffuse auprès de nos adhérents les démarches collectives de progrès en matière environnementale : gestion des déchets ([Guide d'aide à la réalisation du Schéma d'Organisation des déchets de chantiers](http://www.fntp.fr/upload/docs/application/pdf/2015-01/guide_de_gestion_des_dechets_de_chantier_vdef.pdf )), management envi-ronnemental [\(8 rappels pour des Ecochantier\)](http://www.fntp.fr/travaux-publics/p_456435/rappel-pour-des-eco-chantiers-depliant) ou prise en compte de la biodiversité (Pictogramme [biodiversité pour le chantier](http://www.fntp.fr/travaux-publics/p_458247/signaletique-biodiversite?currentCategory=p_690107&portalCategory=p_456424)).

Dès 2007, avec le logiciel gratuit **OMEGA TP** (Outil Méthodologique d'Evaluation des Gaz à effet de serre des Activités de Travaux Publics), la fédération a souhaité sensibiliser ses adhérents à la lutte contre le changement climatique.

Nous avons accentué cette démarche en 2011 à l'occasion de la signature avec le ministère chargé de l'environnement d'une [Convention d'Engagement Volontaire](http://www.fntp.fr/travaux-publics/p_808701/convention-d-engagement-volontaire-metiers-des-travaux-publics?currentCategory=p_752865&portalCategory=p_456424), en inscrivant cette thématique en perspective avec, par exemple, des enjeux d'innovation et de formation.

En 2015, à la veille de la conférence de Paris sur le Climat, l'initiative portée par la FNTP d'élaborer un guide sur les Bilans d'Emissions de Gaz à Effet de Serre (BEGES), et au-delà sur l'analyse environnementale appliquée au secteur, est tournée vers l'ensemble des professionnels des secteurs public et privé.

> **Jean-Christophe LOUVET** Président de la commission Développement Durable de la FNTP

## **SOMMAIRE**

## **Introduction**

## **1 - Objectifs, enjeux et approche générale**

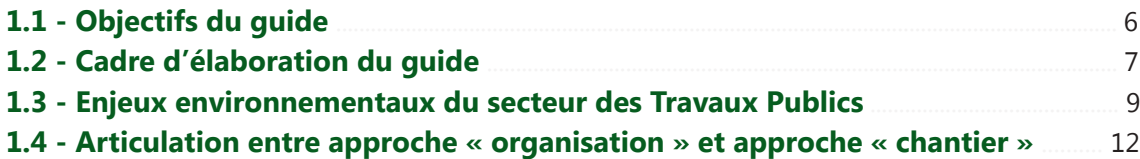

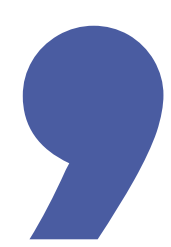

## **2 - Approche « Organisation » Bilan des Emissions de Gaz à Effet de Serre (BEGES)**

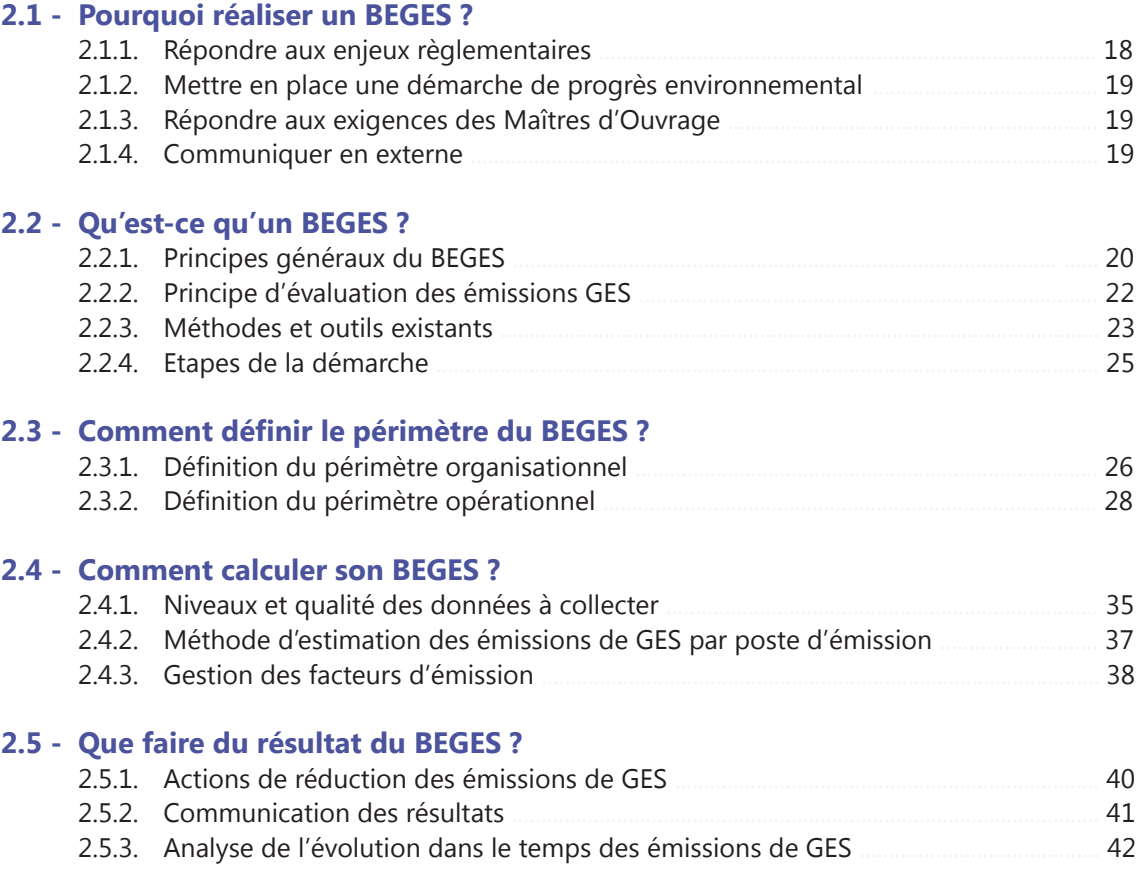

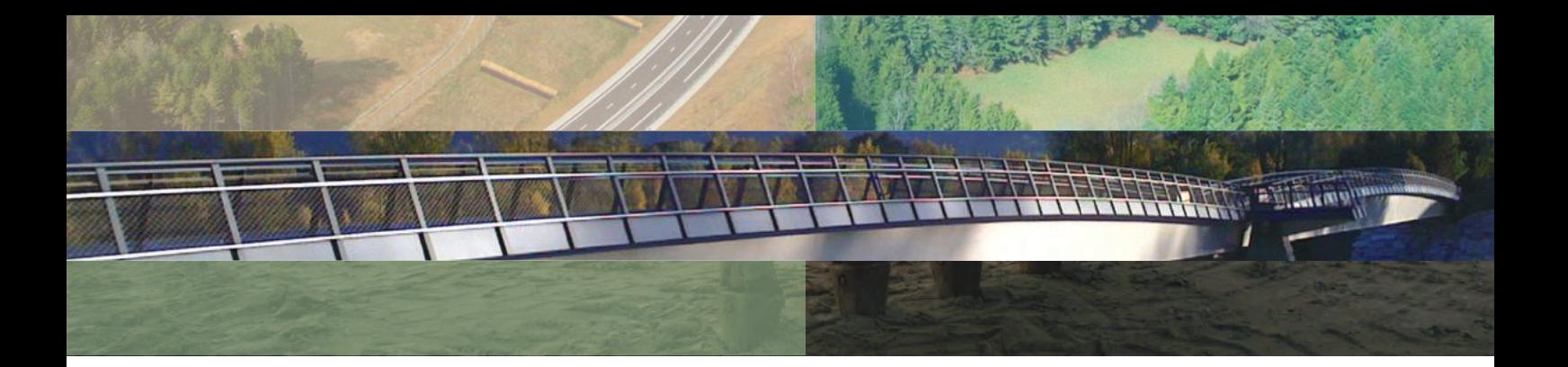

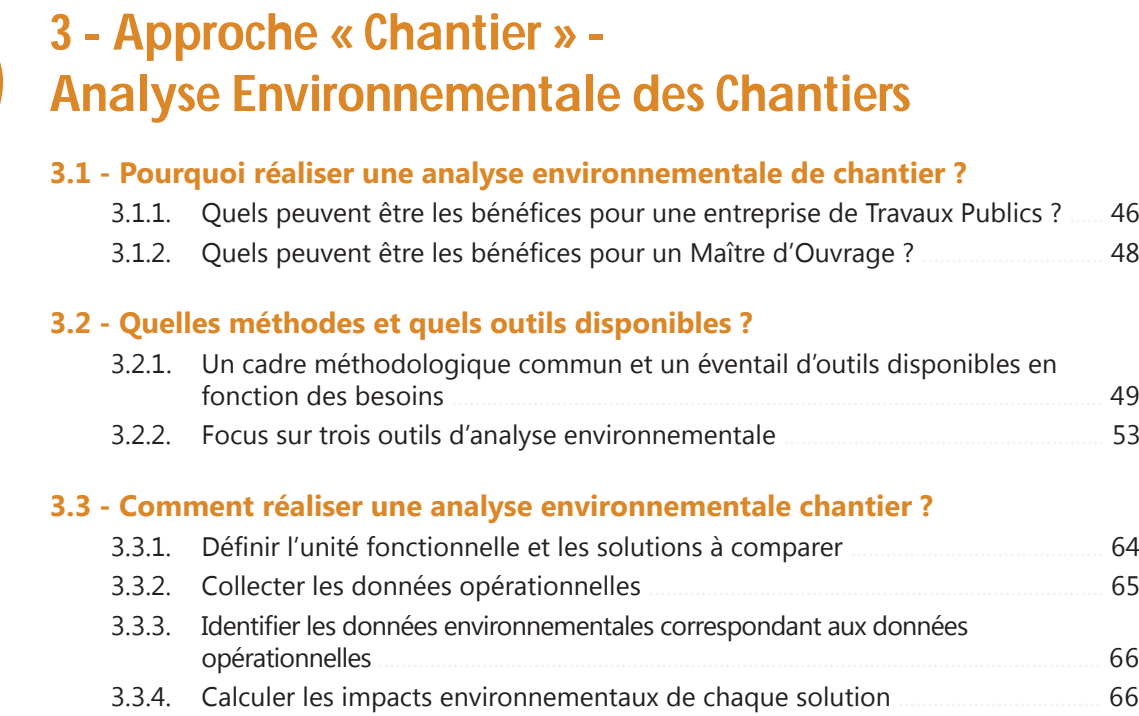

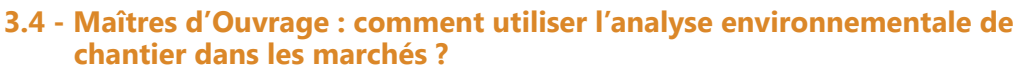

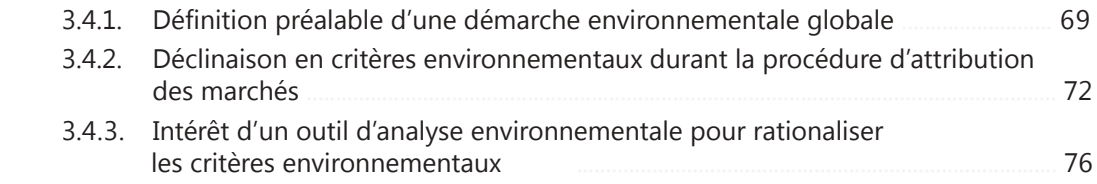

3.3.5. [Interpréter les résultats ............................................................................................................ 68](#page-69-0)

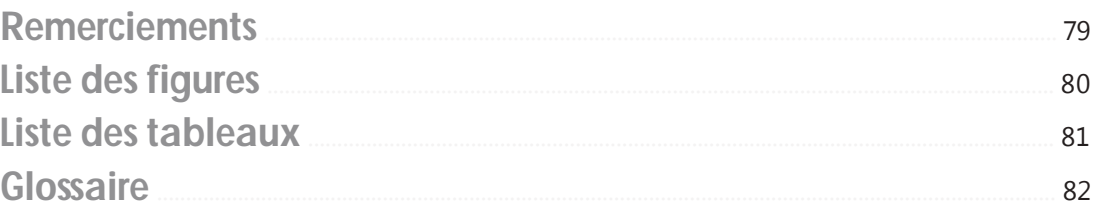

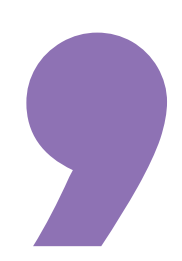

## **4 - Les annexes**

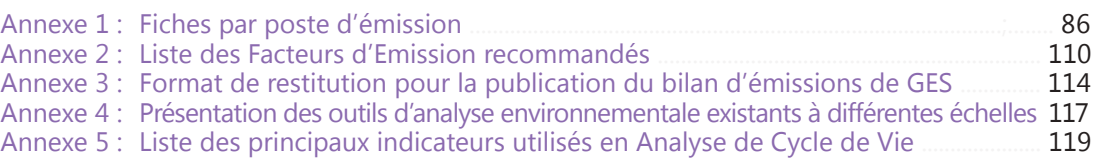

# **Intro**

**ANNONNON** 

www.com/www.com/www.com/www.com/www.com/www.com/www.com/www.com/www.com/www.com/<br>L

Les entreprises de Travaux Publics sont de plus en plus souvent confrontées au besoin de réaliser des analyses environnementales de leurs activités, que ce soit en raison de la réglementation, des demandes des Maîtres d'Ouvrage ou dans le cadre de démarches de progrès environnemental.

Dans ce contexte, la Fédération Nationale des Travaux Publics a souhaité mettre à disposition de l'ensemble des acteurs des Travaux Publics un **guide méthodologique** pour aider à réaliser ces analyses environnementales ainsi que pour favoriser l'harmonisation des pratiques. A noter qu'on entend ici par « analyse environnementale » un **bilan quantitatif de l'impact environnemental d'une activité**, que ce soit au niveau de l'organisation (entreprise) ou au niveau d'un chantier<sup>1</sup>.

Pour le volet « organisation », la méthode BEGES a été retenue avec pour objectif de décliner la méthode au niveau sectoriel (le projet s'appuyant sur l'appel à candidature 2013 de l'ADEME2 ). Pour le volet « chantier », le guide présente l'ensemble des méthodologies et outils pertinents pour réaliser une analyse environnementale dans le secteur des Travaux Publics.

Un consortium, porté par la FNTP et rassemblant des entreprises de Travaux Publics et des acteurs scientifiques et techniques, s'est constitué en 2013 pour élaborer ce guide sectoriel ; il comprend les membres suivants : Eurovia, Sade, Eiffage Energie, l'Institut Efficacity, la Chaire génie civil écoconstruction de l'université de Nantes ainsi que l'Institut des Routes, des Rues et des Infrastructures pour la Mobilité (IDRRIM).

Le guide a été nourri par les retours d'expérience des adhérents de la FNTP ainsi que par ceux des Maîtres d'Ouvrage qui ont été sollicités. Enfin, le guide a pu bénéficier de l'expertise d'un Comité Scientifique rassemblant des acteurs académiques, institutionnels et techniques.

<sup>&</sup>lt;sup>1</sup> Et non, au sens de l'ISO 14 001, l'analyse des activités, produits et services d'un organisme qui doit permettre d'identifier ceux qui ont des impacts environnementaux significatifs et vis-à-vis desquels une amélioration est envisageable.

<sup>&</sup>lt;sup>2</sup> Expérimentation des lignes directrices pour le développement des méthodes sectorielles de réalisation de Bilans d'Emissions de Gaz à Effet de Serre » (BEGES).

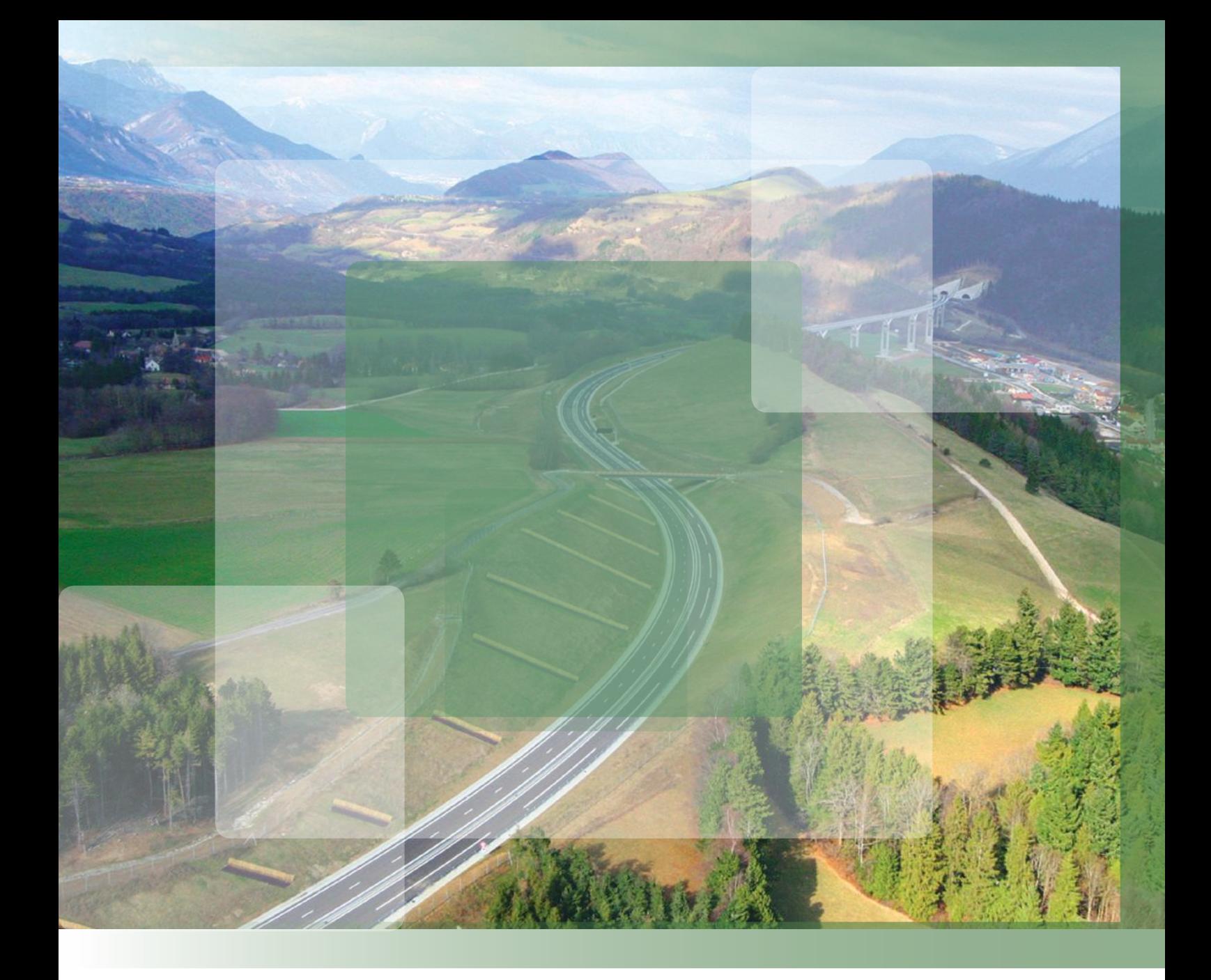

# **1 - Objectifs, enjeux et approche globale**

### <span id="page-7-0"></span>**1.1 - Objectifs du guide**

L'objectif de ce guide est de **mettre à disposition de l'ensemble des acteurs de la filière des Travaux Publics** les informations essentielles sur les méthodes et outils permettant de **réaliser des analyses environnementales** de leurs activités, que ce soit pour réaliser un Bilan d'Emission de GES d'une entreprise ou l'analyse environnementale d'un chantier.

Ce guide est principalement destiné aux entreprises du secteur des Travaux Publics<sup>3</sup> dans le but de les aider à mettre en place en interne ces méthodes et outils, afin de :

- § Répondre à leurs obligations réglementaires ;
- § Valoriser leurs démarches de progrès ;
- § Valoriser les solutions techniques qu'elles peuvent apporter aux enjeux environnementaux des Maîtres d'Ouvrage.

Le guide s'adresse à l'ensemble des **entreprises**, y compris celles qui sont débutantes dans ce domaine, en les orientant vers les méthodes et outils les plus adaptés à leurs besoins.

Il s'adresse également aux **Maîtres d'Ouvrage** et aux **Maîtres d'œuvre**. En tant que prescripteurs, ils définissent les objectifs environnementaux à atteindre dans le cadre des chantiers qu'ils commandent, et il est important que l'ensemble des acteurs s'appuient sur les mêmes méthodes et outils.

Pour les Maîtres d'Ouvrage, l'analyse environnementale pourra être utilisée dans le cadre de la mise en œuvre de conditions d'exécution et de critères environnementaux dans les marchés ainsi que dans le suivi de ces marchés.

Ce guide présente les limites suivantes que le lecteur doit prendre en compte :

- guide générique à l'ensemble des métiers des Travaux Publics, il ne peut rentrer en détail dans les spécificités de chaque métier ;
- guide à vocation d'analyse environnementale, il ne préconise pas de solutions techniques opérationnelles pour réduire l'impact environnemental d'une activité ;
- guide informatif, il n'élabore pas de méthode nouvelle spécifique et normative mais présente l'éventail des méthodes et outils existants en les explicitant et les articulant.

<sup>3</sup> Aux termes de la nomenclature INSEE, les Travaux Publics appartiennent à la filière construction (F) – au même titre que les entreprises d'extraction de matières premières, ou que les différents corps de métiers du bâtiment. Les codes NAF correspondant aux activités des Travaux Publics sont les suivants : codes NAF 42 et 43 (de manière partielle).

<span id="page-8-0"></span>Ce document de référence s'inscrit dans la collection ADEME des guides sectoriels visant à favoriser la déclinaison de méthodes BEGES. Il vient ainsi compléter la collection des guides sectoriels disponibles pour les acteurs de la construction et de la chaîne de valeur des Travaux Publics, disponibles au Centre de Ressources BEGES de l'ADEME : www.bilans-ges.ademe.fr.

Au sein de la chaîne de valeur des Travaux Publics, il vient prendre place dans l'étape de « Réalisation des Travaux Publics », entre l'étape de « Production de matériaux » (Guide disponible sur la production de granulats porté par l'UNICEM) et l'étape d' « Exploitation et d'utilisation des ouvrages » (Guide disponible sur le secteur de l'eau et de l'assainissement portée par l'ASTEE), comme montré dans la Figure 1.

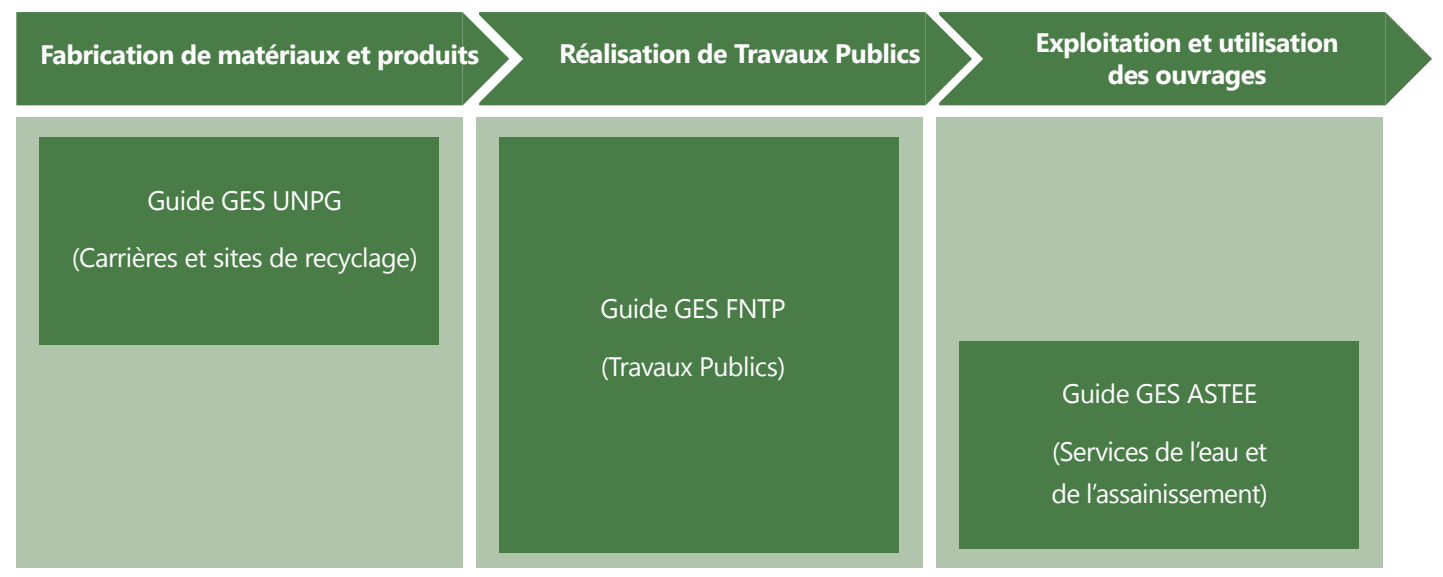

*Figure 1 : Guides sectoriels de la chaîne de valeur des TP.*

### **1.2 - Cadre d'élaboration du guide**

Pour répondre à ces objectifs, le guide a été élaboré dans un cadre organisationnel basé sur une gouvernance adaptée et un processus participatif.

La gouvernance du projet s'est basée sur les instances suivantes :

§ Un **Comité de pilotage**, chargé de valider l'avancée des travaux et les orientations méthodologiques, regroupant la FNTP, l'ADEME et les membres du consortium (Eurovia, Sade, Eiffage Energie, l'Institut Efficacity, la Chaire génie civil écoconstruction de l'université de Nantes ainsi que l'Institut des Routes, des Rues et des Infrastructures pour la Mobilité (IDRRIM) ;

- § Un Comité Scientifique, chargé d'orienter scientifiquement les choix méthodologiques retenus pour le guide et regroupant des personnes qualifiées des organismes suivants : ADEME, USIRF, UNPG, Efficacity, Université de Nantes ;
- § Une équipe projet chargée d'animer le processus et de réaliser le guide, regroupant le S2D (service développement durable de la FNTP) et I Care Environnement, bureau d'étude spécialisé en analyse environnementale ;
- § Des groupes de travail, chargés d'exprimer leurs attentes vis-à-vis du guide ainsi que leur retour d'expérience de réalisation d'analyse environnementale et regroupant les entreprises adhérentes de la FNTP souhaitant contribuer à la réalisation du guide.

Le processus de réalisation du guide a nécessité une année (débutant à l'automne 2013 pour se terminer à l'automne 2014). Le processus a combiné un haut niveau d'expertise (étude documentaire et consultation du Comité scientifique) et une démarche très pragmatique basée sur les retours d'expérience et les attentes des acteurs sur le terrain, entreprises comme Maîtres d'Ouvrage. Ce processus a été constitué des phases suivantes :

- § **Réalisation d'une étude documentaire** pour faire l'état de l'art des méthodes, outils et données pour l'analyse environnementale dans le secteur des Travaux Publics ;
- § **Recueil du retour d'expérience** des acteurs à travers l'organisation de groupes de travail et la réalisation d'entretiens auprès d'entreprises, de Maîtres d'œuvre et de Maîtres d'Ouvrage ;
- § **La sollicitation du Comité scientifique** à travers la rédaction de notes méthodologiques sur les problématiques les plus complexes nécessitant un éclairage scientifique particulier ;
- § La **proposition au Comité de Pilotage** du plan détaillé du guide et des principales orientations méthodologiques ;
- § La **rédaction** du guide ;
- § La **relecture** du guide par l'ADEME ;
- § La **validation** du guide par le Comité de Pilotage et la Commission Développement Durable de la FNTP.

## <span id="page-10-0"></span>**1.3 - Enjeux environnementaux du secteur des Travaux Publics**

Les principaux enjeux environnementaux pour le secteur des Travaux Publics sont répertoriés dans le Tableau 1 ci-dessous, avec pour chaque enjeu, des exemples d'actions que peuvent mener les entreprises des Travaux Publics et les Maîtres d'Ouvrage.

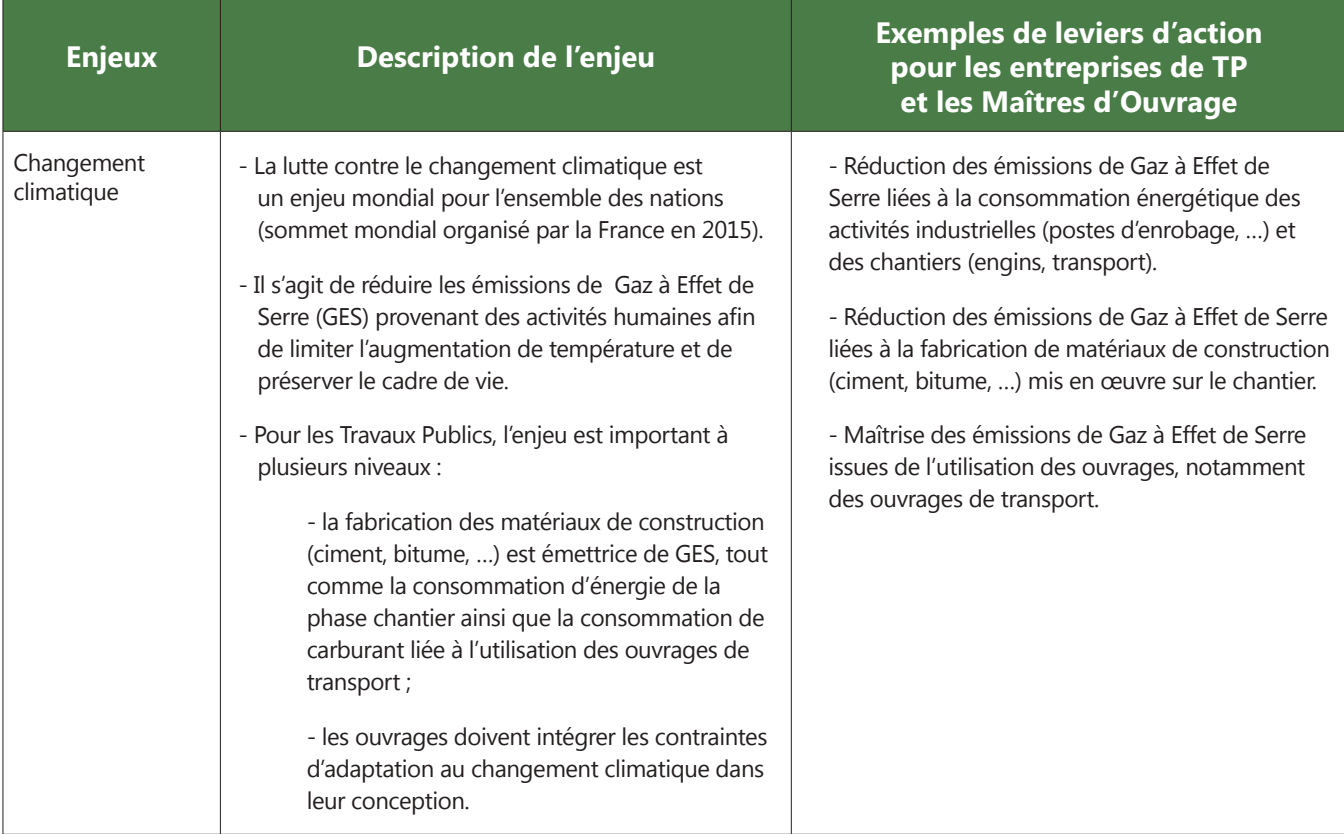

*Tableau 1 : Description des enjeux environnementaux pour le secteur des TP.*

## **Enjeux environnementaux du secteur des Travaux Publics**

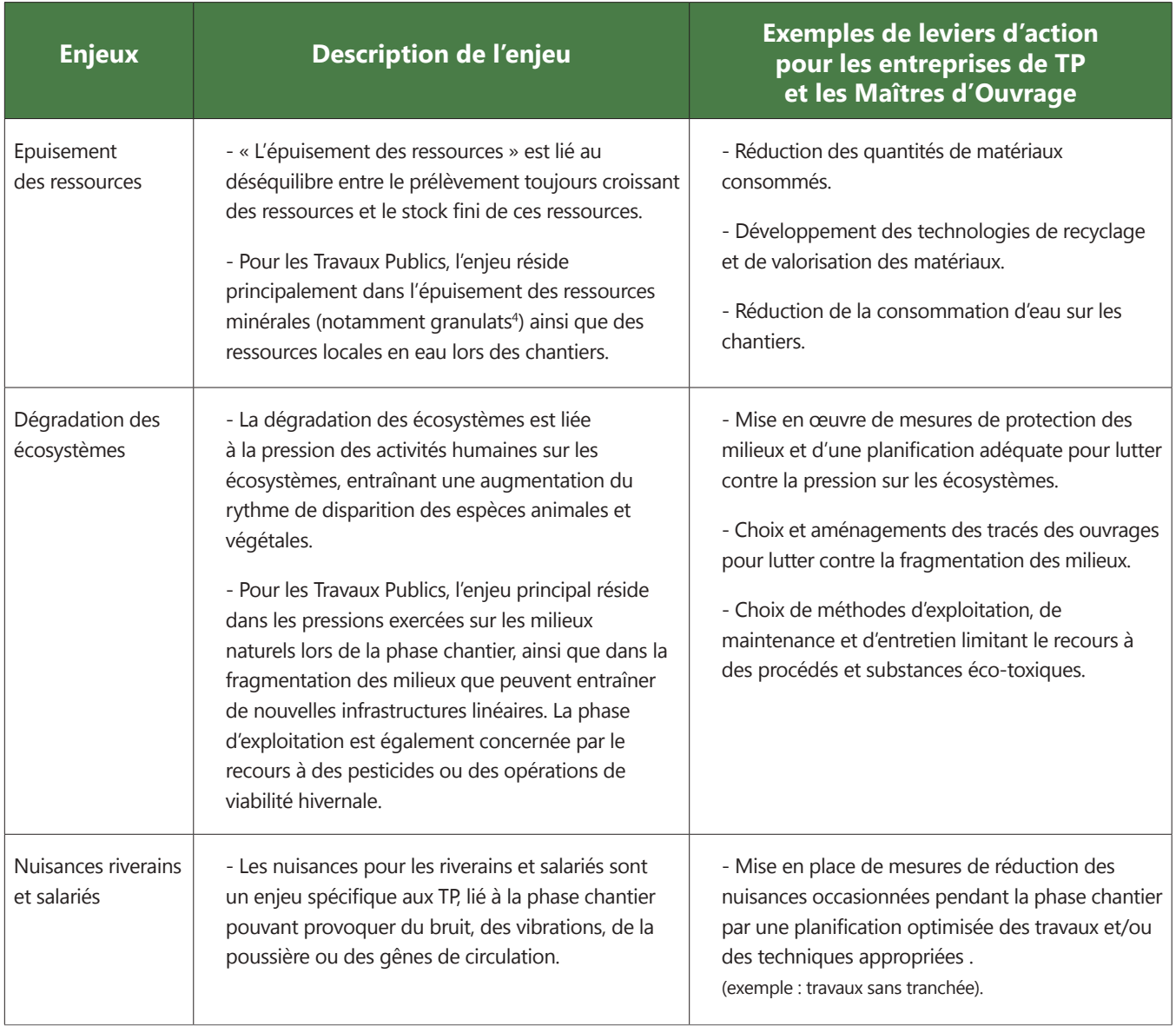

*Tableau 1 : Description des enjeux environnementaux pour le secteur des TP.*

4 En 2011, la consommation intérieure de granulats estimée à 383 millions de tonnes a été utilisée à 78% pour le génie civil, la voirie et les réseaux (Source SoES).

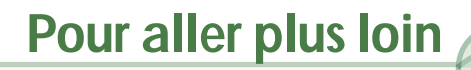

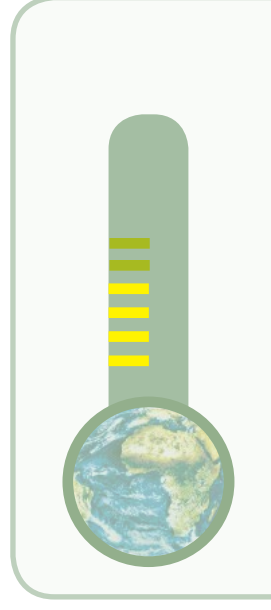

#### **Effet de serre et changement climatique**

L'effet de serre est le mécanisme qui permet à la Terre d'avoir une température moyenne de 15°C, créant un environnement favorable à la vie sur Terre. Si ce phénomène naturel ne s'opérait pas, la température moyenne atteindrait –18°C. Cependant, depuis le début de l'ère industrielle, l'Homme rejette dans l'atmosphère des gaz (gaz carbonique, méthane, oxydes d'azote, etc.) qui augmentent artificiellement le mécanisme de l'effet de serre. Ceci a pour conséquence une augmentation de la température moyenne de la planète, autrement appelée le réchauffement climatique qui se traduit par de nombreuses conséquences : augmentation de la température, élévation du niveau de la mer, augmentation des catastrophes climatiques, ….

A noter que les méthodes et outils d'analyse environnementale développés dans ce guide **ne permettent d'évaluer de manière robuste que les enjeux de changement climatique et d'épuisement des ressources**, les enjeux de dégradation des écosystèmes et de nuisances riverains étant plus complexes à quantifier.

#### **Evolution des émissions de GES pour le secteur de la Construction**

Après une hausse dans les années 2000, les émissions de GES du secteur de la Construction retrouvent en 2012 le niveau des années 1990.

Les émissions directes de Gaz à Effet de Serre du secteur de la construction (Bâtiment et Travaux Publics confondus) représentent 3 % des émissions de l'industrie française en 2012.

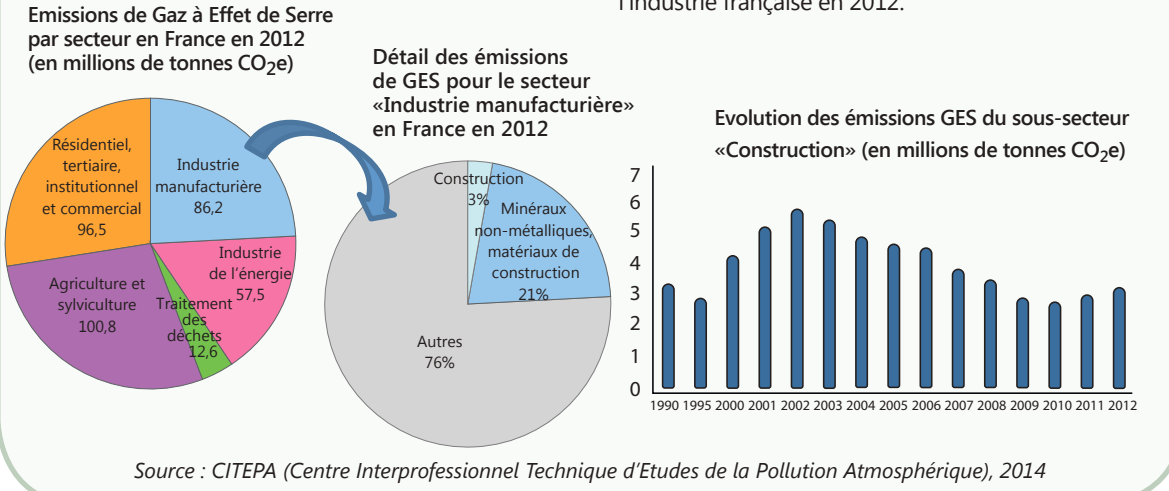

## <span id="page-13-0"></span>**1.4 - Articulation entre approche « organisation » et approche « chantier »**

Pour une entreprise ou un Maître d'Ouvrage, la démarche d'analyse environnementale peut prendre différentes formes, et peut s'appliquer aussi bien au niveau d'une organisation<sup>5</sup> que d'un chantier.

Le Tableau 2 permet de visualiser les caractéristiques de chaque approche.

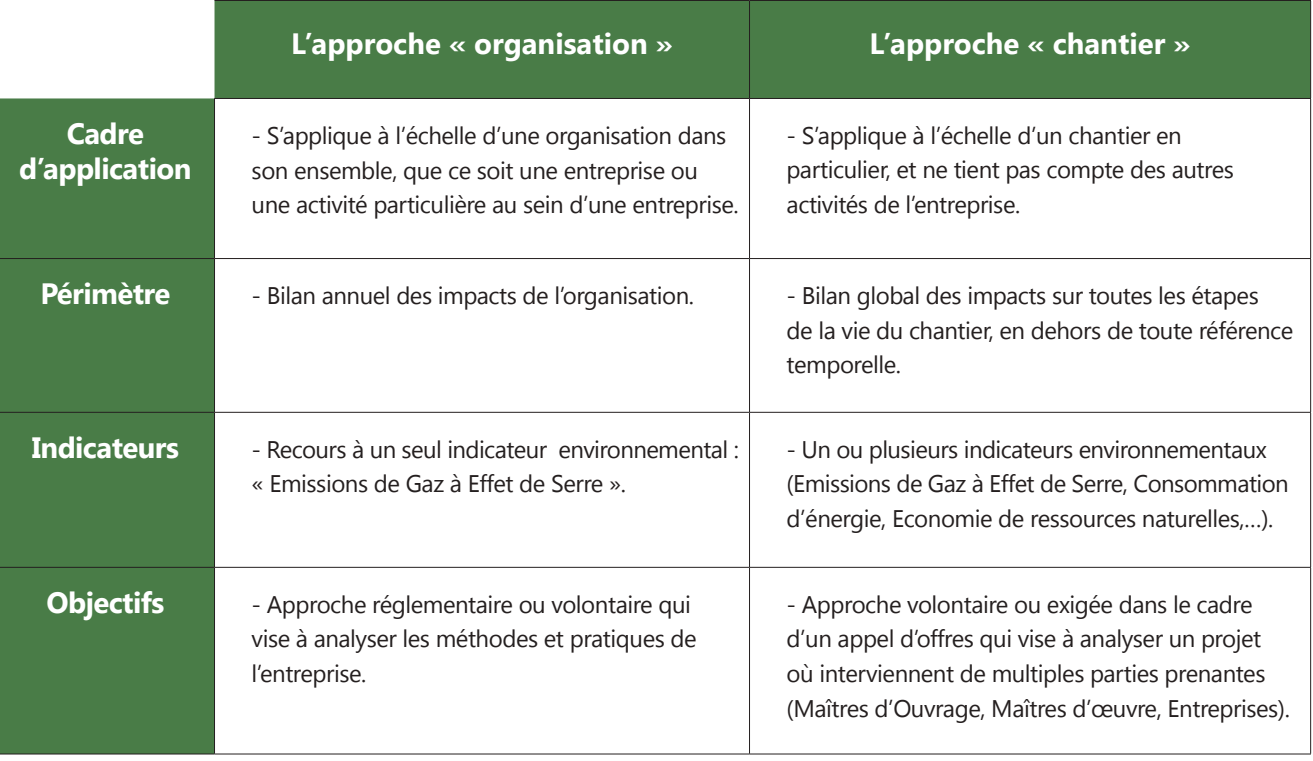

*Tableau 2 : Comparatif des approches « organisation » et « chantier ».*

<sup>5</sup> Par organisation, on entend ici une entreprise ou une activité au sein d'une entreprise.

La Figure 2 ci-dessous positionne ces deux approches, en fonction de leur objet et de leurs critères d'analyse environnementale :

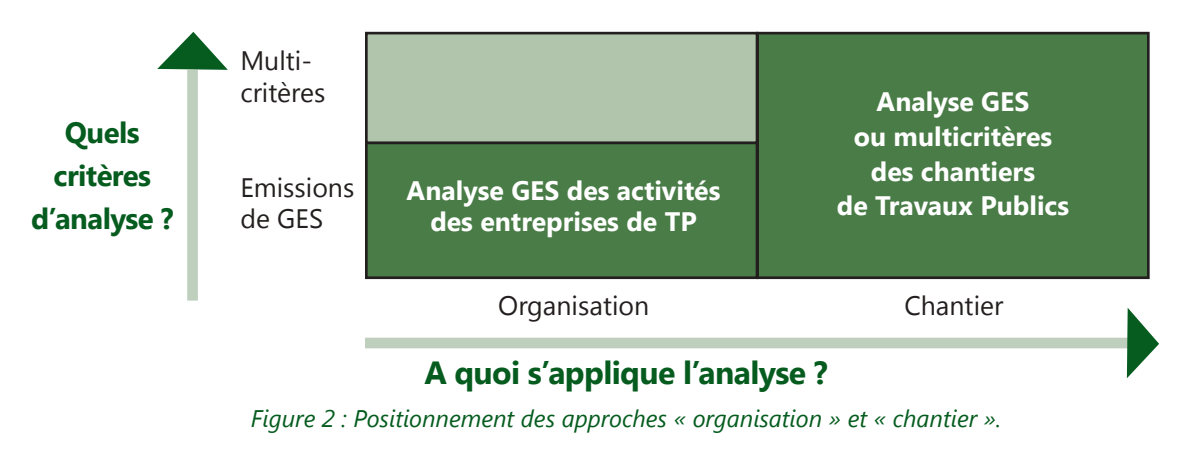

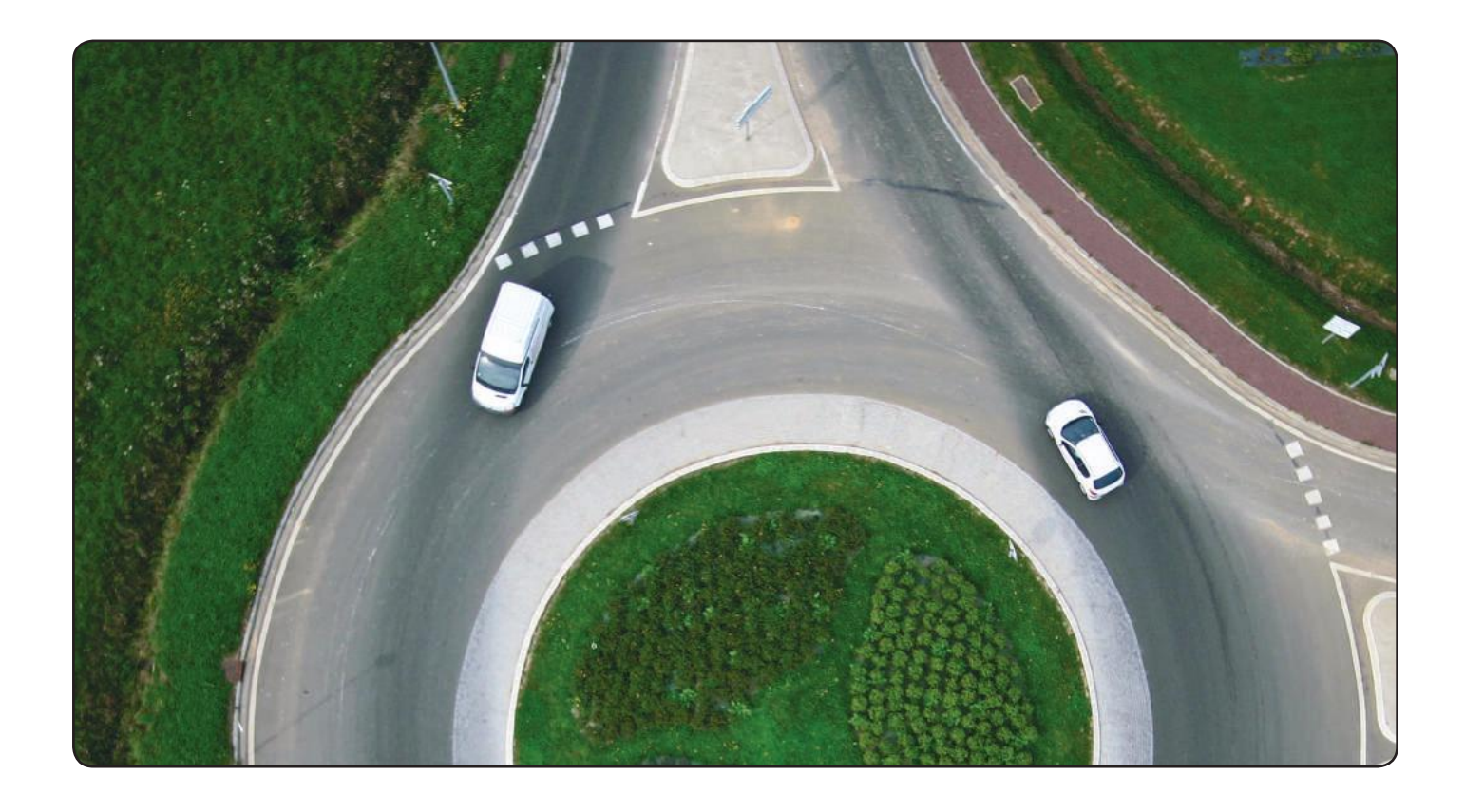

En fonction des besoins de l'entreprise, l'une ou l'autre de ces approches, est recommandée.

Le Tableau 3 ci-dessous récapitule le type d'analyse à appliquer en fonction des besoins identifiés par l'entreprise.

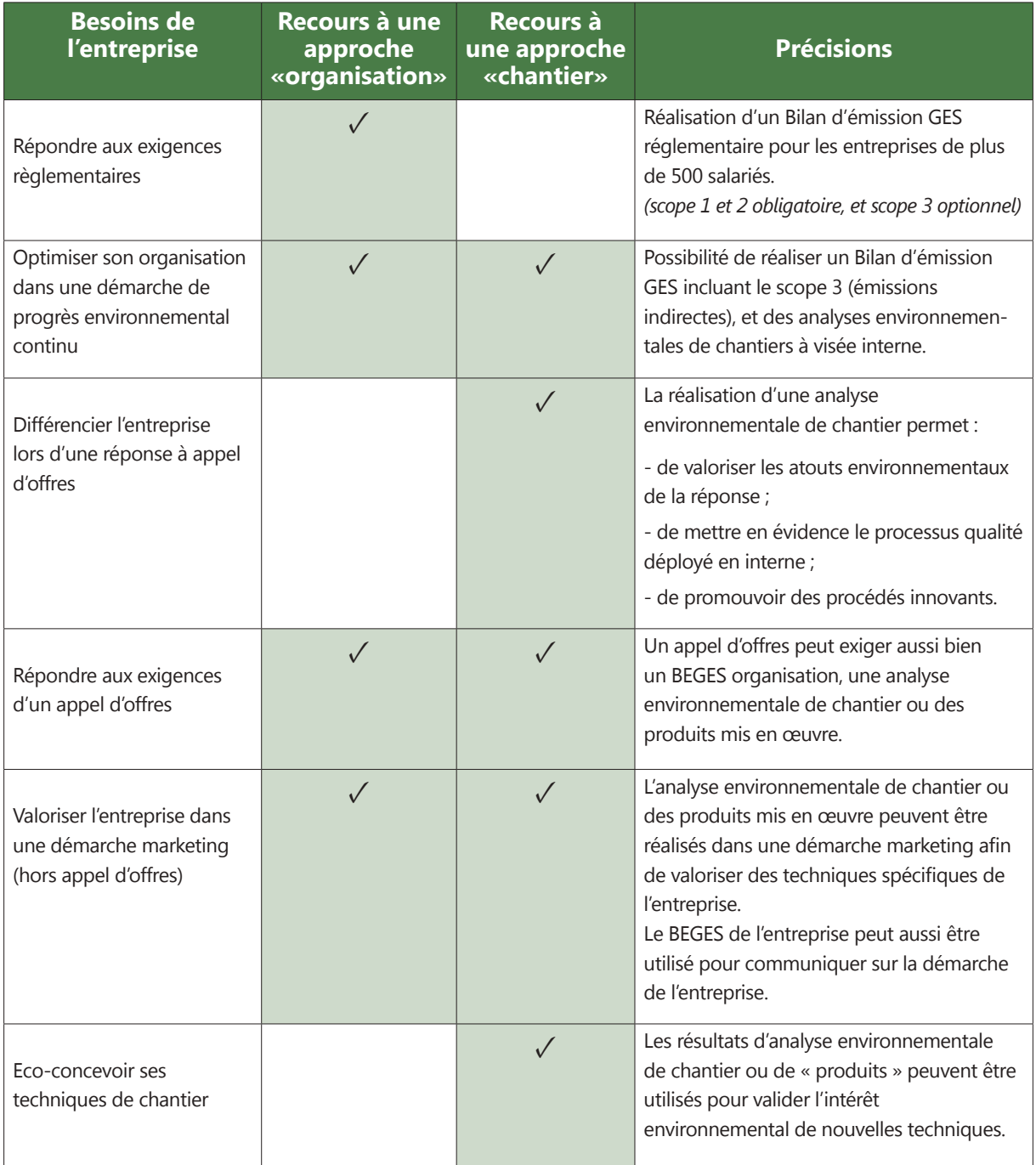

*Tableau 3 : Type d'analyse à réaliser en fonction des besoins.*

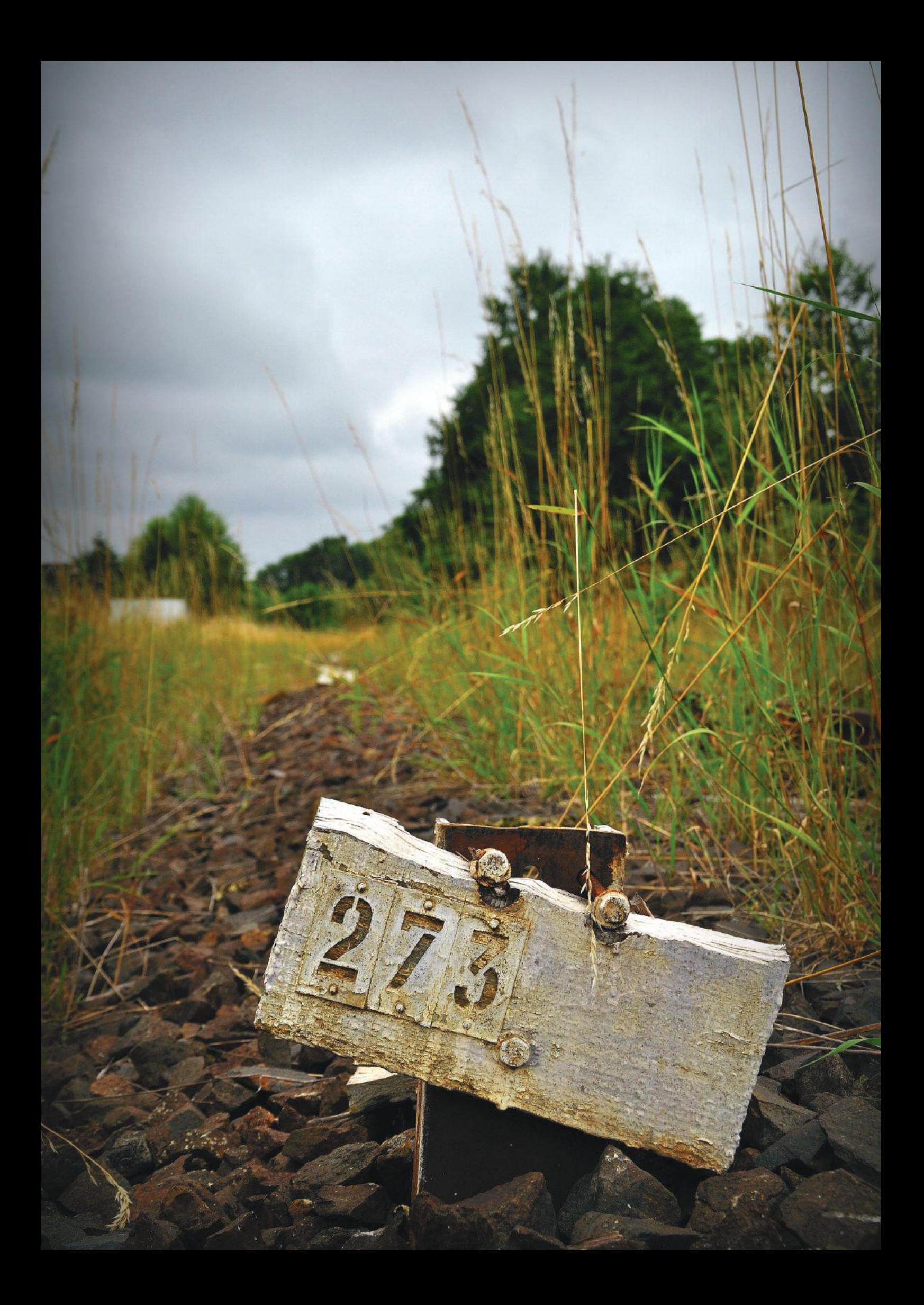

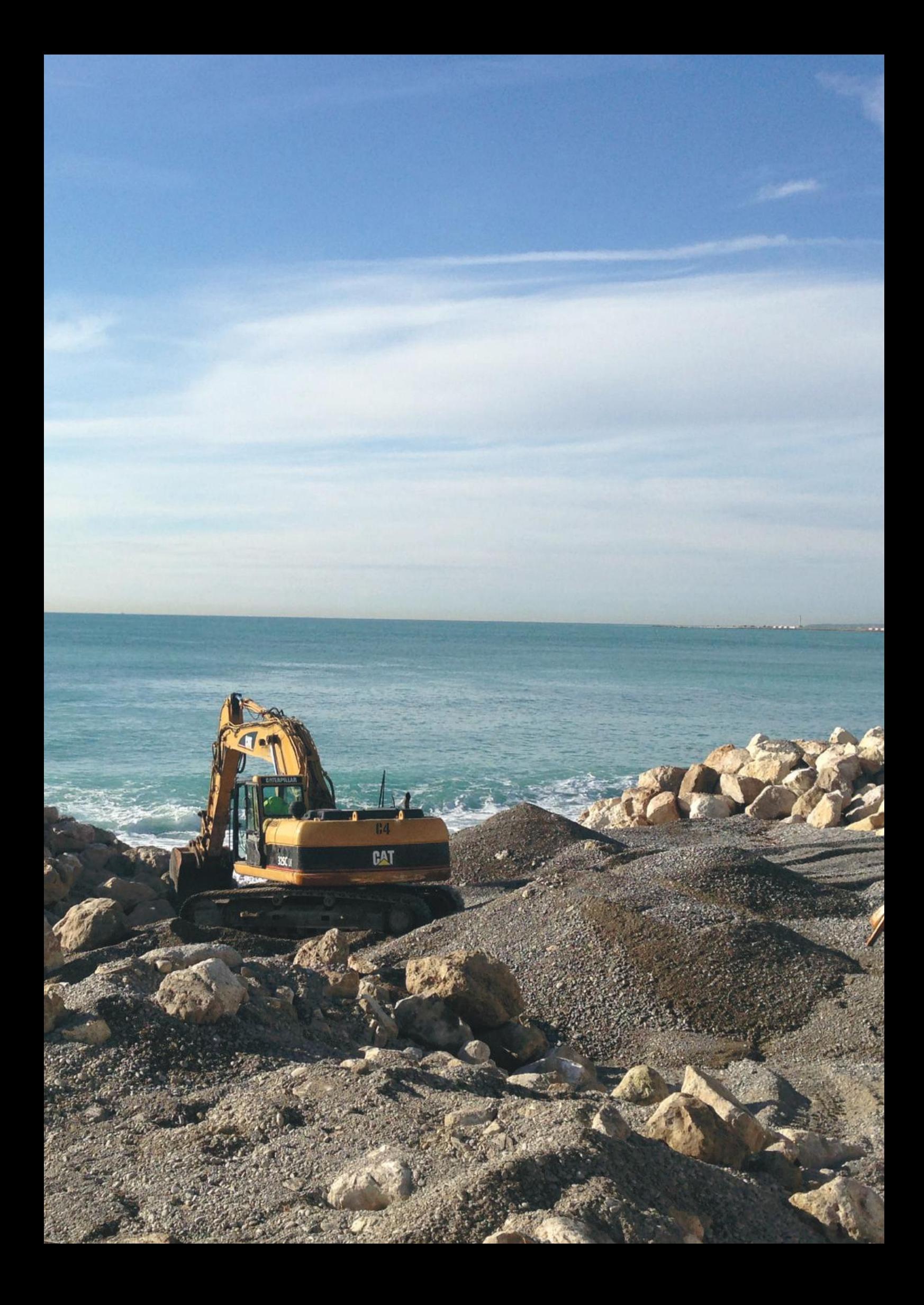

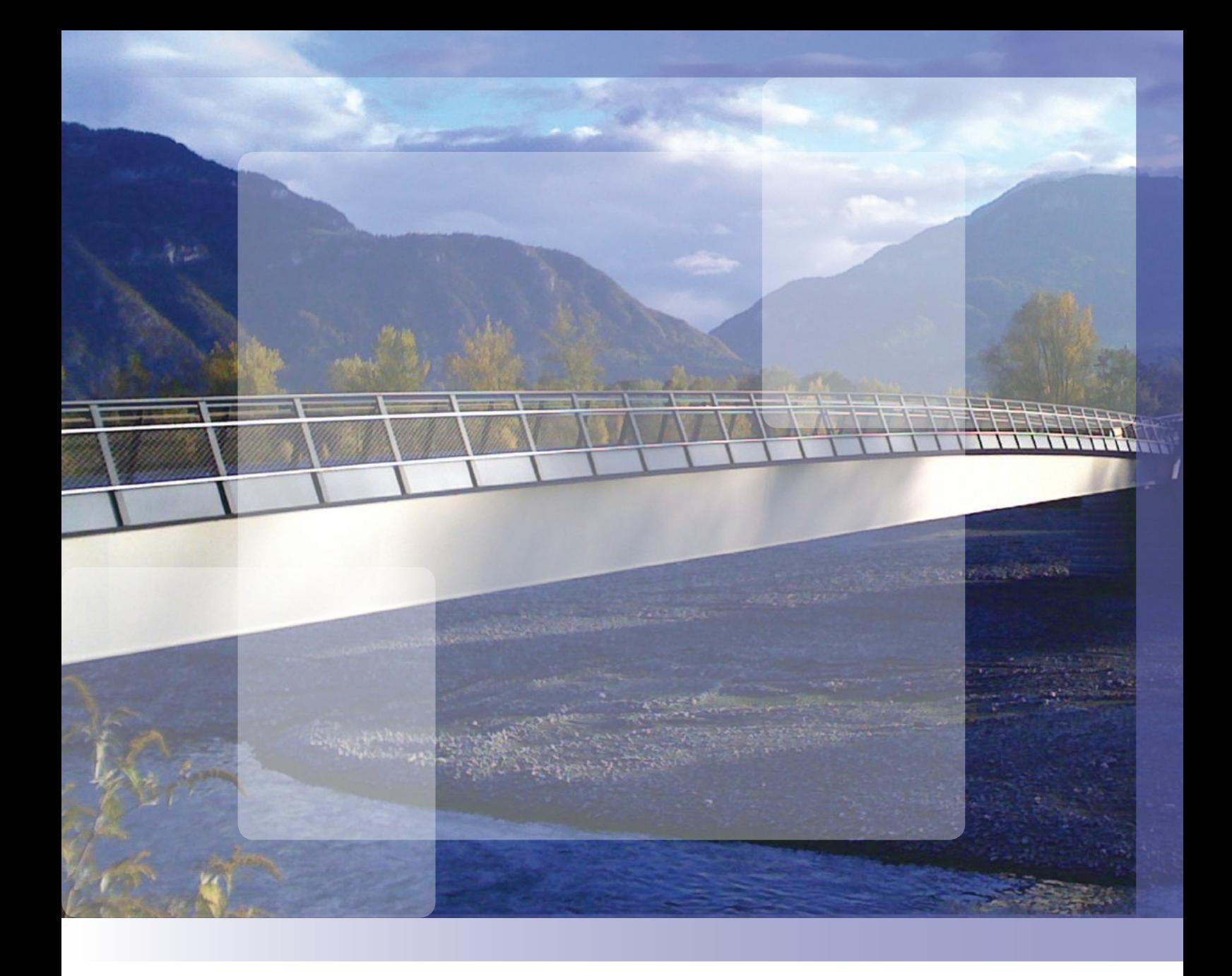

## **2 - Approche « Organisation » Bilan des Emissions de Gaz à Effet de Serre (BEGES)**

### <span id="page-19-0"></span>**2.1 - Pourquoi réaliser un BEGES ?**

Le BEGES évalue les émissions GES d'une organisation, c'est-à-dire des différents sites (agences de travaux, chantiers…) et activités de l'entité considérée. Cette évaluation a pour objectif **d'identifier les principaux postes émetteurs de GES de l'organisation en vue de mettre en œuvre des actions de réduction de ces émissions** et ainsi de contribuer à lutter contre le changement climatique et à réduire ses externalités négatives.

En complément de cet objectif environnemental, la réalisation d'un BEGES permettra de répondre à différents besoins de l'entreprise :

#### **2.1.1 - Répondre aux enjeux règlementaires**

Les entreprises de Travaux Publics peuvent être assujetties à plusieurs réglementations concernant la quantification des émissions de GES, et ce, suivant leurs activités comme résumé dans le Tableau 4.

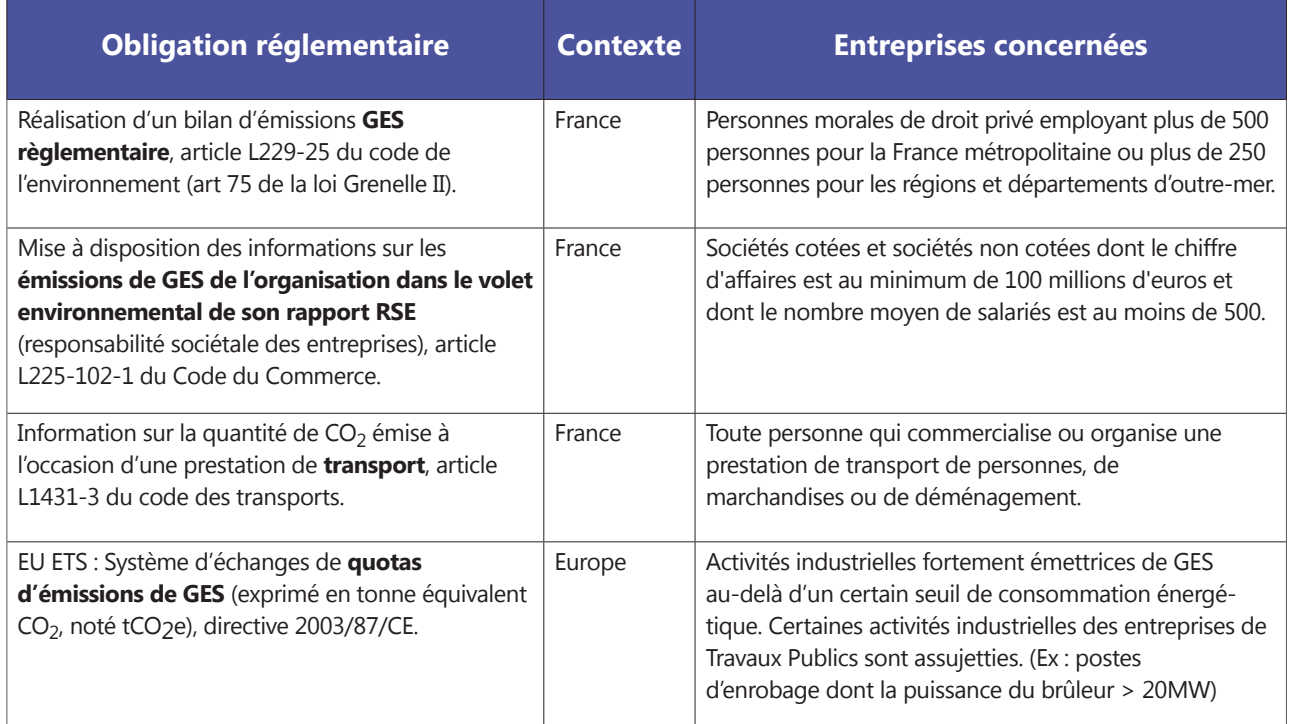

*Tableau 4 : Réglementation sur la quantification des émissions GES.*

#### <span id="page-20-0"></span>**2.1.2 - Mettre en place une démarche de progrès environnemental**

Le BEGES est un outil de management qui permet d'optimiser le fonctionnement interne d'une entreprise, avec deux bénéfices :

#### **§ Maîtrise des coûts**

Les principaux postes responsables des émissions de GES représentent des coûts non négligeables pour les organisations de manière directe (ex : coûts de l'énergie) ou de manière indirecte (ex : part de l'énergie dans le coût des transports). Le travail sur la réduction des émissions permet ainsi de maîtriser ses coûts actuels mais aussi d'évaluer la « vulnérabilité carbone » de l'organisation, c'est-à-dire le risque associé à l'augmentation des coûts liés au carbone. Maitriser ses coûts « énergie » est une opportunité pour améliorer sa compétitivité.

#### **§ Mobilisation des collaborateurs**

La réalisation d'un BEGES est une démarche de progrès transverse qui mobilise différents services de l'entreprise (Techniques et Méthodes, Production, Logistique, Achats, Ressources humaines, Finances) via un projet commun avec un angle d'approche fédérateur autour du développement durable.

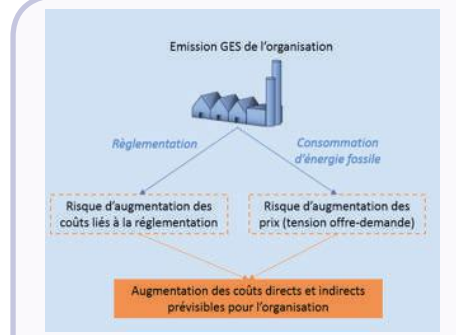

*Figure 3 : Mécanisme de la vulnérabilité carbone.*

#### **La vulnérabilité carbone**

La vulnérabilité carbone fait référence à deux mécanismes d'augmentation de coûts liés aux émissions de GES : la réglementation sur le climat, d'une part, et la raréfaction des ressources fossiles d'autre part. Un BEGES permettra de limiter ce risque en suivant les émissions et en quantifiant les ressources fossiles utilisées puisqu'une grande majorité des émissions de GES sont issues de la combustion de combustibles fossiles.

**Pour aller plus loin**

#### **2.1.3 - Répondre aux exigences des Maîtres d'Ouvrage**

Les Maîtres d'Ouvrage peuvent demander, lors d'un appel d'offres aux entreprises, les démarches environnementales mises en place, et plus spécifiquement la réalisation d'un BEGES.

#### **2.1.4 - Communiquer en externe**

La réalisation d'un BEGES permet de promouvoir les actions de progrès initiées par l'entreprise. Un BEGES peut ainsi être valorisé auprès de l'ensemble des parties prenantes externes de l'entreprise.

## <span id="page-21-0"></span>**2.2 - Qu'est-ce qu'un BEGES ?**

#### **2.2.1 - Principes généraux du BEGES**

#### **PERIMETRE**

Un BEGES a pour objectif d'évaluer toutes les émissions de GES engendrées par **l'ensemble des activités nécessaires à l'existence de l'organisation**. On distinguera deux types d'émissions<sup>6</sup>:

- Les émissions **directes** : émission de GES ayant lieu directement au sein de l'organisation.  *Exemple : émissions GES liées à l'utilisation de carburants dans les engins appartenant à l'organisation.*
- Les émissions **indirectes** : émission de GES ayant lieu à l'extérieur de l'organisation, mais qui sont liées à des activités nécessaires à l'existence de l'organisation.  *Exemple : émissions GES liées à la fabrication de béton acheté par l'organisation.*

#### **UNE DEMARCHE DE PROGRES CONTINU ORIENTEE VERS L'ACTION**

Un BEGES effectué sur un large périmètre permet d'obtenir une **vision complète** des principaux enjeux carbone de l'organisation pour **décider des actions** les plus pertinentes pour réduire les émissions de GES.

La contrepartie de ce périmètre large est une précision variable dans le temps. [Si cette précision doit être](#page-23-0)  [forte pour les émissions directes, elle l'est nécessairement moins pour les émissions indirectes](#page-23-0)  [\(cf. chapitre 2.2.2\).](#page-23-0) Ceci a deux conséquences :

- **§** un BEGES n'évalue pas la « performance carbone » de l'entreprise et **ne permet notamment pas la comparaison entre les entreprises** ;
- **§** la précision d'un BEGES doit être **améliorée avec le temps**, à mesure que l'entreprise gagne en maturité dans ce domaine, que ce soit au niveau du périmètre pris en compte, de la qualité des données ou des méthodes de calcul.

<sup>6</sup> Les définitions plus précises des différents types d'émissions de GES peuvent être retrouvées dans le [glossaire](#page-83-0) du guide.

## **Pour aller plus loin**

#### **Caractéristique des Gaz à Effet de Serre**

<span id="page-22-0"></span>Les GES pris en compte dans les méthodes standardisées et notamment dans celles décrites dans ce guide sont essentiellement ceux issus du protocole de Kyoto :

- Le dioxyde de carbone (CO<sub>2</sub>) d'origine fossile, gaz émis lors de combustion de produits pétroliers ou de charbon ;

- Le méthane (CH<sub>4</sub>), gaz principalement émis par le secteur de l'agriculture, mais aussi dans le stockage des déchets non dangereux ;

- L'oxyde nitreux (N<sub>2</sub>O), gaz principalement émis par le secteur de l'agriculture, mais aussi par le trafic routier et l'industrie chimique ;

- **Les hydrofluorocarbones** (HFC) et les hydrocarbures perfluorés (PFC), gaz utilisés dans les équipements de climatisation ;

- L'hexafluorure de soufre (SF<sub>6</sub>), gaz utilisé dans le secteur des équipements électriques.

L'effet de l'émission de ces différents GES dans l'atmosphère n'est pas le même. Chaque GES possède un pouvoir de réchauffement global (PRG) qui quantifie son impact. Le PRG est exprimé en « équivalent CO<sub>2</sub> » et par définition est fixé à 1 pour le CO<sub>2</sub> à 100 ans et évalué relativement pour les autres substances (par exemple, le PRG du méthane est de 30, ce qui signifie que ce gaz a un effet de serre 30 fois supérieur au CO<sub>2</sub> à 100 ans). De cette manière la comptabilisation des émissions de tous les GES se fera grâce à l'unité commune : **en tonne équivalent**  CO<sub>2</sub>, notée t CO<sub>2</sub>e.

#### Cas particulier du CO<sub>2</sub> d'origine organique :

Pour le cas particulier du CO<sub>2</sub> d'origine organique émis par les hommes (combustion de bois, incinération de déchets organiques…), deux cas de figure peuvent se présenter :

- soit ces émissions sont contrebalancées par un « puits » accru par l'homme (cas de la gestion forestière où le  $CO<sub>2</sub>$  est soustrait à l'atmosphère par photosynthèse) ;

- soit ces émissions ne sont pas contrebalancées (cas de la déforestation).

Le BEGES prend en compte les émissions de  $CO<sub>2</sub>$ d'origine organique mais les comptabilise de manière séparée du reste des émissions.

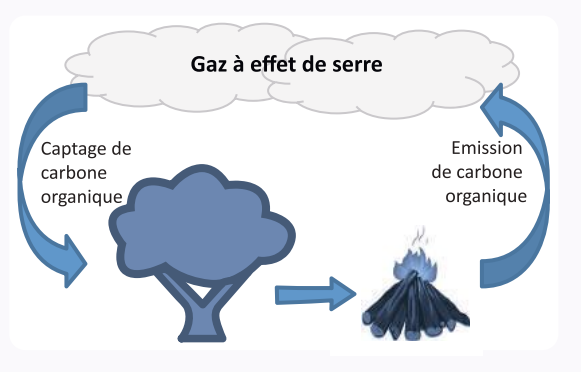

## **Qu'est-ce qu'un BEGES ?**

#### <span id="page-23-0"></span>**2.2.2 - Principe d'évaluation des émissions GES**

#### **PRINCIPE DE CALCUL**

Un bilan d'émissions de Gaz à Effet de Serre (BEGES) ne se réalise pas en « **mesurant** » les émissions de GES mais en les « **calculant** » à partir de données d'activité propres à l'entreprise.

La méthode utilisée dans les BEGES a été mise au point pour permettre de convertir des données opérationnelles en émissions de GES. Cette conversion (en tCO<sub>2e</sub>, cf encadré « pour aller plus loin » : [Caractéristiques des Gaz à Effet de Serre\)](#page-22-0) est opérée à l'aide de **facteurs d'émission** issus de base de données détaillées dans ce guide ([cf chapitre 2.4.3\)](#page-39-0).

D'une façon générale, les émissions de GES se calculent de la manière suivante :

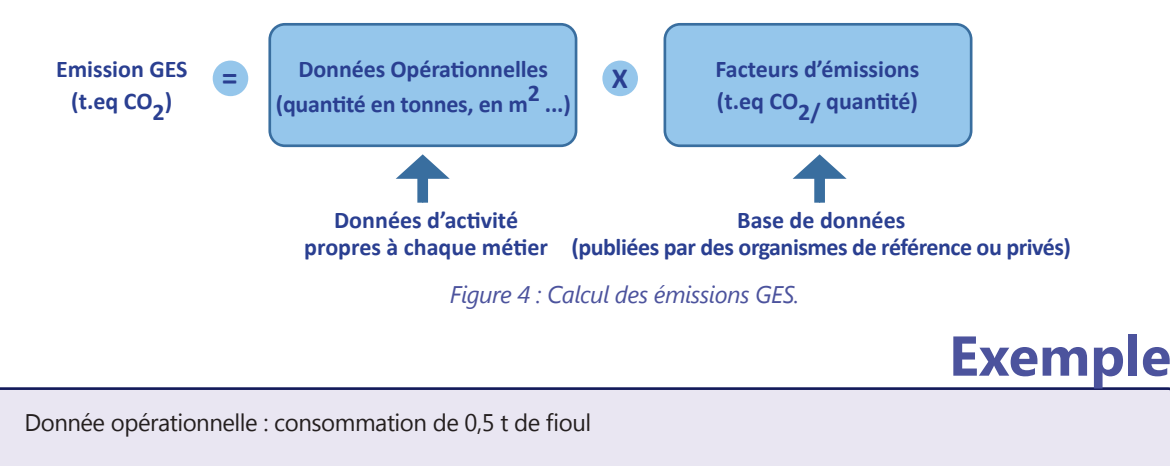

Facteur d'émission : 3 839 kg CO<sub>2</sub>e/t de fioul *(Source : Base Carbone - Fioul domestique, amont et combustion)* 

```
Emission GES = 0.5 t de fioul X 3 839 kg CO<sub>2</sub>e / t de fioul = 1 919 kg CO<sub>2</sub>e
```
#### **PRISE EN COMPTE DES INCERTITUDES**

Le calcul d'un BEGES est sujet à des incertitudes liées aux hypothèses de calcul. Il existe deux principales sources d'incertitude :

**§ L'incertitude sur les données d'activité :** si certaines données d'activité sont mesurées (ex : kWh lus sur un compteur), d'autres sont estimées (ex : km parcourus entre le fournisseur et l'agence de travaux ou l'installation/chantier) ;

**§ L'incertitude sur les facteurs d'émission :** ces facteurs d'émission ont été construits à partir d'un certain nombre d'hypothèses qui comportent aussi un degré d'incertitude.

Il est important de bien intégrer cette incertitude inhérente à la réalisation d'un BEGES : le résultat d'un BEGES est un **ordre de grandeur** utile pour évaluer l'enjeu GES et identifier les actions de réduction pour l'entreprise, et non un **chiffre précis**.

#### <span id="page-24-0"></span>**2.2.3 - Méthodes et outils existants**

#### *METHODES*

Il existe aujourd'hui plusieurs référentiels pour réaliser un BEGES. Ces référentiels décrivent les bases méthodologiques, les principes, les règles et les étapes à mener pour calculer son BEGES.

Au niveau international, il existe les normes ISO 14 064 et 14 069 ainsi que le GHG Protocol qui déterminent la méthodologie pour la quantification des émissions carbone des organisations.

Au niveau français deux référentiels existent : la méthode réglementaire associée à l'article 75 de la loi Grenelle et la méthode Bilan Carbone®, conformes aux méthodologies internationales.

## **Pour aller plus loin**O.

#### **Les méthodes existantes de quantification des émissions de GES pour une organisation**

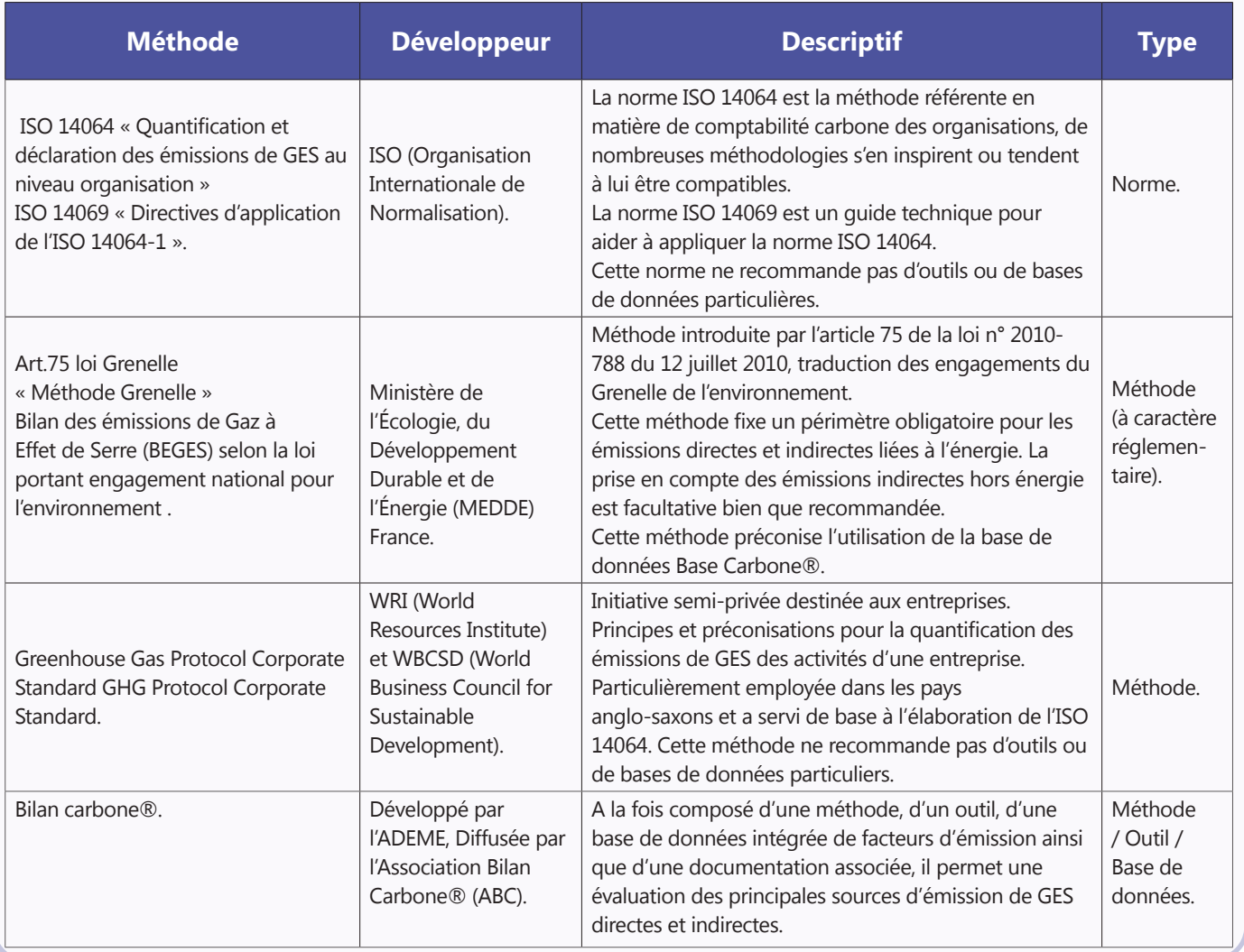

*Tableau 5 : Méthodes de quantification des émissions GES.*

## **Qu'est-ce qu'un BEGES ?**

#### **O OUTILS**

Les méthodes sont mises en application dans des outils pour faciliter la réalisation de BEGES. Pour le secteur des TP, deux outils sont disponibles : un outil générique Bilan Carbone® et un outil sectoriel OMEGA TP.

#### **Outil Bilan Carbone®**

Logiciel français de comptabilisation des émissions GES, l'outil Bilan Carbone® permet une démarche par étapes pour un diagnostic GES dans un processus d'amélioration continue. BILAN CARBONE"

- **§** Editeur de l'outil : Association Bilan Carbone® (ABC) ;
- **§** Métiers couverts : Générique pour l'ensemble des activités industrielles ;
- **§** Compatibilité méthodologique : « méthode Grenelle » et ISO 14 064.

#### **Outil OMEGA TP**

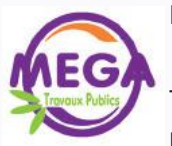

La FNTP a développé un outil BEGES spécialement adapté aux entreprises de Travaux Publics : **OMEGA TP** (Outil Méthodologique d'Evaluation des Gaz à Effet de Serre des Activités de Travaux Publics) est un outil de mesure des émissions de GES destiné à une utilisation dans le cadre d'une démarche de progrès des entreprises de Travaux Publics. Cet outil **évalue facilement et rapidement les émissions de GES** de l'organisation pour un pilotage annuel de ses émissions.

Un dispositif de formation a été mis en place pour faciliter l'appropriation d'OMEGA TP par les entreprises adhérentes de la FNTP : les Fédérations Régionales des Travaux Publics sont les organisations à contacter pour s'inscrire à ces formations.

- **§** Editeur de l'outil : Fédération Nationale des Travaux Publics (FNTP) ;
- **§** Métiers couverts : Spécifique aux activités TP, couvre les activités de construction, d'entretien, de rénovation et de déconstruction ;
- **§** Compatibilité méthodologique : ISO 14 064, moyennant quelques adaptations du fait de la nature des activités TP ;
- **§** Périmètre de l'outil : De l'extraction des matières premières jusqu'à la livraison de l'ouvrage.

#### <span id="page-26-0"></span>**2.2.4 - Etapes de la démarche**

La démarche de mise en œuvre d'un BEGES pour le secteur des Travaux Publics repose sur une démarche classique de réalisation de BEGES comme présenté ci-dessous.

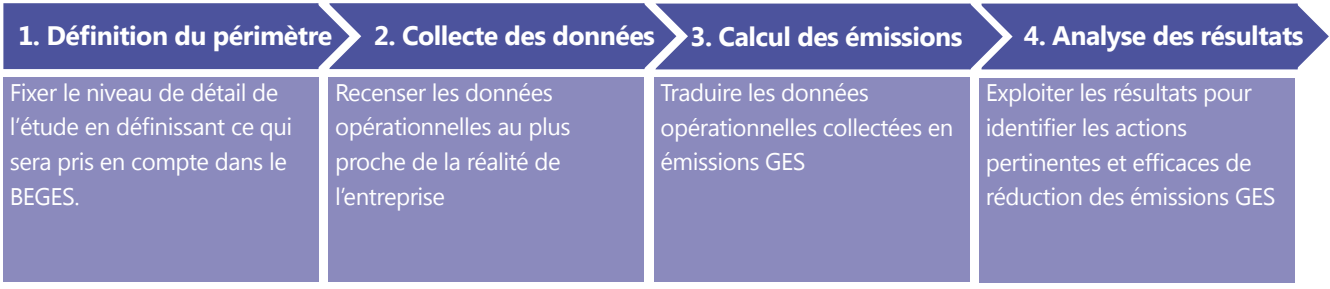

*Figure 5 : Etapes clés d'un BEGES.*

## **Bonnes pratiques**

#### **Retour d'expérience BEGES**

Il est conseillé de faire un retour d'expérience sur le BEGES effectué pour identifier les points d'amélioration pour chaque étape. Ainsi, à la lumière des difficultés rencontrées, des actions pourront être menées pour **améliorer la qualité des résultats des prochains BEGES** (par exemple : mise en place de reporting sur les consommations d'énergie, redéfinition du périmètre pris en compte…).

## <span id="page-27-0"></span>**2.3 - Comment définir le périmètre du BEGES ?**

#### **2.3.1 - Définition du périmètre organisationnel**

Une entreprise peut être impliquée dans plusieurs activités, qu'on appelle **« installations »** dans les méthodologies BEGES (une installation est un processus de production fixe ou mobile : usine de production, service de maintenance, activité de transport, activité de travaux, …). Le BEGES peut être réalisé sur une installation ou sur un ensemble d'installations, sur le périmètre d'une filiale ou sur le périmètre d'un groupe tout entier. Définir son périmètre organisationnel, c'est donc définir les installations à prendre en compte dans le BEGES.

Pour les organisations qui **détiennent et exploitent la totalité des installations**, le périmètre organisationnel correspondra à l'ensemble de son activité.

Pour les organisations qui **détiennent conjointement des installations**, il faudra définir **un mode de consolidation** des émissions GES pour assurer une prise en compte de toutes les émissions en accord avec les référentiels existants. Il existe ainsi plusieurs modes de consolidation<sup>7</sup> qui influenceront les résultats du BEGES :

- **§** L'approche « part du capital » : l'organisation consolide les émissions des installations à hauteur de sa prise de participation dans ces dernières ;
- **§** L'approche « contrôle » :
	- Financier : l'organisation consolide 100 % des émissions des installations pour lesquelles elle exerce un contrôle financier ;
	- Opérationnel : l'organisation consolide 100 % des émissions des installations pour lesquelles elle exerce un contrôle opérationnel.

Chaque approche a ses avantages et ses inconvénients. « *Il convient que les organismes se conforment aux périmètres organisationnels déjà définis pour leur comptabilité générale, à condition que ceux-ci soient explicités et utilisés de manière cohérente* »<sup>8</sup> .

8 ISO 14064-1.

<sup>7</sup> Modes de consolidation décrits dans la norme ISO 14064-1 *«Gaz à Effet de Serre Partie 1 : Spécifications et lignes directrices, au niveau des organismes, pour la quantification et la déclaration des émissions et des suppressions des Gaz à Effet de Serre»*.

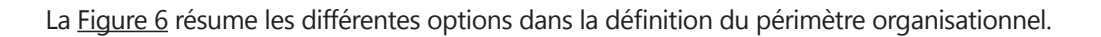

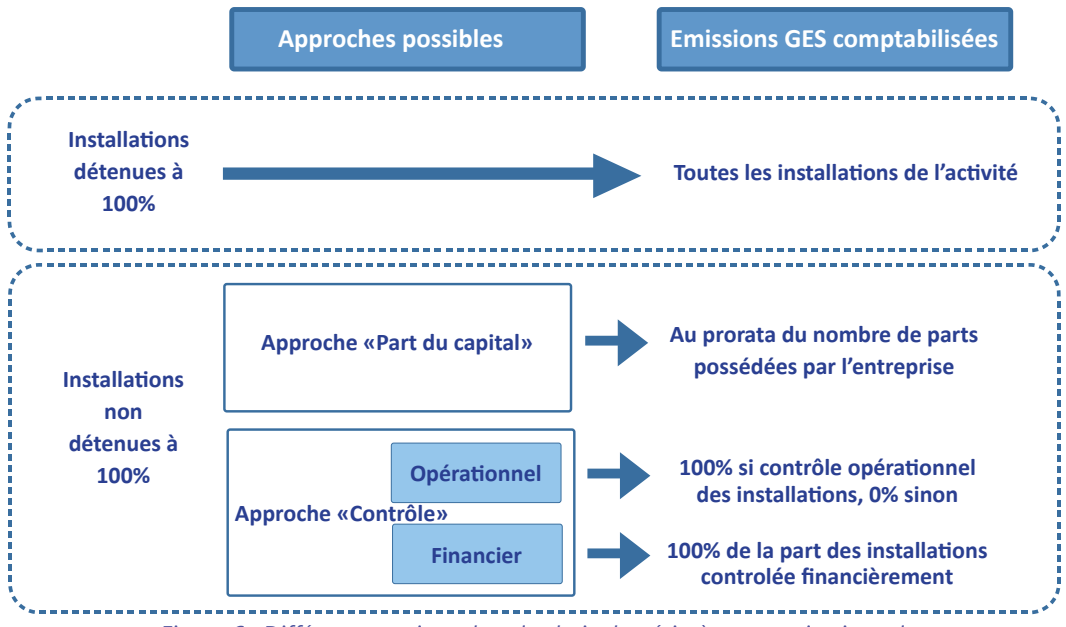

*Figure 6 : Différentes options dans le choix du périmètre organisationnel.* 

## **Exemple**

#### **Cas d'une SEP (Société En Participation)**

Dans le cas d'une SEP (Société En Participation), plusieurs possibilités existent pour la définition du périmètre :

- Si l'entreprise est en gérance administrative de la SEP, il est recommandé d'évaluer aussi précisément que possible les émissions de GES de la SEP et de les intégrer au BEGES au prorata de la participation financière dans la SEP ;

- Si l'entreprise ne gère pas la SEP, il est recommandé d'utiliser des ratios monétaires permettant de convertir le chiffre d'affaire de la SEP en émissions de GES.

## **Comment définir le périmètre du BEGES ?**

#### <span id="page-29-0"></span>**2.3.2 - Définition du périmètre opérationnel**

Choisir le périmètre opérationnel du BEGES, c'est définir avec précision et transparence le système à étudier et traduire le périmètre organisationnel en catégories et postes d'émissions, c'est-à-dire répondre à la question : **« quelles sont les opérations générant des émissions au sein du périmètre organisationnel défini ? »**.

#### **DESCRIPTION GENERALE DES POSTES D'EMISSIONS**

#### **Présentation des périmètres**

D'une manière générale, on distingue 3 périmètres d'émissions de GES, appelées « scopes », comme suit<sup>9</sup>:

| Scope 1 | Somme des émissions directes induites par la combustion d'énergies fossiles (pétrole, gaz,<br>charbon, tourbe), la combustion de carburant, les émissions des procédés industriels et les<br>émissions fugitives (par exemple dues aux fuites de gaz de climatisation). |
|---------|----------------------------------------------------------------------------------------------------|
| Scope 2 | Somme des émissions indirectes induites par la consommation d'électricité, ou la<br>consommation de vapeur, froid ou chaleur via des réseaux de distribution.                                                                                                    |
| Scope 3 | Somme de toutes les autres émissions indirectes : achats de matériaux,<br>amortissements, déplacements des employés, fret amont/aval, déchets directs                                                                                                    |

*Tableau 6 : Définition des scopes 1, 2 et 3.*

Ces 3 scopes, peuvent être schématisés comme dans la Figure 7.

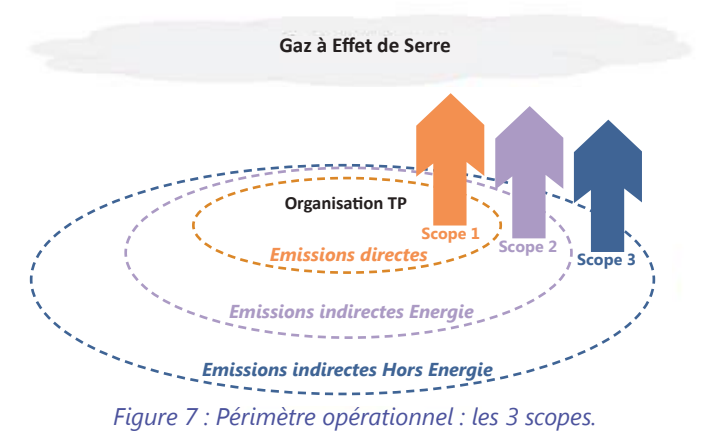

Les enjeux de la réalisation d'un BEGES sont très différents suivant les scopes :

- **§ Scope 1 et 2** : mesurer précisément et contrôler les émissions de GES, notamment dans un objectif de réduction de la facture énergétique ;
- **§ Scope 3** : identifier les principales sources d'émissions et travailler avec les parties prenantes (fournisseurs, clients, collaborateurs) pour identifier ensemble des pistes d'amélioration.

<sup>9</sup> Source : GHG Protocol Corporate Standard

#### **Nomenclature des postes d'émissions**

Chaque scope est décliné en postes d'émissions, qui regroupent les émissions GES de même nature. Le Tableau 7 ci-après part de la liste complète de postes d'émissions définie par les référentiels nationaux et internationaux pour aboutir à la liste des postes d'émission à prendre en compte pour le secteur des Travaux Publics.

Certains postes d'émission sont exclus pour les motifs suivants :

- Négligeable ;
- Non rencontré dans le secteur ;
- Absence de méthode pour le calcul d'un poste ;
- Non pertinent.

A noter que la pertinence doit être évaluée au regard de :

- La contribution du poste vis-à-vis des émissions globales ;
- Son importance stratégique (image, relations avec les parties prenantes, positionnement sur les marchés…) ;
- Sa vulnérabilité aux « risques et opportunités carbone » (variation du coût des énergies fossiles, marchés d'échanges, réglementation contraignante…) ;
- Leviers d'action dont dispose l'organisation pour réduire les émissions de ce poste.

La justification des exclusions est détaillée dans le [tableau](#page-33-0) 8. Par ailleurs une dénomination usuelle pour le secteur est proposée pour chaque poste à prendre en compte.

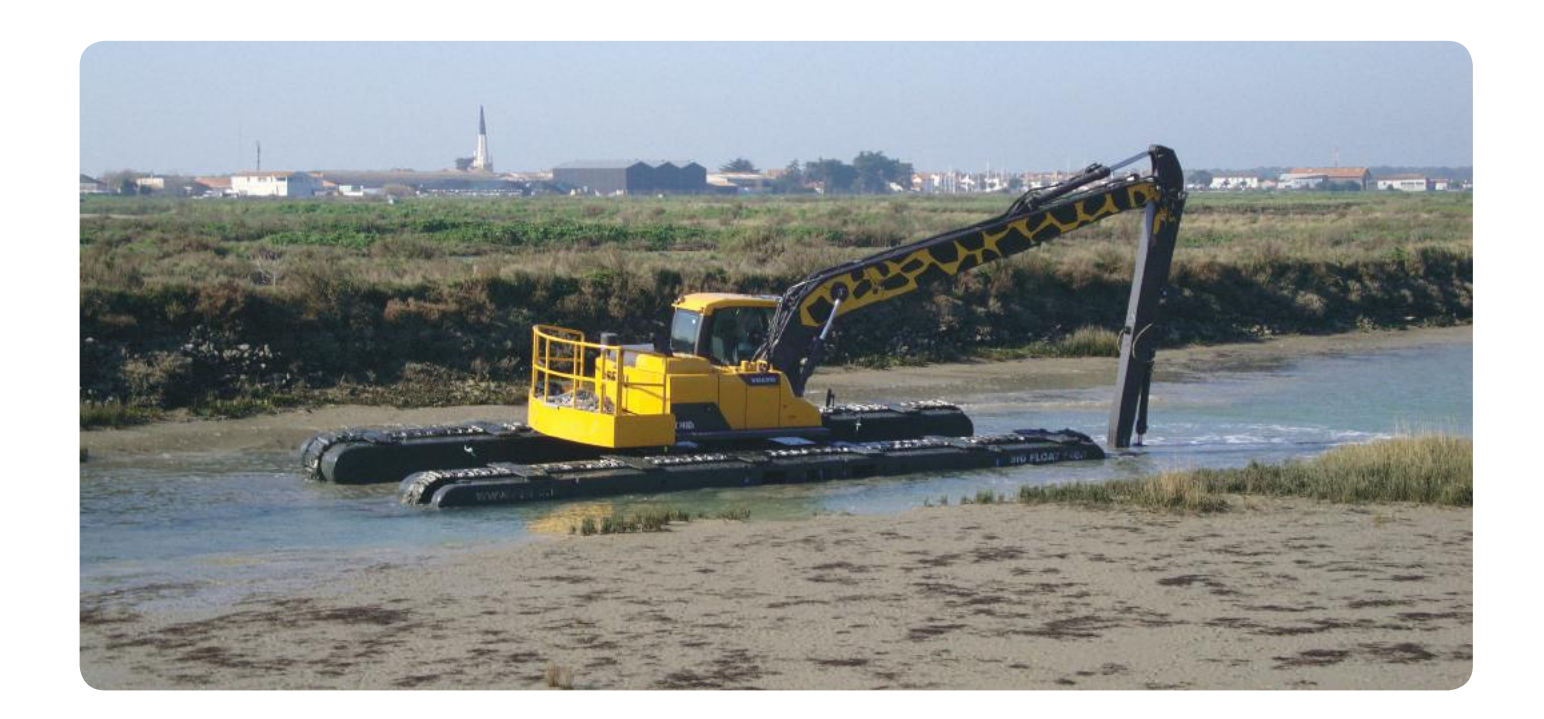

## **Comment définir le périmètre du BEGES ?**

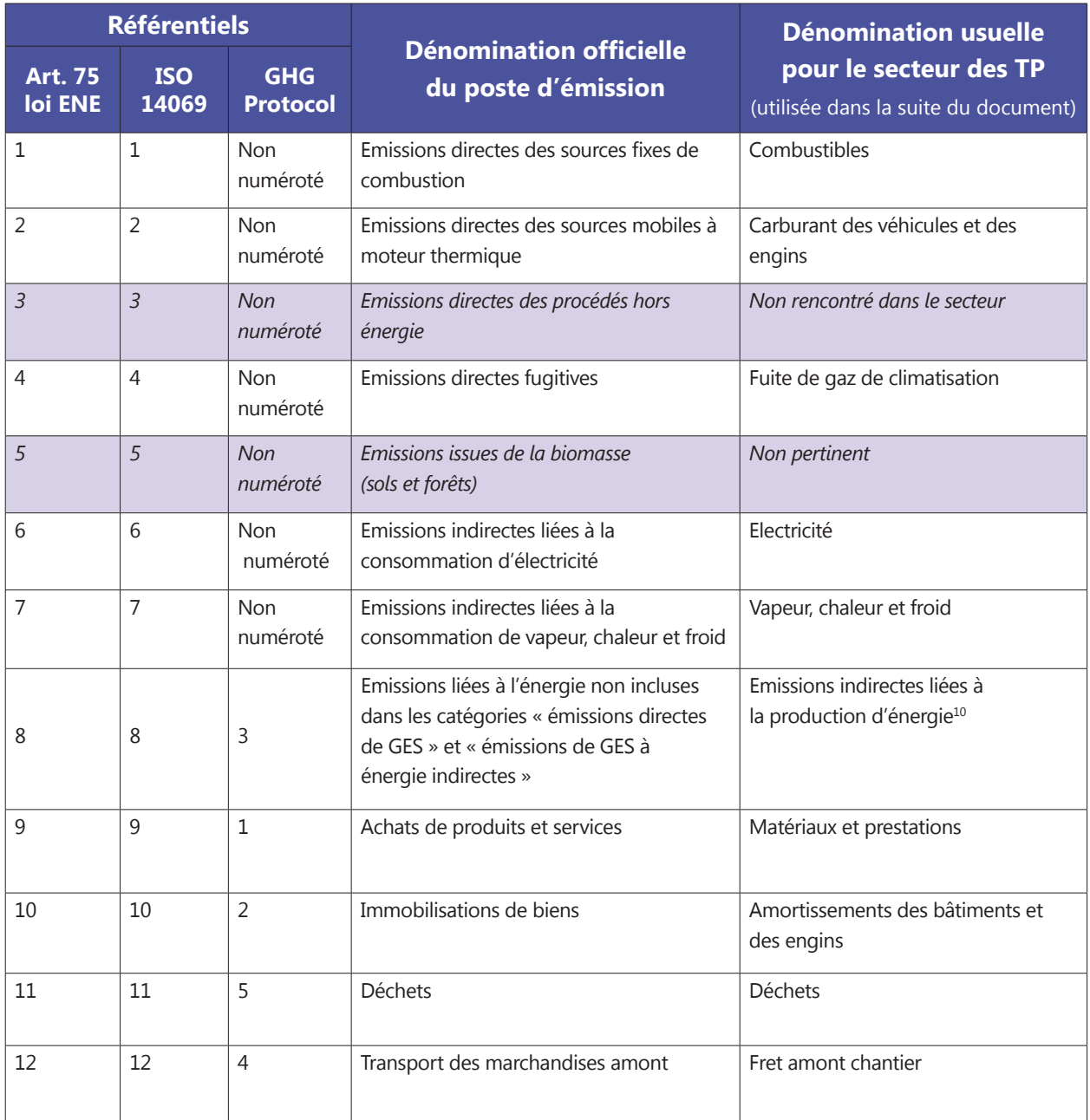

*Tableau 7: Liste des postes d'émission pour le secteur des TP.*

<sup>10</sup> Dans la suite de ce document, ce poste sera couplé avec les postes « Combustibles », « Carburants des véhicules et engins » et « Electricité »

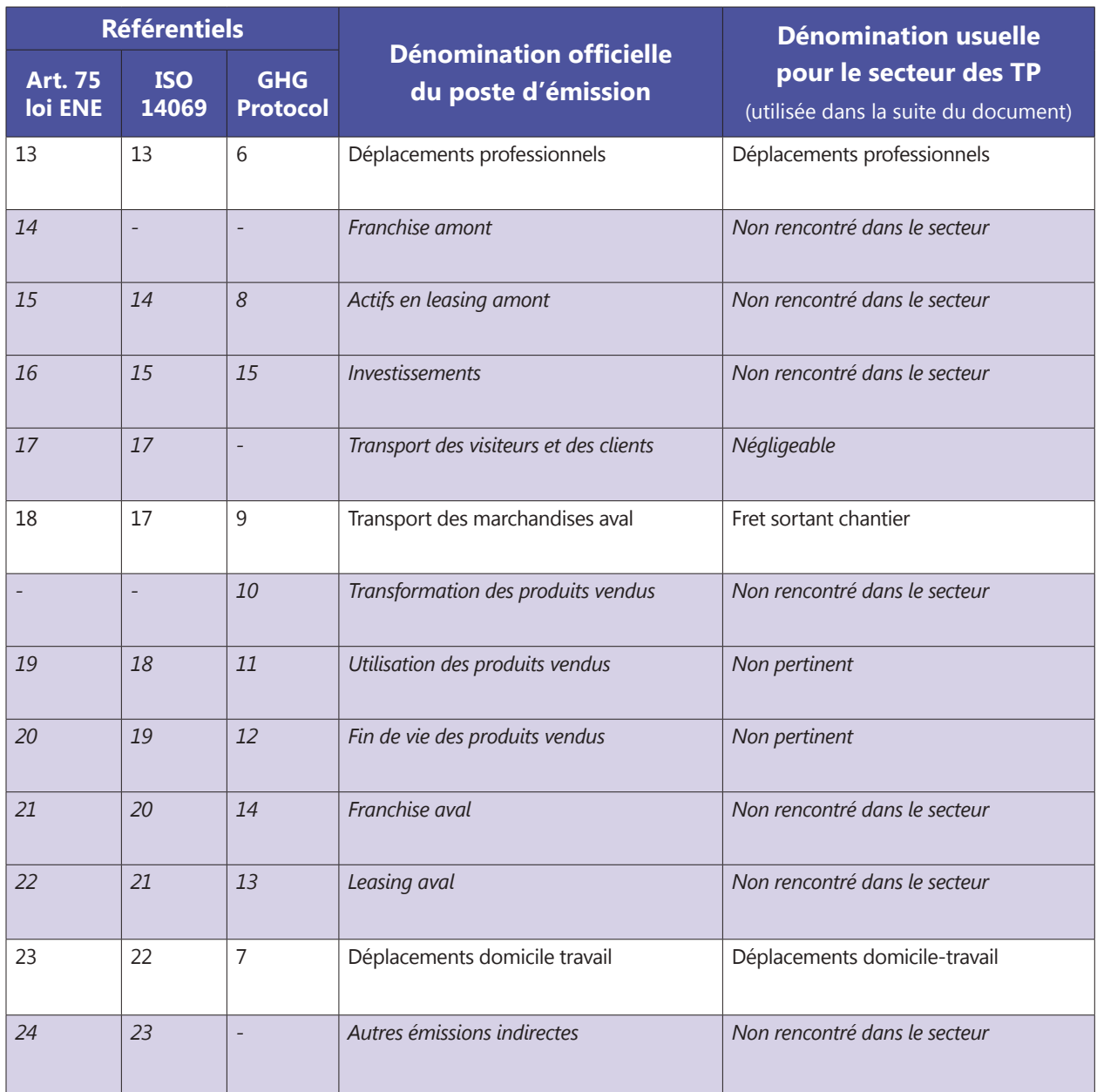

*Tableau 7 : Liste des postes d'émission pour le secteur des TP.*

## **Comment définir le périmètre du BEGES ?**

#### <span id="page-33-0"></span>**Justification des exclusions proposées pour le secteur des Travaux Publics**

La justification des exclusions des postes d'émissions à prendre en compte dans le BEGES est détaillée dans le Tableau 8 ci-dessous.

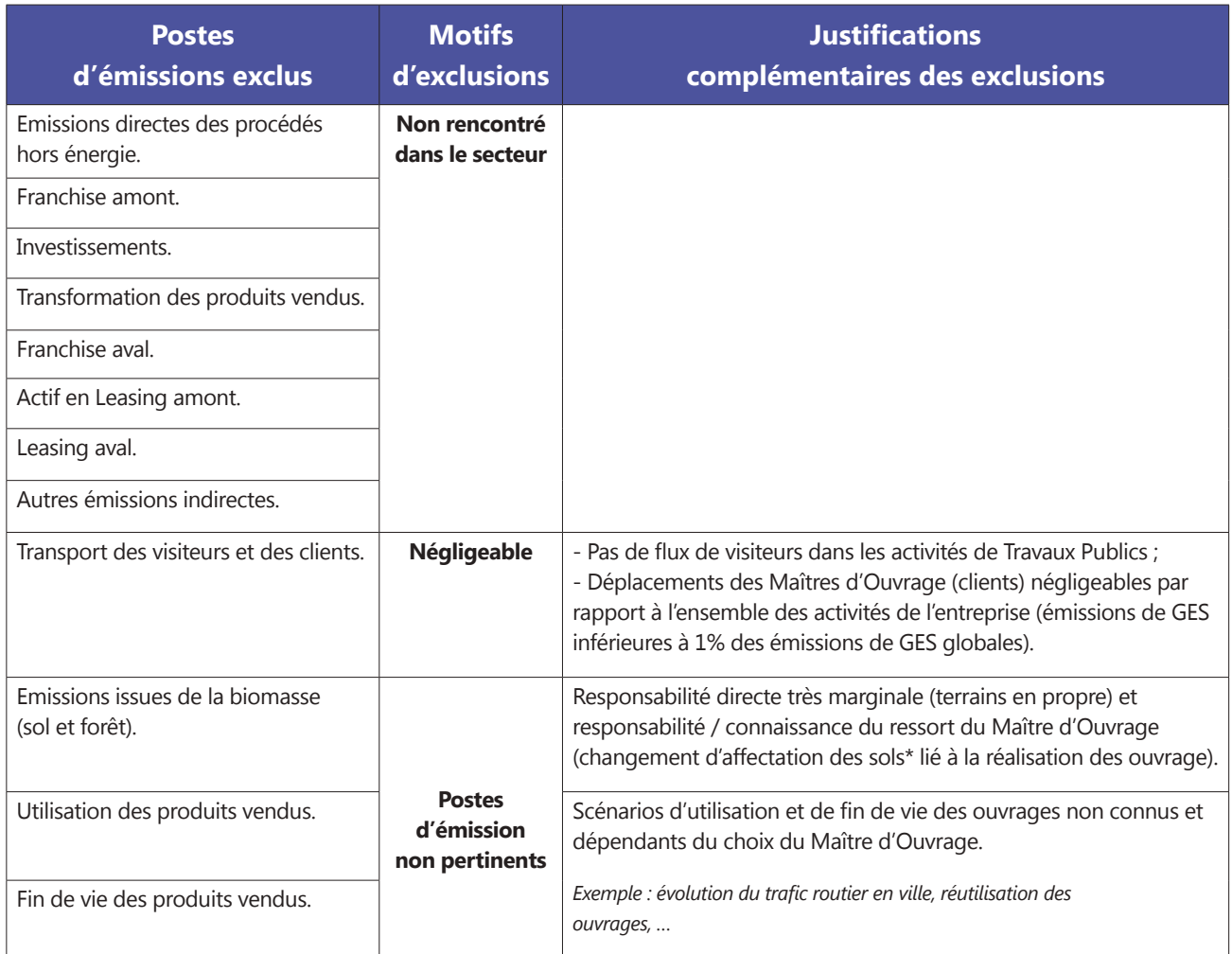

*Tableau 8 : Liste des postes d'émissions exclus et justification.* 

Par ailleurs, au-delà des exclusions générales justifiées ici, il sera proposé dans la suite du guide d'exclure certains flux associés à des postes d'émission pour les mêmes raisons que celles listées ci-dessus. Enfin, si l'entreprise souhaite exclure un autre poste que ceux listés dans ce guide sectoriel, l'entreprise devra le justifier. L'ensemble des postes exclus devront être listés dans le rapport BEGES.

[<sup>\\*</sup> Voir encadré page 34.](#page-35-0)

#### **Représentativité des postes d'émissions dans un bilan type**

Le Tableau 9 est issu du retour d'expériences mené auprès d'entreprises de Travaux Publics. Il guide et alerte sur les postes d'émissions les plus importants.

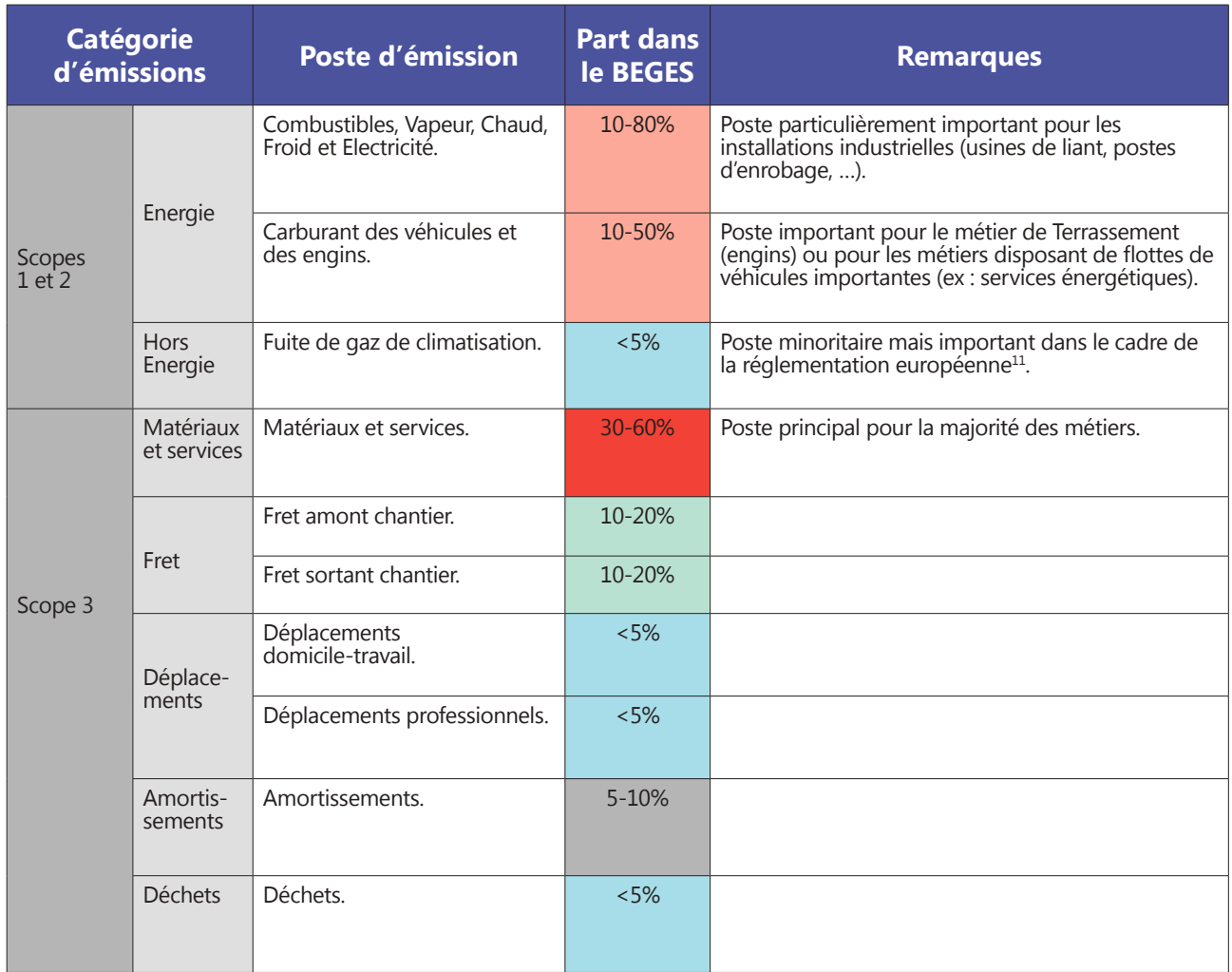

*Tableau 9 : Importance des différents postes d'émissions dans le secteur des TP.*

<sup>11</sup> Bien que la part du poste « Fuite de gaz de climatisation » soit faible dans le BEGES des activités de Travaux Publics, ce poste reste un enjeu environnemental fort dans le contexte global de forte augmentation des émissions de ces gaz durant les 10 dernières années et de la réglementation européenne sur les GES fluorés.

## <span id="page-35-0"></span>**Comment définir le périmètre du BEGES ?**

## **Pour aller plus loin**

#### **Qu'est-ce que les émissions de GES liées au changement d'affectation des sols ?**

Onparledechangementd'affectationdessolslorsqu'uneactivitéhumainemodifielaconstitutionetlafonctiond'un terrain. Il s'agira, par exemple, de la création d'une route à l'emplacement d'une forêt.

Tout changement d'affectation d'un sol peut fortement modifier ses capacités de puits (stockage) ou d'émissions de GES. Lorsqu'on remplace une forêt par un champ ou une route, le CO<sub>2</sub> capté par la forêt ne sera plus stocké et se retrouvera dans l'atmosphère. Au niveau mondial, une part non-négligeable des émissions de GES provient du changement d'affectation des sols (CAS). Toutefois, il existe de nombreux débats concernant l'approche méthodologique à adopter et il n'y a pas, à ce jour, de consensus méthodologique dans la prise en compte de ce paramètre.

Par ailleurs, la prise en compte de ce poste d'émission pour les entreprises de TP n'apparait pas pertinente pour 2 raisons :

- la problématique de changement d'affectation des sols ne se pose directement que de manière très marginale pour les entreprises de TP (les terrains des entreprises sont principalement en milieu déjà anthropisé) ;

- en ce qui concerne les sols utilisés pour la réalisation des ouvrages neufs, le choix de ces terrains relève de la Maitrise d'Ouvrage et l'entreprise n'a pas accès aux éléments permettant d'estimer les émissions liées au CAS.

Ces différents postes d'émission peuvent être regroupés au sein du schéma ci-dessous (Figure 8), qui permet de visualiser l'ensemble des sources d'émissions d'une organisation typique active dans les Travaux Publics.

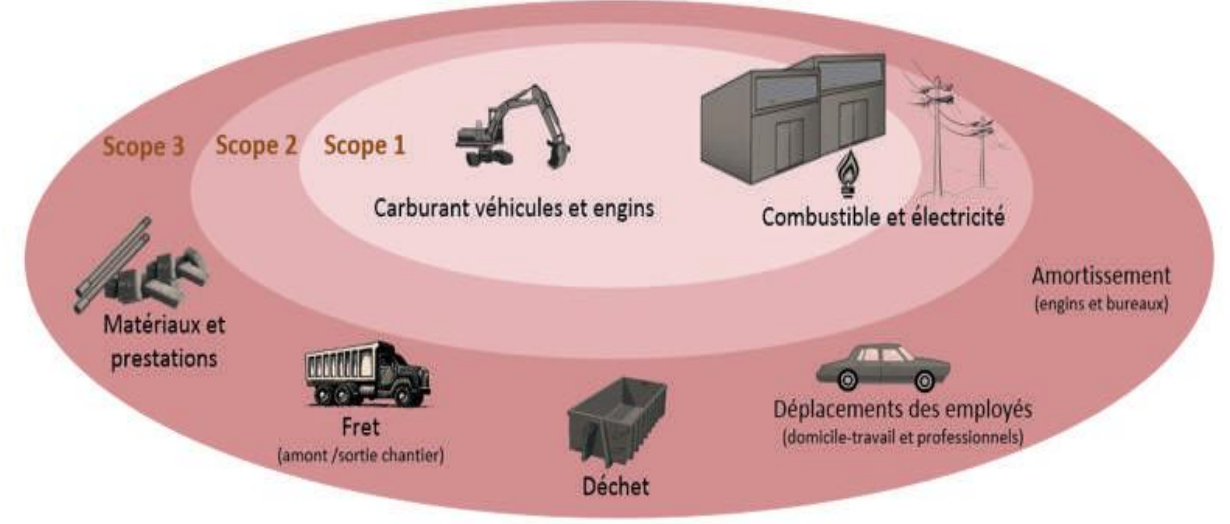

*Figure 8 : Périmètre opérationnel : Cas du secteur TP.*

Pour chaque poste d'émission les méthodes de calcul sont détaillées en [Annexe 1.](#page-87-0)
## **2.4 - Comment calculer son BEGES ?**

### **2.4.1 - Niveaux et qualité des données à collecter**

Plusieurs catégories de données opérationnelles à collecter existent suivant le niveau de détail et leur accessibilité. Ces catégories serviront de base pour l'appréciation de la qualité et l'évaluation de l'incertitude des données d'activité collectées. Ces catégories sont regroupées dans le Tableau 10 ci-dessous :

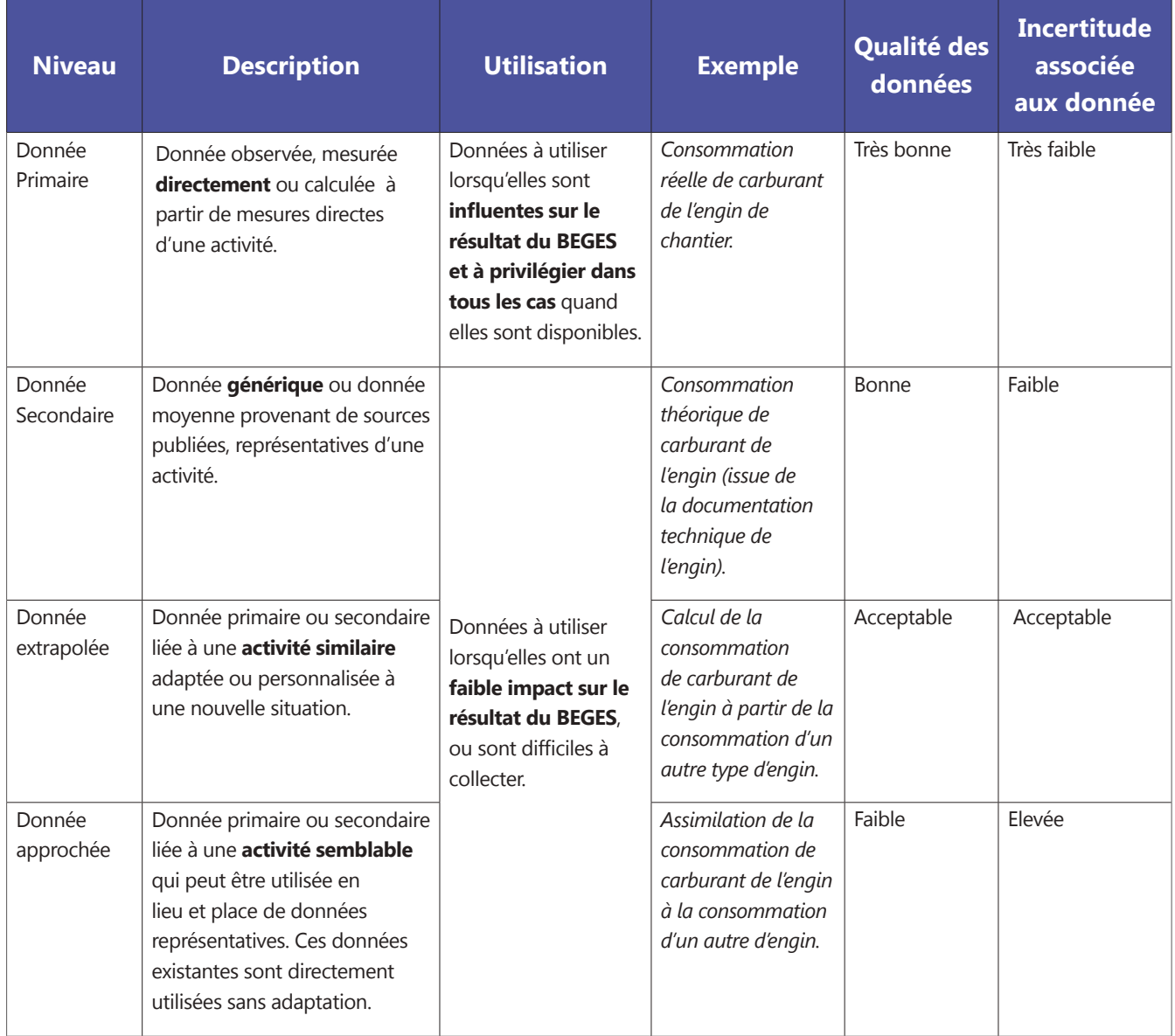

*Tableau 10 : Catégories des données à collecter pour l'élaboration d'un BEGES.*

## **Comment calculer son BEGES ?**

## **Bonnes pratiques**

D'une manière générale, pour l'ensemble des données à rassembler, il est nécessaire d'identifier leur nature, d'y associer le ou les services pertinents au sein de l'organisation et le niveau de détail souhaité.

Dans un premier temps, il est préférable de s'appuyer sur les données de reporting existantes et d'améliorer la complétude des données collectées au fur et à mesure de la réalisation des BEGES : plus l'organisation effectue des BEGES et plus la qualité des données collectées sera bonne.

Enfin, il est préférable de collecter des données brutes, non converties par le service sollicité pour éviter des erreurs de conversion.

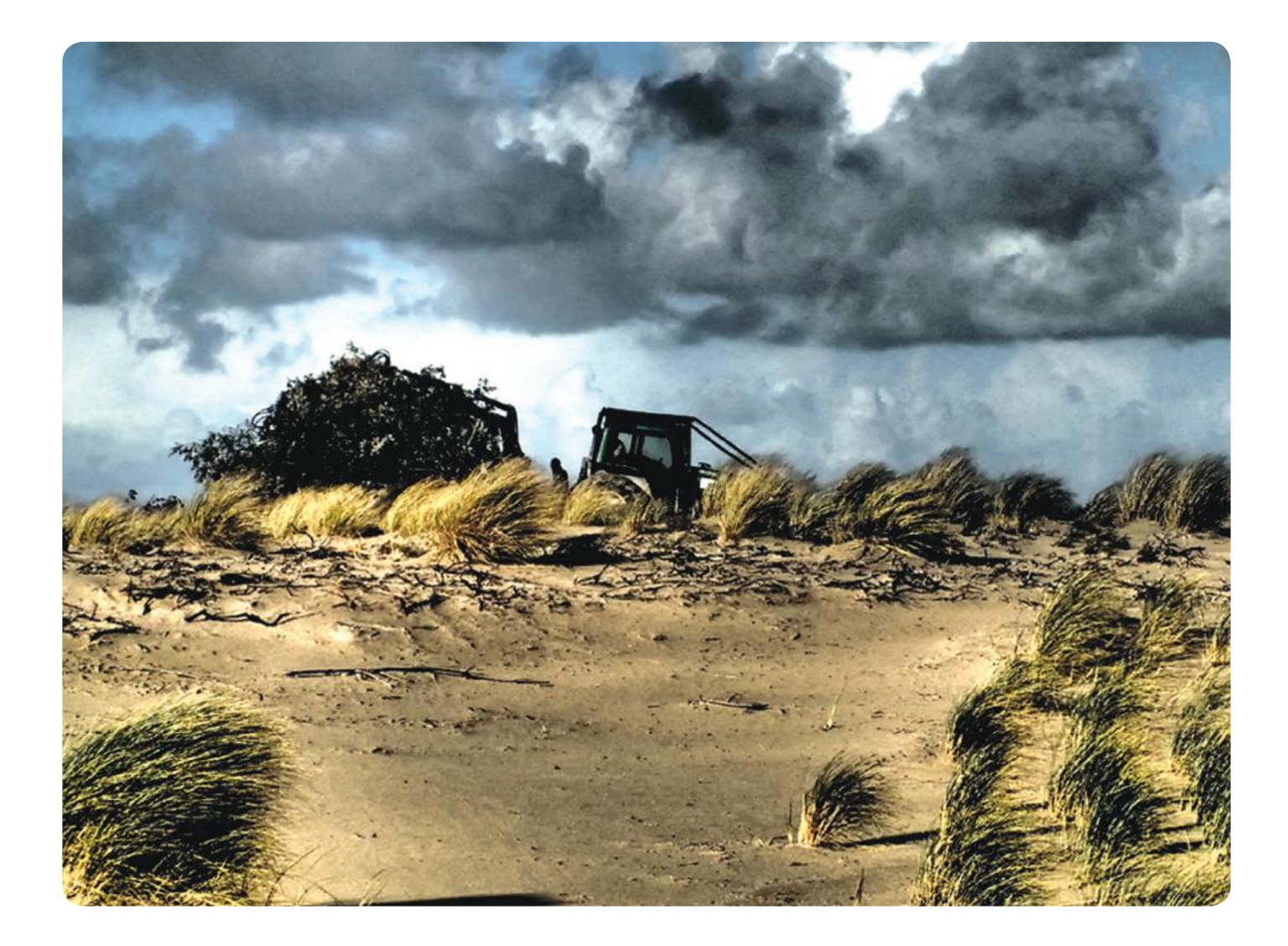

### **2.4.2 - Méthode d'estimation des émissions de GES par poste d'émission**

Pour chaque poste d'émission décrit précédemment, une fiche détaille la manière dont les émissions devront être évaluées. Ces « fiches » par poste [d'émission](#page-87-0) sont en annexe 1 et ont toutes la même structure présentée ci-dessous :

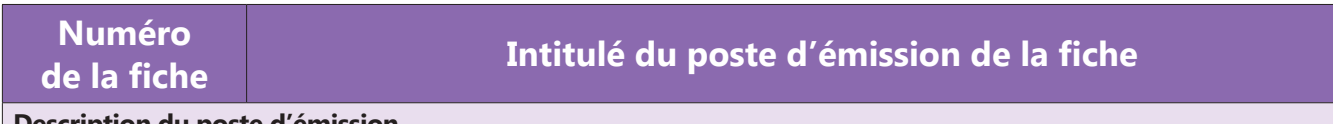

**Description du poste d'émission**

Cette section décrit les éléments qui entrent dans ce poste d'émission pour le secteur des Travaux Publics.

### **Méthode préconisée**

- Détail des données à collecter ;

- Définition du périmètre des données.

Cette méthodologie préconisée est destinée aux entreprises qui réalisent leur BEGES pour la 1ère fois. Pour certains postes, des indications sous forme d'encadré ou de fiche « Pour aller plus loin » permettent aux entreprises expérimentées d'être plus précises dans leur BEGES. Le tableau ci-dessous liste les postes d'émission où différentes approches sont proposées suivant le degré de maturité des entreprises (1<sup>er</sup> BEGES ou expérimentés) :

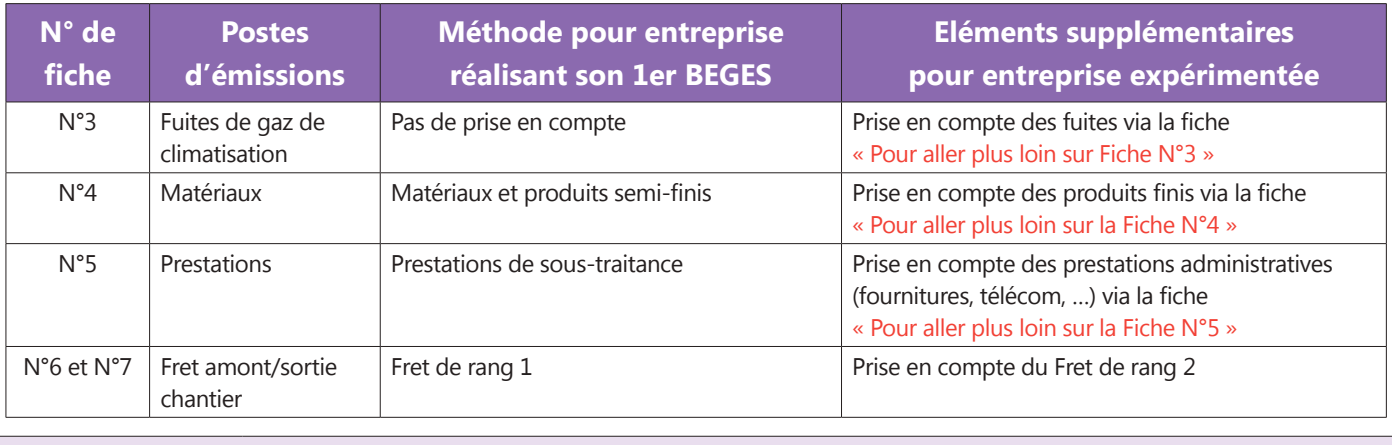

### **Méthode de calcul alternative**

Présentation des méthodes alternatives, si les méthodes préconisées ne peuvent pas être mises en place.

### **Description des facteurs d'émission**

Typologie de facteurs d'émission à utiliser (sources des facteurs et conseils d'utilisation).

*Figure 9 : Structure des fiches par poste de l'annexe 1.*

### **2.4.3 - Gestion des facteurs d'émission**

### **METHODOLOGIE GENERALE DE CHOIX DES SOURCES DE FACTEURS D'EMISSION**

De manière générale, il est recommandé de privilégier les facteurs d'émission les plus légitimes et les plus adaptés au contexte français. En conséquence, ce guide propose de hiérarchiser les sources de facteurs d'émission comme expliqué dans la Figure 10 :

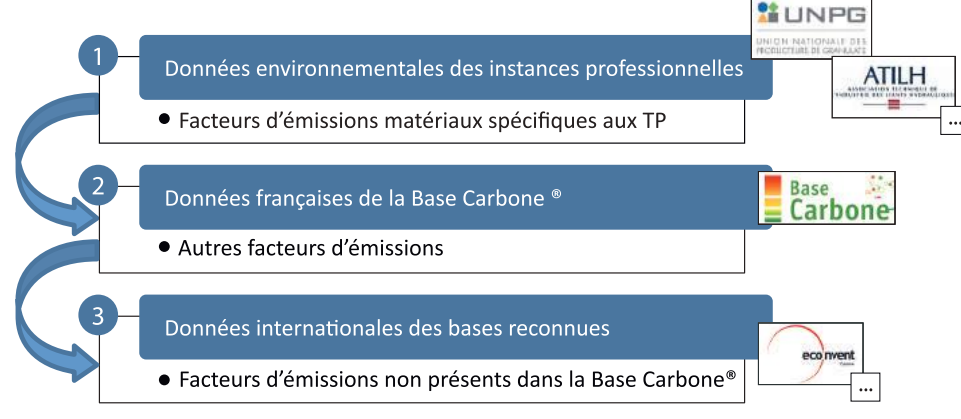

*Figure 10 : Hiérarchisation dans le choix des sources des facteurs d'émission.*

### **POSSIBILITE D'UTILISER SES PROPRES FACTEURS D'EMISSION**

Si l'entreprise détient des facteurs d'émission spécifiques à son activité et qui ne sont pas listés ci-dessus, elle pourra les utiliser pour son BEGES. Par ailleurs, il est recommandé de soumettre ces facteurs d'émission aux administrateurs de la Base Carbone® pour alimenter et enrichir la base nationale<sup>12</sup>.

Afin d'évaluer la qualité de ces nouveaux facteurs d'émission (et l'incertitude qui en découle), les critères suivants pourront être pris en compte :

- Représentativité temporelle ;
- Représentativité technologique ;
- Représentativité géographique.

Le tableau ci-dessous propose des éléments d'appréciation pour l'évaluation de ces paramètres :

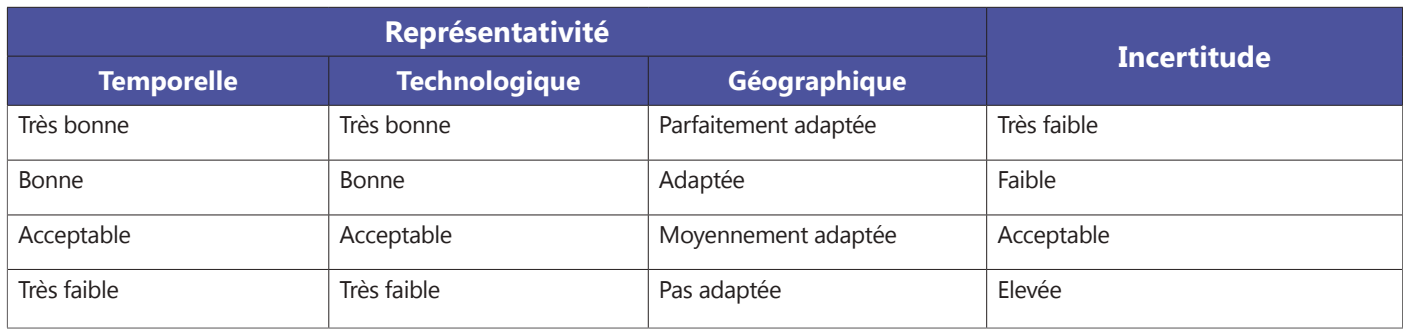

*Tableau 11 : Eléments d'appréciation de la qualité des facteurs d'émission.*

<sup>12</sup> Pour proposer des facteurs d'émission spécifiques à intégrer dans la Base Carbone®, consultez le site www.bilans-ges.ademe.fr.

## **2.5 - Que faire du résultat du BEGES ?**

Le BEGES est une première étape vers une réduction maîtrisée et pérenne des émissions de GES. Il constitue le point d'entrée pour s'engager dans une stratégie globale de sobriété carbone. Cette stratégie doit être envisagée comme une démarche de progrès dans une logique d'amélioration continue.

Elle pourra être segmentée en quatre parties :

### **§ Planification**

Cette étape correspond, suite à la réalisation d'un BEGES, à l'identification et à la planification d'actions de réduction des émissions de GES, comprenant notamment la fixation d'objectifs de réduction ([cf. 2.5.1. page 40\).](#page-41-0)

### **§ Mise en œuvre**

Une fois la planification réalisée, les ressources pour la mise en place d'actions de réduction devront être définies et des actions de sensibilisation/formation en interne et de communication vers l'extérieur [\(cf. 2.5.2. page 41\)](#page-42-0) pourront être menées.

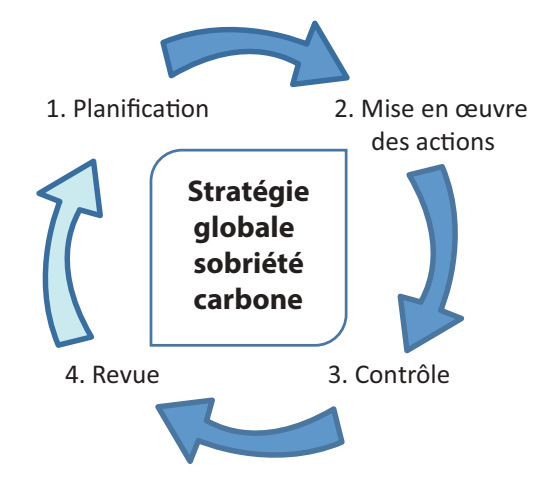

### **§ Contrôle**

Pour évaluer les retombées des actions de réduction mises en œuvre, un suivi et une analyse dans le temps de l'évolution des émissions de GES devront être mis en place [\(Cf. 2.5.3. page 42\).](#page-43-0)

### **§ Revue**

Périodiquement, une revue permettant de suivre l'état d'avancement des actions entreprises au regard des objectifs fixés devra être effectuée pour identifier si nécessaire des actions correctives.

Ces différentes étapes constituent la base d'un Système de Management des Gaz à Effet de Serre (SM-GES), actuellement en cours de finalisation par l'Association Bilan Carbone. Les travaux sur le SM GES associent l'ADEME et des entreprises volontaires issues de tous les secteurs, notamment du secteur des Travaux Publics.

Par ailleurs, l'ADEME a lancé en 2014 des travaux pour réaliser un guide méthodologique sur la définition de plans d'actions GES qui sera mis à disposition sur le centre de ressources BEGES de l'ADEME (www.bilans-ges.ademe.fr/).

### <span id="page-41-0"></span>**2.5.1 - Actions de réduction des émissions de GES**

Le premier objectif d'un BEGES est de donner les informations quantifiées nécessaires à la mise en œuvre d'actions de réduction des émissions de GES.

L'enquête sur les pratiques des entreprises de la FNTP a permis d'identifier un certain nombre d'actions de réduction qu'il est possible de classer par poste d'émission :

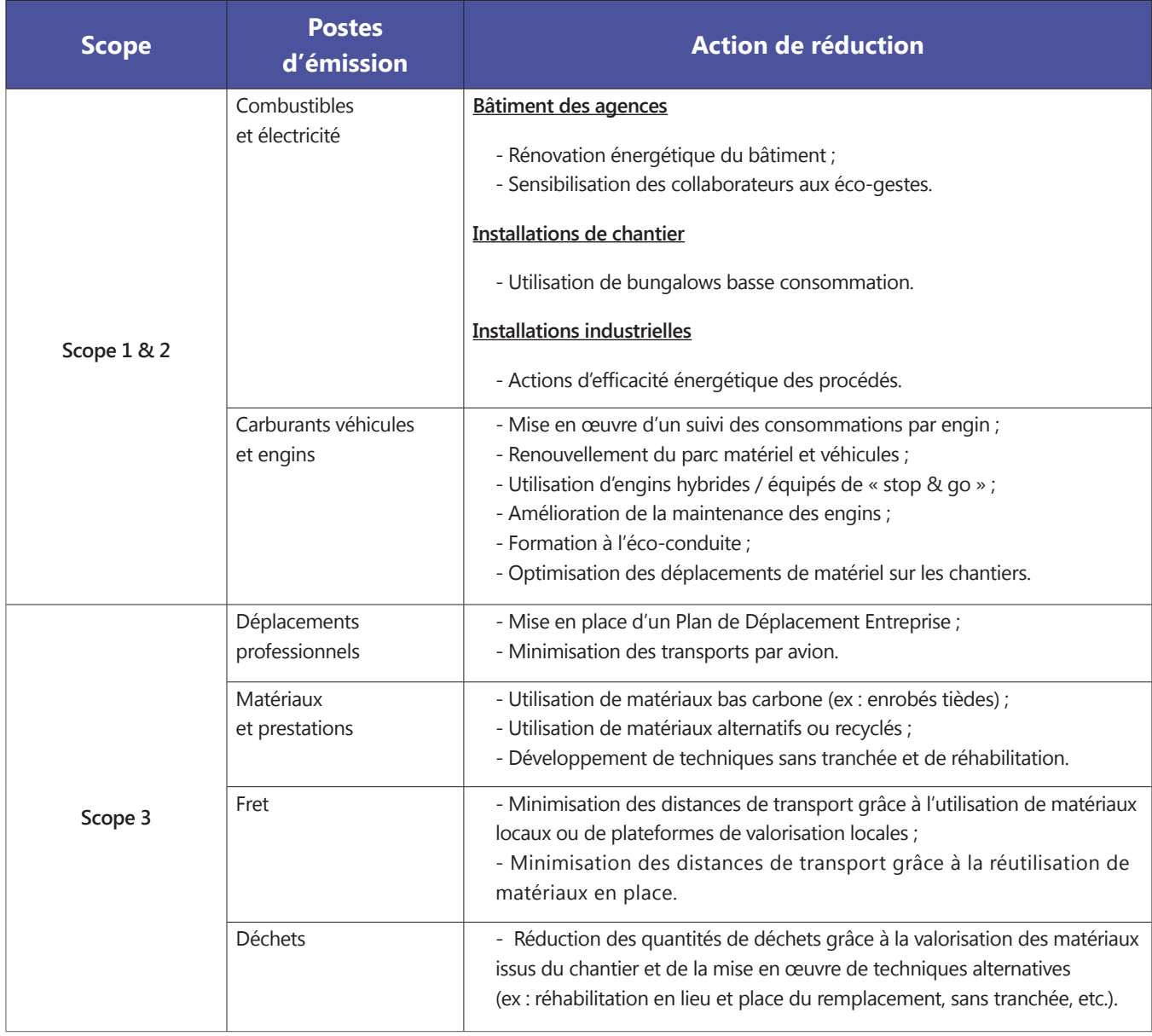

*Tableau 12 : Actions de réduction des émissions de GES dans le secteur des TP.*

Plus d'informations sur les actions permettant de réduire l'impact environnemental et notamment les émissions de GES, sont disponibles sur le site www.bonnes-pratiques-tp.com.

### <span id="page-42-0"></span>**2.5.2 - Communication des résultats**

La communication des résultats d'un BEGES doit être transparente et intégrer l'ensemble du contexte dans lequel s'inscrit le bilan. Il s'agira de :

- définir la méthode utilisée (notamment prise en compte ou non du scope 3) et le périmètre pris en compte ;
- justifier les éventuelles exclusions ;
- lister les hypothèses prises ;
- inventorier les facteurs d'émission considérés.

Toutes les informations nécessaires à la bonne compréhension des résultats devront accompagner les valeurs du BEGES.

En plus des règles de base précédemment citées, la communication des résultats devra être adaptée aux objectifs et aux destinataires de cette communication :

### **§ Communication interne**

Communiquer sur les résultats du BEGES de l'organisation permettra de fédérer l'ensemble des salariés de l'organisation autour des problématiques carbone pour une meilleure diffusion du plan d'actions mis en place. Cette communication devra être simplifiée et compréhensible tout en détaillant les points méthodologiques importants.

### **§ Communication externe**

La communication vers l'extérieur sera d'autant plus pertinente qu'elle ne se limitera pas au bilan chiffré des émissions de l'organisation mais qu'elle inclura les actions envisagées pour les réduire. Mettre en avant son plan d'actions permettra de montrer l'implication de l'organisation dans sa stratégie de sobriété carbone.

Compte-tenu des choix en termes de périmètre à étudier et de finesse des données à collecter, toutes les précautions d'usage devront être prises lors de la communication extérieure, notamment en matière de confidentialité des données collectées. Enfin, il est important de contextualiser sa communication en explicitant notamment le niveau de « maturité » de l'organisation en matière de BEGES.

*[Note : pour les BEGES réalisés pour satisfaire aux exigences de l'article 75, le format de restitution est défini dans la](#page-115-0) méthode réglementaire et devra intégrer et définir un certain nombre de points (cf annexe 3). La mise à disposition externe du BEGES et du plan d'action de réduction est obligatoire.*

## **Que faire du résultat du BEGES ?**

### <span id="page-43-0"></span>**2.5.3 - Analyse de l'évolution dans le temps des émissions de GES**

Après la phase de plan d'actions et la mise en place d'indicateurs de suivi pertinents, il est important de réaliser des BEGES à intervalles réguliers pour vérifier si les actions mises en œuvre permettent de réduire les émissions de GES. Cela passe par 2 étapes :

- **§ La réalisation d'une analyse d'écart ;**
- **§ La définition d'un indicateur de performance carbone.**

### **REALISATION D'UNE ANALYSE D'ECART**

Une série de facteurs permet d'expliquer les écarts entre les différents BEGES réalisés par l'entreprise au cours du temps.

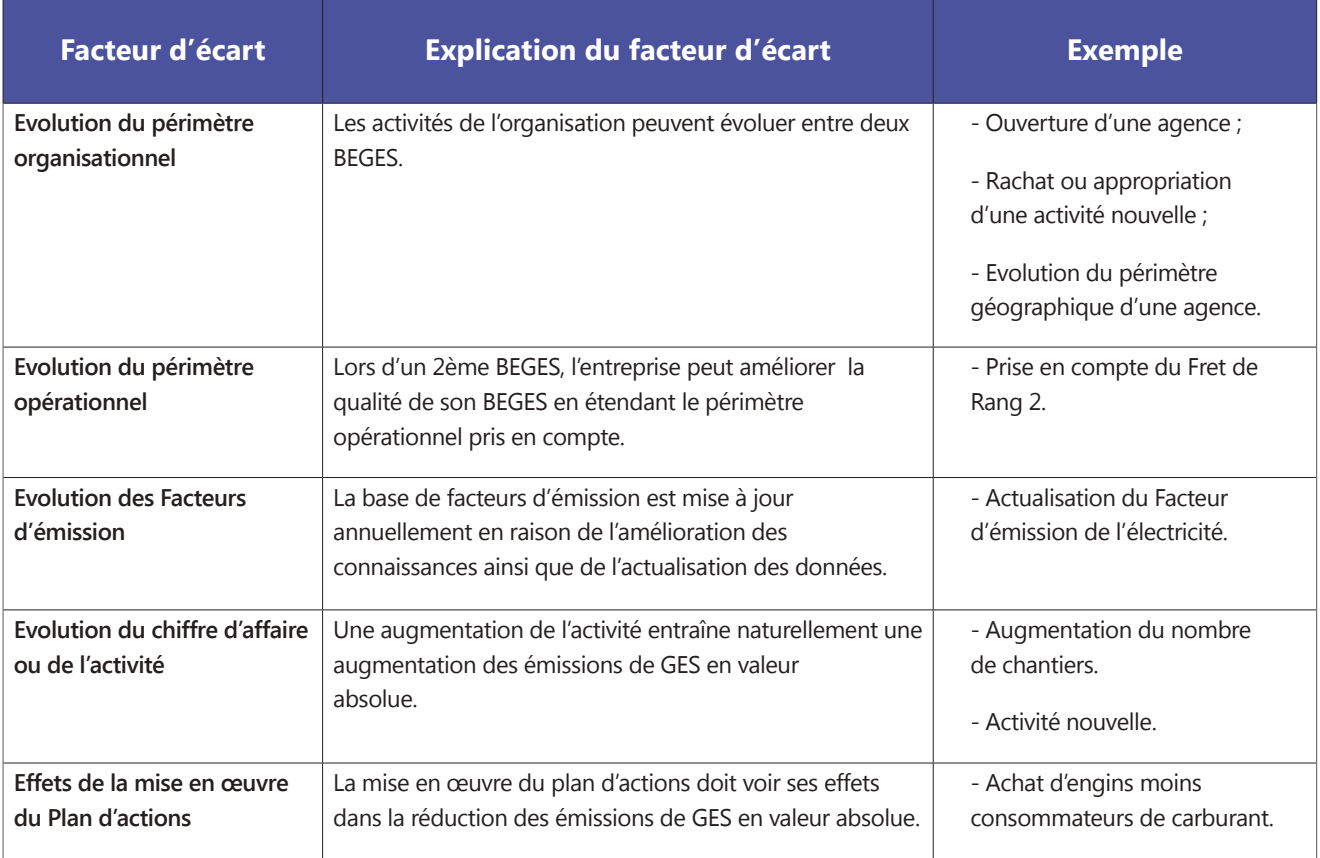

*Tableau 13 : Facteurs d'écart entre les BEGES.*

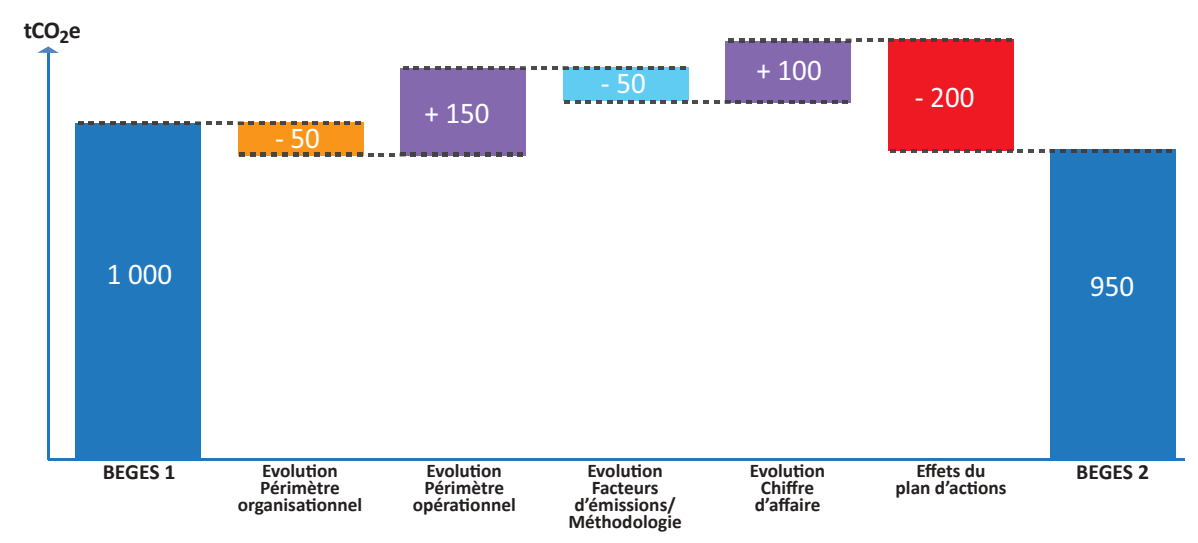

*Figure 11 : Influence des facteurs expliquant les différences de résultats des BEGES 1 et 2.*

L'ensemble de ces facteurs conduiront à des différences entre les résultats des BEGES 1 et 2. L'analyse de ces écarts est cruciale pour pouvoir interpréter l'évolution de son BEGES, expliquer cette évolution en interne et en externe et actualiser le plan d'actions de réduction des émissions de GES.

### *D* DEFINITION D'UN INDICATEUR DE PERFORMANCE CARBONE

Afin d'appréhender simplement l'évolution du BEGES de l'organisation, il peut être utile de définir un indicateur de **performance carbone** pour traduire le BEGES en une performance carbone **par indice d'activité**.

L'indice d'activité le plus usuellement choisi est le Chiffre d'Affaire et l'indice de performance carbone est ainsi exprimé en « tCO<sub>2</sub>e / Chiffre d'Affaire ».

**En aucun cas un tel indicateur ne pourra servir de base à une comparaison entre entreprises (les méthodologies de BEGES pouvant être différentes), il est par contre utile pour rendre compte des progrès réalisés par l'entreprise.**

## **Bonnes pratiques**

Pour pouvoir suivre les actions de réductions au cas par cas, des indicateurs de performance opérationnels pourront être mis en place. Ces indicateurs sont construits en ramenant les résultats du BEGES à des activités homogènes (transport, chantier…) et permettront un suivi plus efficace des actions. Ces indicateurs peuvent aussi être exprimés avec des unités énergétiques pour être au plus près des données mesurées.

On peut lister pour illustration les indicateurs de performance opérationnels suivant :

- Indicateur de performance carbone du fret : tCO<sub>2</sub> / t.km ;
- Indicateur de performance énergétique des engins : litre carburant / heure de fonctionnement.

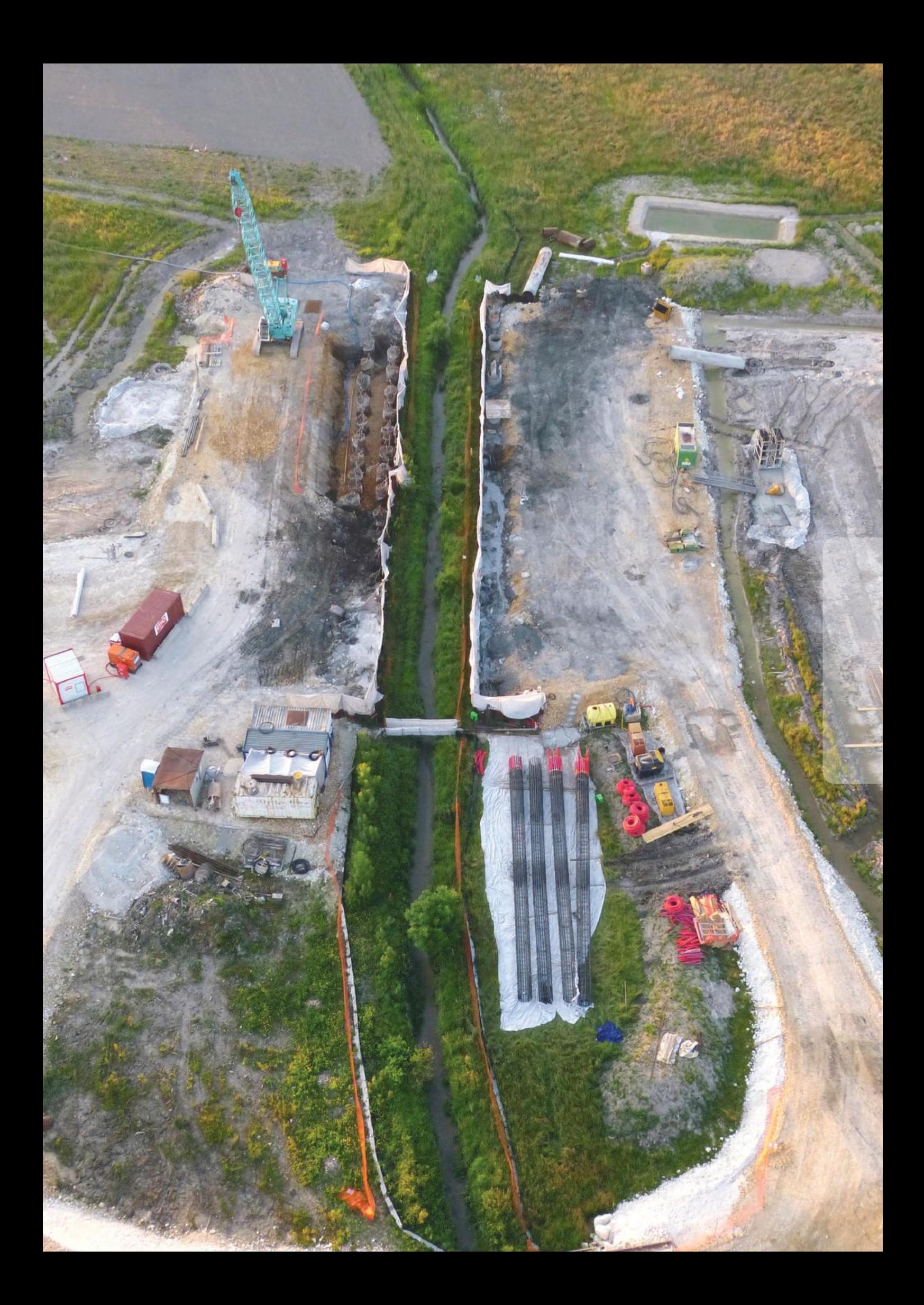

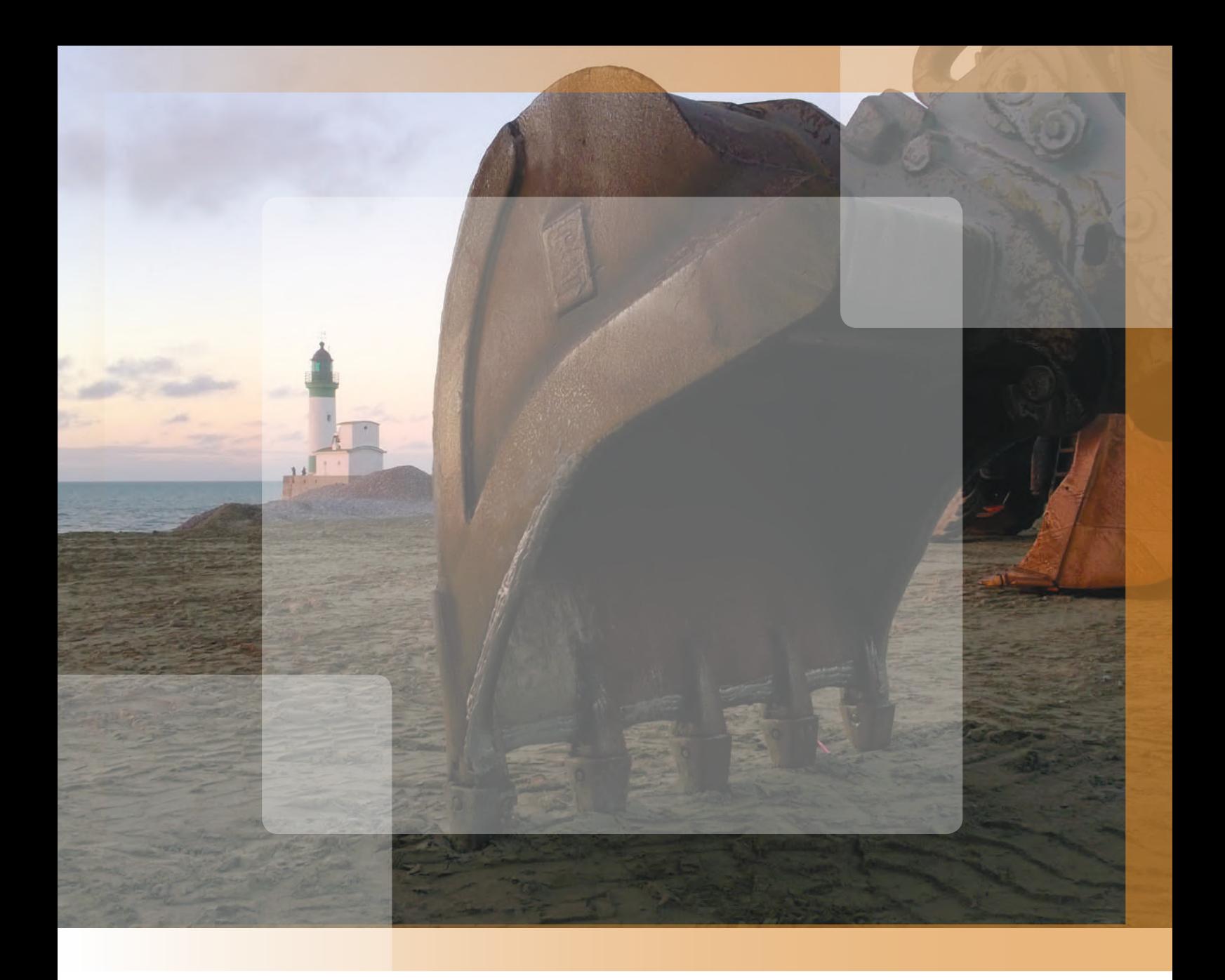

# **3 - Approche « Chantier »**  $\sum_{i=1}^{n}$ **Analyse Environnementale des Chantiers**

Comme expliqué précédemment (Approche générale), l'analyse environnementale de chantier est un bilan global quantifié des impacts environnementaux d'un chantier sur toutes les étapes de son cycle de vie. Elle s'applique spécifiquement à un chantier, et donc, contrairement au BEGES organisation, elle ne tient pas compte de l'ensemble des activités de l'entreprise. Cette analyse est faite sur un ou plusieurs indicateurs environnementaux (Emissions de Gaz à « Effet de Serre », Consommation d'énergie, Consommation de ressources naturelles, …).

## **3.1 - Pourquoi réaliser une analyse environnementale de chantier ?**

### **3.1.1 - Quels peuvent être les bénéfices pour une entreprise de Travaux Publics ?**

La mise en place d'une démarche d'analyse environnementale des chantiers peut présenter cinq principaux avantages pour une entreprise :

- § Différencier l'entreprise, dans le cas d'une démarche volontaire ;
- § Valoriser ses techniques et procédés sous un angle environnemental ;
- § Répondre aux exigences d'un appel d'offres, si l'analyse environnementale est explicitement demandée ;
- § Développer en interne des techniques et procédés plus vertueux d'un point de vue environnemental ;
- § Optimiser son organisation de chantier et son efficacité.

Chacun de ces avantages est présenté dans le tableau 14, page suivante.

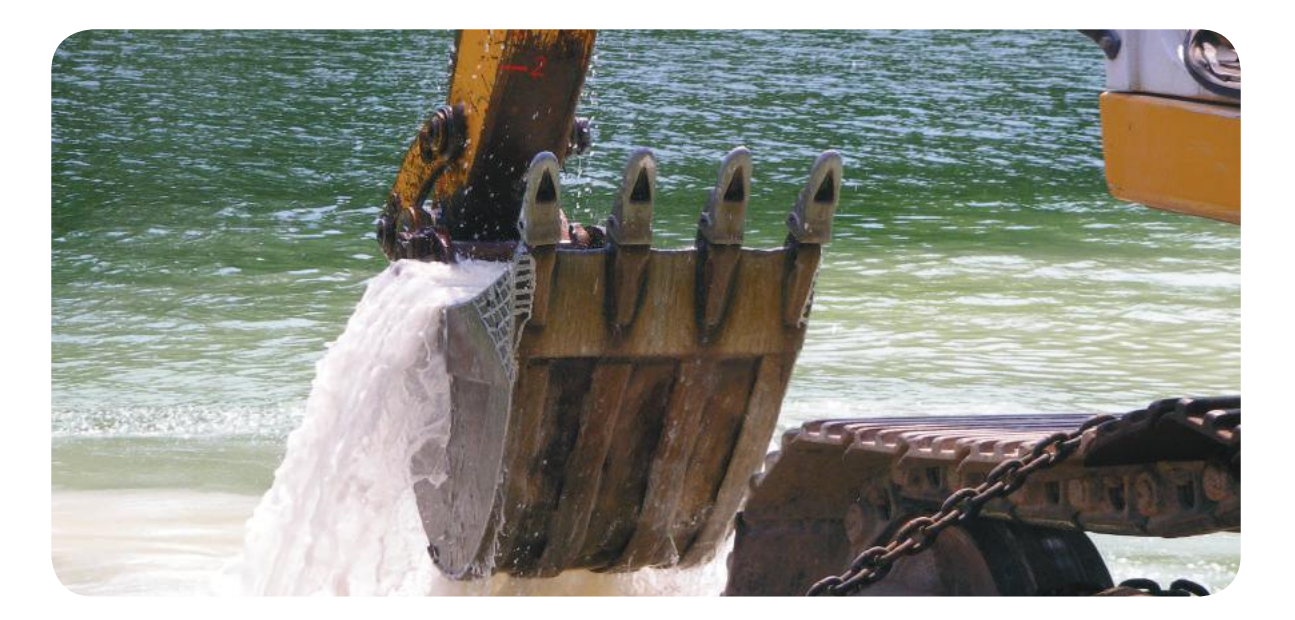

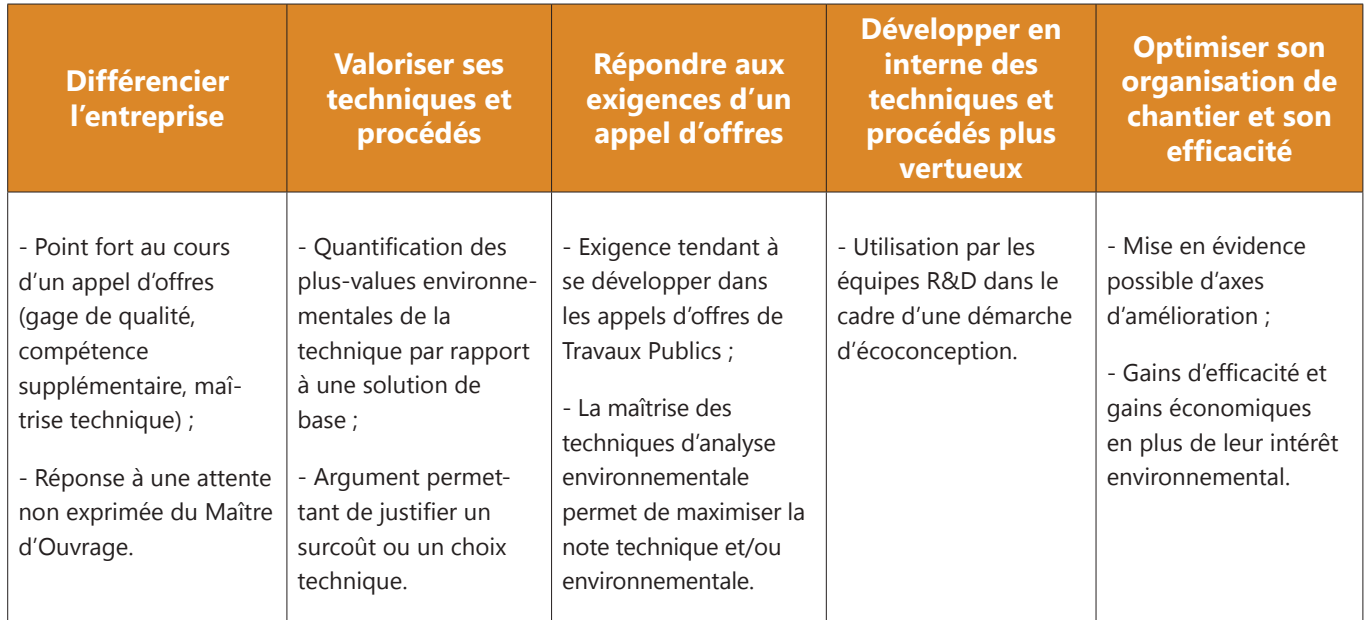

*Tableau 14 : Avantages d'une démarche d'analyse environnementale pour une entreprise.*

L'intérêt d'une approche multicritère, par rapport à une approche monocritère « Emissions de GES », est de mieux mettre en valeur l'ensemble des bénéfices environnementaux d'une technique.

La mise en avant de multiples bénéfices est présentée sur le schéma ci-dessous, à travers l'exemple de réutilisation en place des déblais de tranchée :

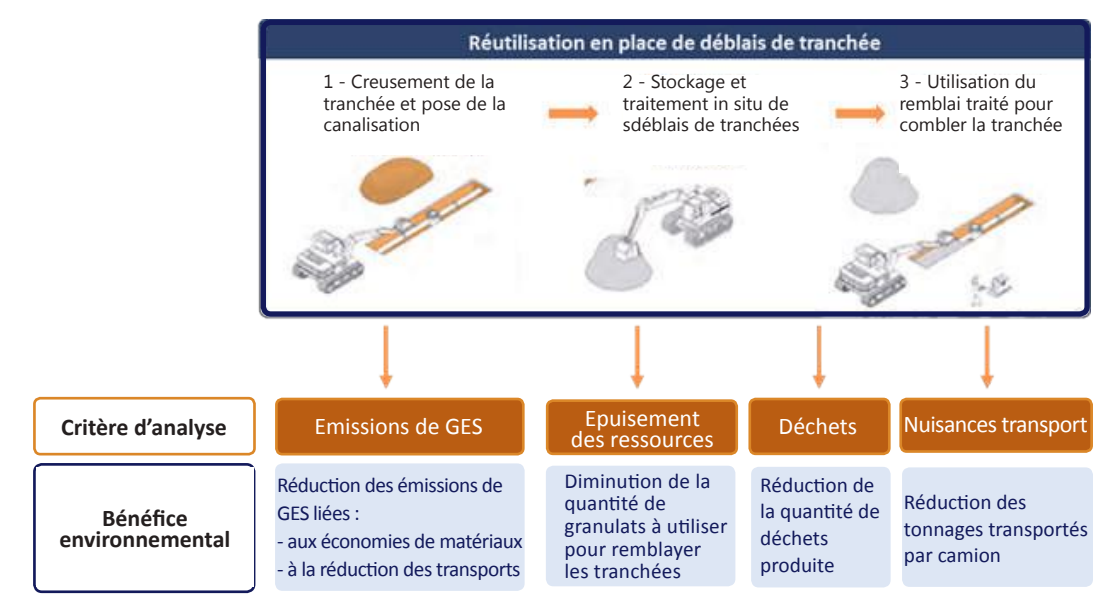

*Figure 12 : Bénéfices environnementaux liés à la réutilisation en place des déblais de tranchée.* 

*Source : Fiche « Vos travaux de réseaux » FRTP Lorraine & Agence de l'eau Rhin-Meuse.*

### **3.1.2 - Quels peuvent être les bénéfices pour un Maître d'Ouvrage ?**

Les Maîtres d'Ouvrage ont un rôle moteur à jouer dans la mise en place d'analyses environnementales de chantier :

§ En les systématisant dans leurs procédures d'attribution de marchés (Appel d'offres et autres).

§ Pour permettre une acculturation des entreprises.

Un Maître d'Ouvrage peut retirer de multiples bénéfices de cette approche en fonction de la phase projet où intervient l'analyse environnementale :

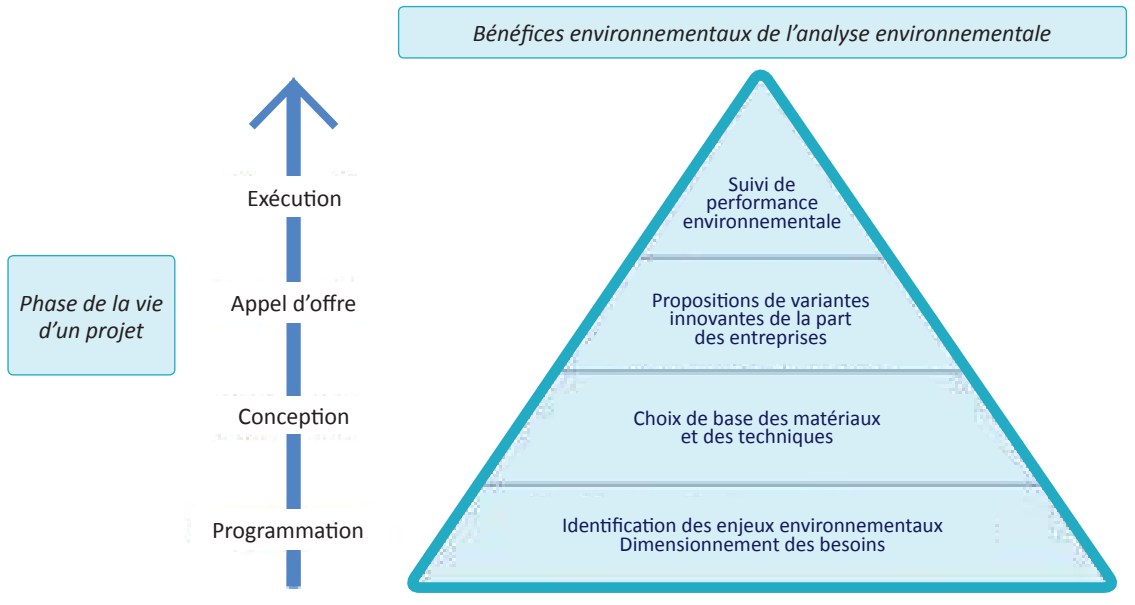

*Figure 13 : Bénéfices de l'analyse environnementale en fonction des phases de la vie d'un projet.*

Au cours de l'avancement du projet, les leviers d'optimisation évoluent tandis que les données du projet et l'analyse environnementale se précisent :

- § En phase de programmation et de conception, plusieurs leviers d'optimisation peuvent être utilisés : l'analyse environnementale permet alors de vérifier que le dimensionnement du projet comme les choix structurants de matériaux et de techniques répondent aux enjeux environnementaux identifiés ;
- § En phase d'Appel d'Offres, l'analyse environnementale permet de comparer les impacts environnementaux respectifs des différentes solutions (techniques alternatives, organisation de chantier, …) proposées par les entreprises ;
- § Enfin, en phase d'exécution, le suivi de la performance environnementale permet de vérifier que les engagements pris par les entreprises ont bien été tenus.

Pour le Maître d'Ouvrage, l'analyse environnementale des chantiers en phase d'appel d'offres présente plusieurs avantages :

- § Décliner de façon concrète une stratégie environnementale ;
- § Evaluer les offres sur des critères environnementaux quantitatifs ;
- § Sélectionner les propositions mieux-disantes du point de vue environnemental ;
- § Susciter la créativité des entreprises ;
- § Obtenir un gage de qualité des entreprises candidates ;
- § Permettre un suivi en phase d'exécution.

Chacun de ces avantages est présenté dans le tableau 15 ci-dessous :

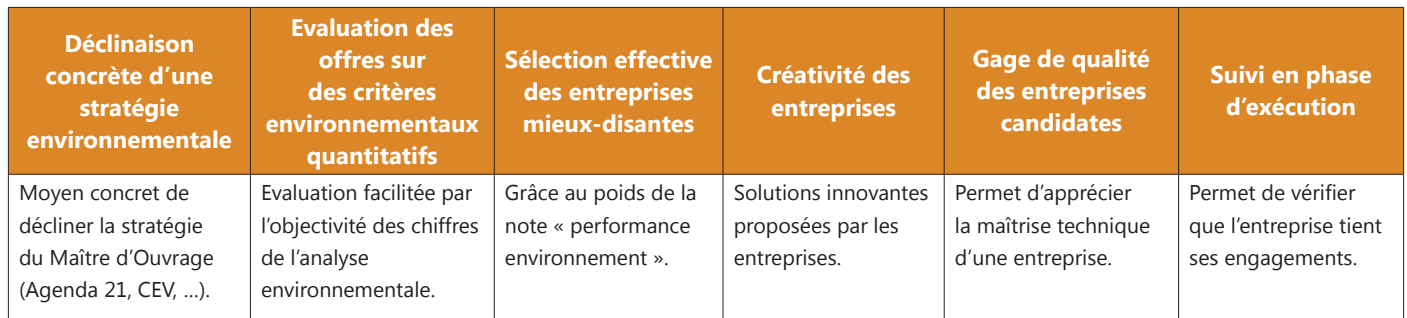

*Tableau 15 : Avantages de l'analyse environnementale pour le Maître d'Ouvrage.*

## **3.2 - Quelles méthodes et quels outils disponibles ?**

### **3.2.1 -Un cadre méthodologique commun et un éventail d'outils disponibles en fonction des besoins**

Les méthodes et outils disponibles pour l'analyse environnementale des chantiers s'appuient sur un cadre méthodologique commun qui repose sur les principes de l'Analyse de Cycle de Vie (ACV). Les principes de cette méthode sont présentés dans l'encart méthodologique ci-après.

Il existe plusieurs types d'outils basés sur l'ACV, correspondant à des besoins complémentaires.

Les outils peuvent concerner différentes échelles :

- § Produit de construction ;
- § Chantier ;
- § Ouvrage ;
- § Projet d'aménagement territorial.

Ils peuvent aussi concerner différentes phases de projet :

- § Programmation ;
- § Conception ;
- § Appel d'Offres ;
- § Exécution.

Le schéma ci-dessous positionne les outils existants en fonction de l'échelle à laquelle ils s'appliquent et du stade auquel ils interviennent dans la vie du projet.

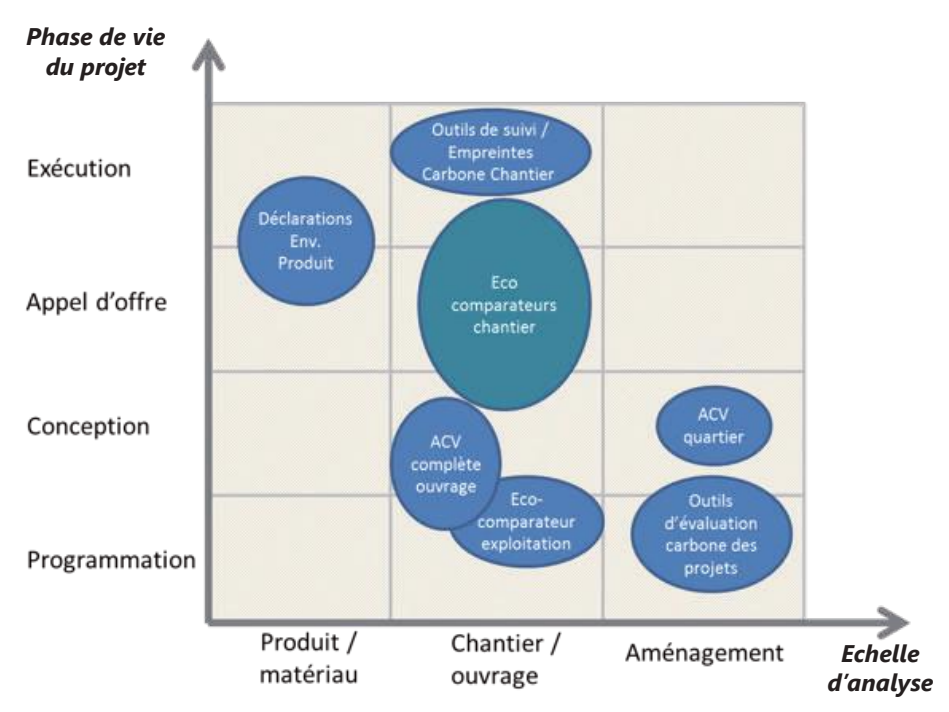

*Figure 14 : Cartographie des outils d'analyse environnementale.*

[Les outils existants pour chacune des échelles d'analyse sont présentés en Annexe 4.](#page-118-0) 

Dans le cadre de l'analyse environnementale des chantiers, trois outils sont particulièrement intéressants et sont développés dans les paragraphes suivants :

- [§ Les Déclarations Environnementales Produit \(cf. page 53\) ;](#page-54-0)
- [§ Les Eco-comparateurs \(cf. page 55\) ;](#page-56-0)
- [§ Les outils de suivi « chantier » \(cf. page 63\).](#page-64-0)

## **Pour aller plus loin**

### **Qu'est-ce que l'Analyse de Cycle de Vie (ACV) ?**

<span id="page-52-0"></span>L'Analyse de Cycle de Vie (ACV) est une méthode permettant de quantifier les impacts environnementaux d'un objet (produit, ouvrage, service,…) sur l'ensemble de son cycle de vie.

Il s'agit d'une méthode normalisée : la norme ISO 14040 fixe les principes et cadres de l'ACV, et la norme ISO 14044 précise les exigences et lignes directrices associées.

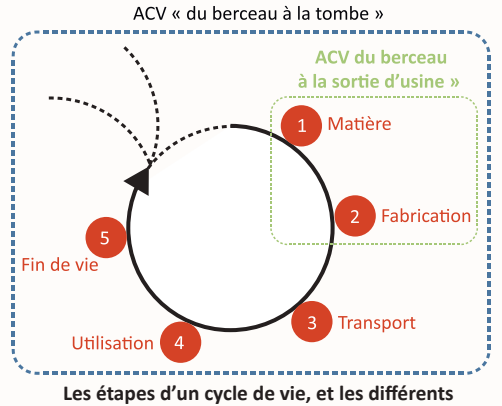

**périmètres de l'ACV – Source : EVEA**

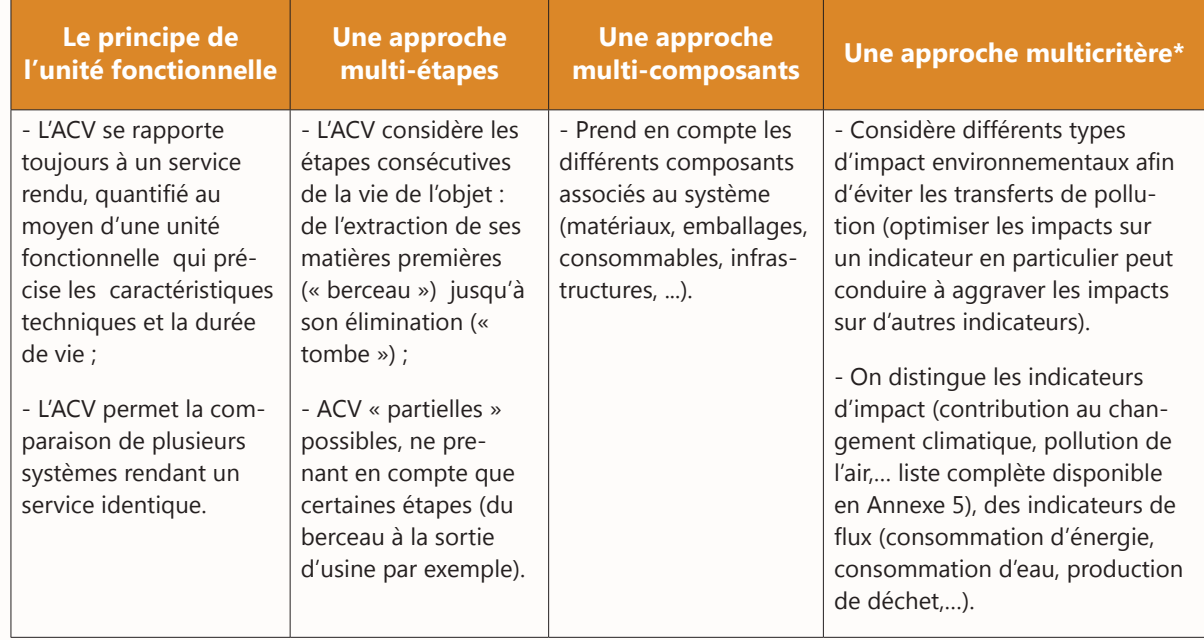

\* *A noter : L ' ACV appréhende les impacts « globaux » et n'est pas adaptée pour quantifier les impacts locaux (biodiversité, atteinte au paysage, pollutions locales …).*

### **Les grands principes de l'ACV :**

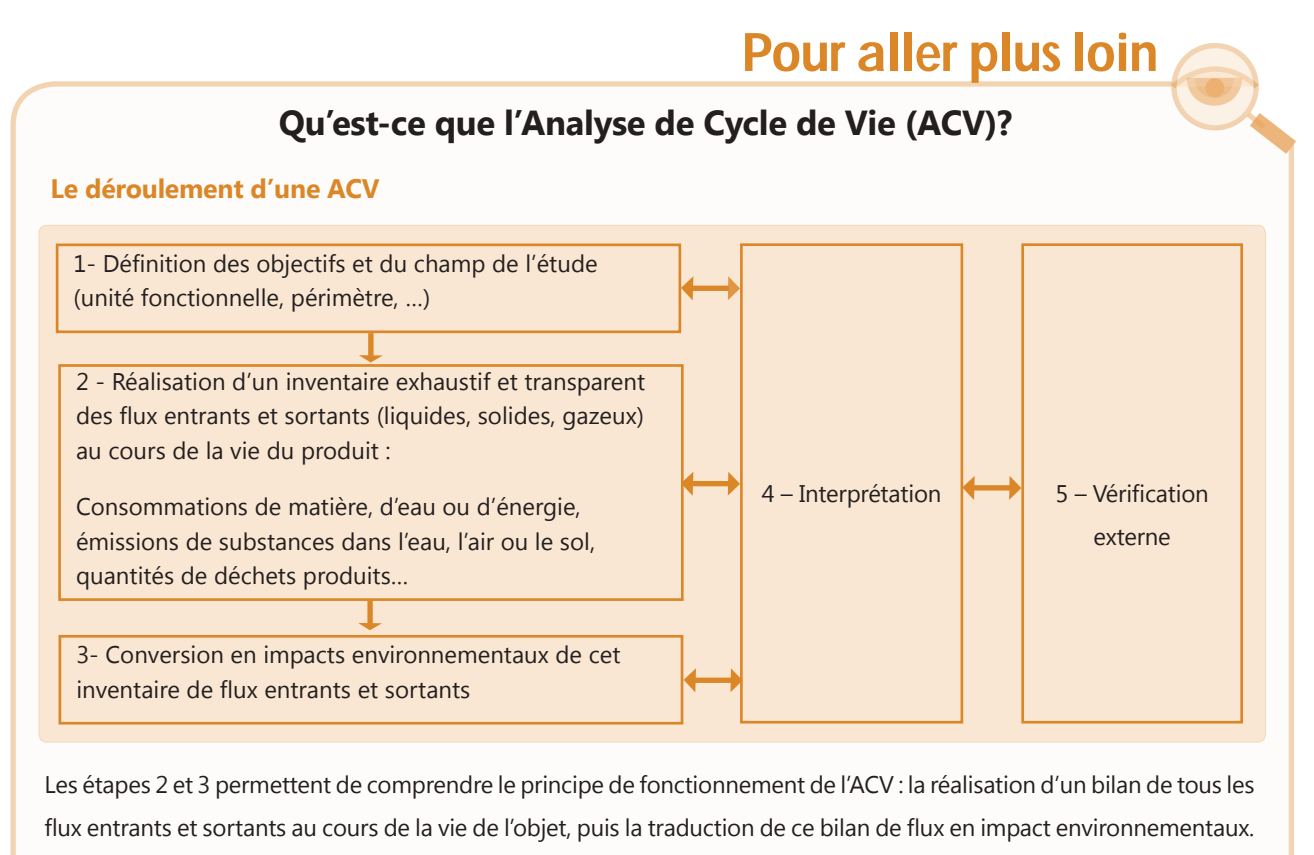

Cette conversion est réalisée au moyen de méthodes de calcul. Plusieurs méthodes existent et permettent de couvrir

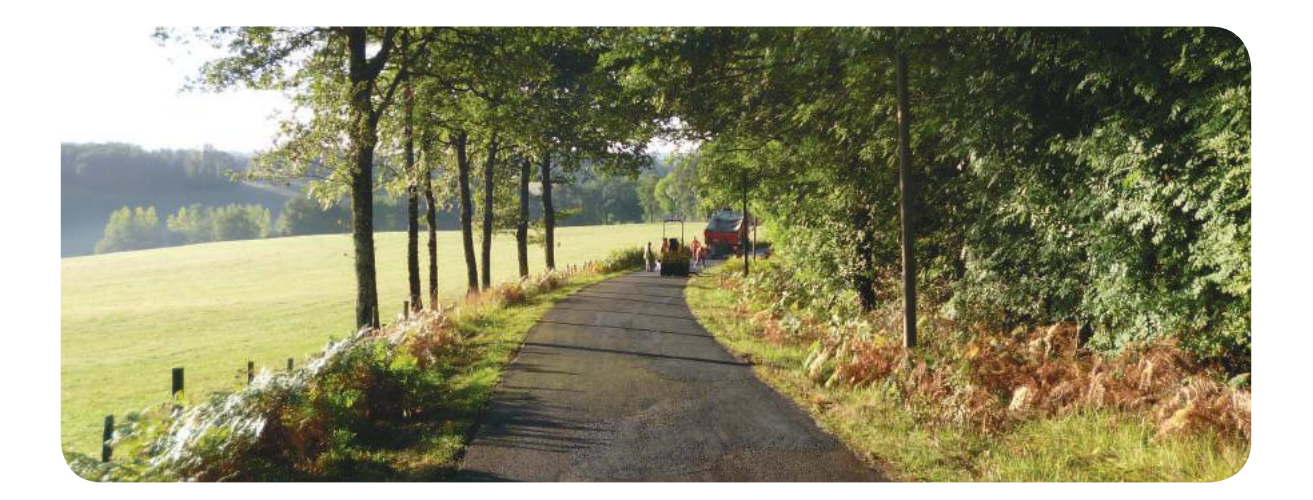

### <span id="page-54-0"></span>**3.2.2 - Focus sur trois outils d'analyse environnementale**

### **ANALYSE ENVIRONNEMENTALE PRODUIT : LES DECLARATIONS ENVIRONNEMENTALES PRODUIT**

Les Déclarations Environnementales Produit fournissent les résultats d'Analyse de Cycle de Vie d'un matériau ou d'un produit. Elles peuvent :

- § Etre demandées dans le cadre d'un appel d'offres ;
- § Etre prises en compte indirectement via un éco-comparateur.

Ces déclarations peuvent être :

- § Spécifiques à un produit d'une entreprise ;
- § Génériques et couvrir plusieurs références équivalentes de différentes entreprises.

Une vérification externe par une tierce expertise peut permettre de renforcer la crédibilité des résultats. Cette vérification est facultative.

Deux types de déclaration existent :

### **§ Les FDES (Fiches de déclaration environnementale et sanitaire), qui concernent les produits de construction.**

- Elles sont accessibles sur internet, via la Base INIES (www.base-inies.fr).
- Elles sont encadrées par une norme européenne (NF EN 15 804+A1) à laquelle s'ajoute en France un Complément National (norme XP P01-064/CN).

*Exemple : la FDES de chaussée en enrobé bitumineux à chaud, publiée par l'USIRF en mai 2014.* 

### **§ Les PEP (Profils Environnementaux Produit), qui concernent les équipements électriques, électroniques ou de génie climatique**

- Ils sont accessibles sur internet, sur le site programme PEP ecopassport® (www.pep-ecopassport.org).
- Ils sont encadrés par un PCR (Product Category Rules ou Règles de définition des Catégories de Produits). Celui-ci est établi par le programme PEP ecopassport® et est applicable spécifiquement aux produits électriques, électroniques ou de génie climatique.

## **Pour aller plus loin**

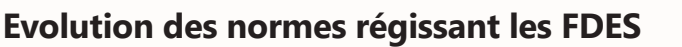

Depuis 2004, les FDES étaient régies en France par la norme NF P01-010, spécifiquement française. **A compter du 1er juillet 2014, la norme européenne NF EN 15 804+A1 doit être suivie pour toute nouvelle FDES.** En France, certaines spécificités, consignées dans un **Complément National** (norme XP P01-064/CN) doivent également être appliquée.

Les FDES réalisées selon **l'ancien format restent valides 5 ans** à compter de leur date de publication. Durant cette période de recouvrement, les comparaisons utilisant des données issues de référentiels différents devront faire l'objet d'une attention particulière afin de ne pas entraîner de conclusions erronées.

Les principales évolutions entre les deux normes portent sur la méthode de calcul de l'indicateur « Contribution au changement climatique » et sur la prise en compte du recyclage. Sur ce point la nouvelle norme reste proche de la méthode des stocks qui consiste à tracer une frontière entre le cycle de vie étudié et le cycle de vie aval et à séparer la comptabilité des impacts des deux côtés de la frontière. Elle introduit cependant le module D, optionnel, qui permet de comptabiliser les bénéfices et charges du recyclage au-delà des frontières du système (par exemple la mise à disposition de matière secondaire en fin de vie évite les impacts associés à l'utilisation de matière vierge). La FNTP encourage les producteurs de matériaux à inclure le module D dans leurs FDES.

La nouvelle norme européenne définit aussi un nouveau découpage du cycle de vie du produit, et les différents périmètres possibles pour une FDES (voir schéma ci-dessous) :

- Elle peut couvrir le cycle de vie complet du produit. On parle de FDES « du berceau à la tombe » ;
- Elle peut s'arrêter à la sortie de l'usine. On parle de FDES « du berceau à la sortie d'usine ».

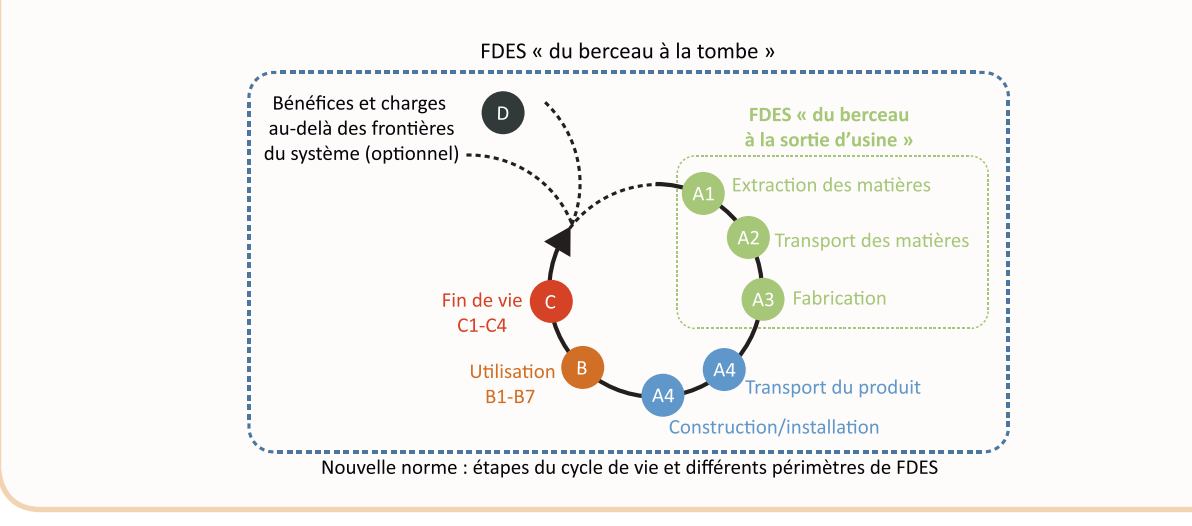

### <span id="page-56-0"></span>**ANALYSE ENVIRONNEMENTALE CHANTIER : LES ECO-COMPARATEURS**

Les éco-comparateurs sont utilisés pour comparer des variantes environnementales proposées par les entreprises en phase d'appel d'offres.

Parmi les éco-comparateurs, on distingue :

- § Des outils développés en propre par certaines entreprises de Travaux Publics ;
- § Des outils sectoriels développés par les syndicats de métier de la FNTP.

La mise en place des outils sectoriels, partagés par plusieurs entreprises, permet la comparaison sur des bases communes des résultats obtenus par différentes entreprises.

La couverture des métiers de Travaux Publics par des éco-comparateurs sectoriels (déployés ou en finalisation) est présentée ci-dessous.

*Remarque : Cette liste correspond à l'état des lieux en date de juillet 2014. La disponibilité des outils étant amenée à évoluer dans le futur, une liste actualisée sera disponible sur le site de la FNTP (www.fntp.fr).*

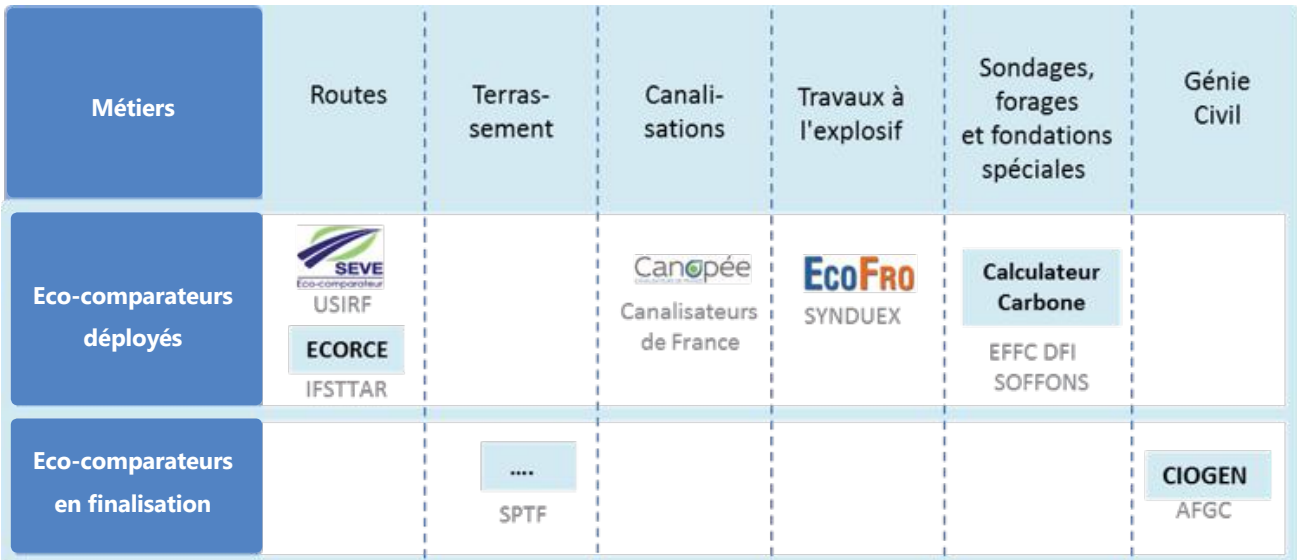

*Figure 15 : Liste des éco-comparateurs.*

### **Des outils construits selon des principes méthodologiques communs**

Ces principes communs sont récapitulés ci-dessous :

| <b>Principe 1</b> | Respect des principes de l'Analyse de cycle de vie (ACV).                                                                                                    |  |  |
|-------------------|----------------------------------------------------------------------------------------------------|--|--|
| <b>Principe 2</b> | Périmètre minimum : extraction des matériaux jusqu'à la livraison du chantier (ACV partielle).                                                                                                    |  |  |
| <b>Principe 3</b> | Nécessité d'une unité fonctionnelle, définissant et quantifiant la fonction du système analysé,<br>ses caractéristiques techniques et sa durée de vie.<br>> Permet la comparaison de plusieurs options pour un service rendu équivalent.                                                                                                    |  |  |
| <b>Principe 4</b> | Objectif de comparaison entre des variantes environnementales lors des phases d'appels d'offres.<br>> Se focalisent sur les différences entre ces variantes, sans comptabiliser les éléments<br>communs.<br>> Pas d'utilisation possible « en valeur absolue » des résultats.                                                                                                    |  |  |
| <b>Principe 5</b> | Fonctionnant avec des données opérationnelles et des bases de données intégrées :<br>- Données opérationnelles : tonnage des différents matériaux utilisés, temps d'utilisation des<br>machines<br>> A renseigner de façon spécifique pour chaque chantier.<br>- Bases de données intégrées, impacts des différents matériaux et machines :<br>> données issues des bases de référence ;<br>> possibilité selon les outils d'intégrer des données spécifiques, sous conditions. |  |  |

*Tableau 16 : Principes de construction de la méthodologie des éco-comparateurs.*

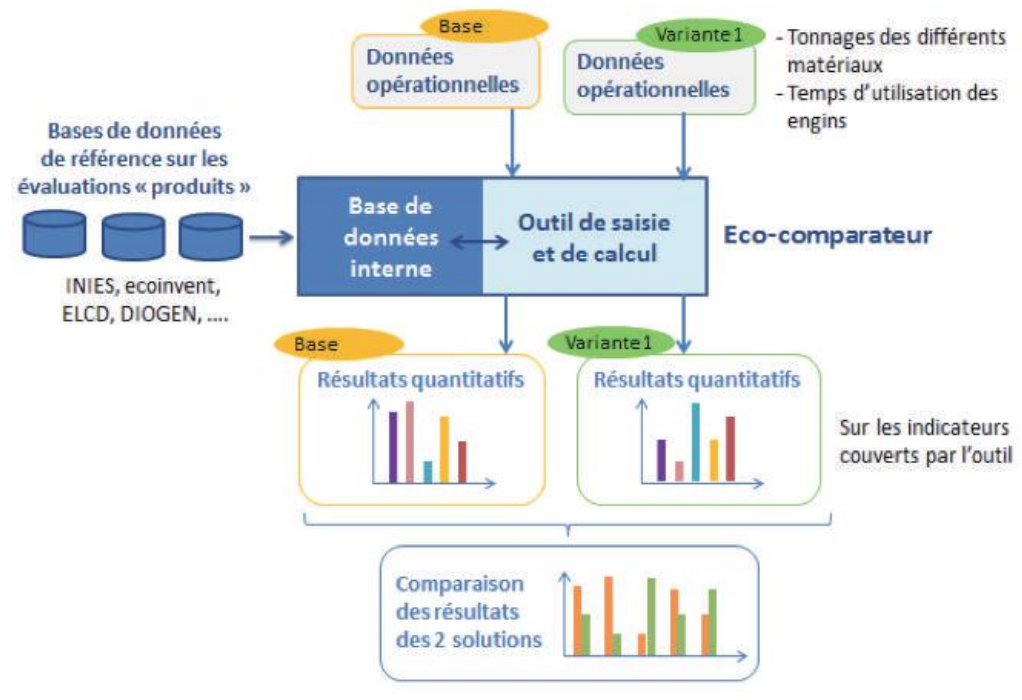

Le principe de fonctionnement d'un éco-comparateur est présenté dans le schéma 16 ci-dessous :

*Figure 16 : Schéma de principe d'un éco-comparateur.*

## **Exemple**

### **Quelles unités fonctionnelles dans les Travaux Publics ?**

Sous l'angle des métiers des Travaux Publics, l'unité fonctionnelle est la combinaison de la fonction de l'ouvrage et de son niveau de service pendant une durée de référence. Elle doit être définie de façon à intégrer la problématique de la maintenance. Des exemples d'unités fonctionnelles, basés sur une bibliographie des ACV réalisées dans le domaine des Travaux Publics, sont présentés ci-dessous :

### **- Unité fonctionnelle d'une chaussée en enrobés bitumineux à chaud :**

« Mettre à disposition 1 m<sup>2</sup> de chaussée pour une classe de trafic TC4 durant un an, sur la base d'une durée de vie typique de 100 ans ». (source : USIRF, 2014)

### **- Unité fonctionnelle d'un réseau d'assainissement en béton :**

« Transporter dans un tuyau de diamètre DN 400 sur 1 km, gravitairement (ou occasionnellement sous faible pression), des eaux usées, pluviales ou de surface dans une canalisation posée en tranchée sous chaussée à une profondeur typique de 1.80 m au fil d'eau, dans un sol peu agressif en respectant les conditions d'autocurage nécessaires à un bon fonctionnement hydraulique et les conditions d'accès pour garantir la sécurité d'exploitation, dans des conditions de pose classique et en intégrant les branchements à la canalisation ». (source : CERIB, HydroGaïa 2013)

### **- Unité fonctionnelle d'une liaison ferroviaire :**

« Mettre à disposition une liaison LGV Rhin-Rhône pouvant supporter un trafic de x trains pendant 30 ans ». (source OEET, Rapport méthodologique, 2011)

### **- Unité fonctionnelle d'un pont « Passage Supérieur en Dalle Précontrainte » :**

« Assurer le franchissement routier à double sens d'une route express pendant une durée d'utilisation de 100 ans par un passage PSDP à 2 travées de 51,53 m de longueur et de 9,60 m de largeur (surface totale de 495 m²) ». (Source : CIMbéton, 2010)

## **Pour aller plus loin**

### **Articulation de l'analyse environnementale de chantier avec l'analyse environnementale produit (FDES/PEP)**

Les éco-comparateurs sont alimentés par des données d'évaluation « produit », puisque l'analyse du chantier va devoir analyser les produits entrants puis l'ensemble des opérations qui seront réalisées avec ces produits.

Le schéma ci-dessous présente cette articulation entre une FDES de matériau de construction et une analyse environnementale de chantier ou d'ouvrage. On constate que les informations correspondant à l'ACV partielle du produit, « jusqu'à la sortie d'usine » (modules A1, A2 et A3), sont incorporées dans l'ACV d'un ouvrage. Concernant les autres informations relatives au produit (transport d'acheminement, construction/installation, …), les informations opérationnelles du chantier sont spécifiques au chantier et peuvent donc s'écarter des valeurs moyennes retenues dans l'ACV du produit.

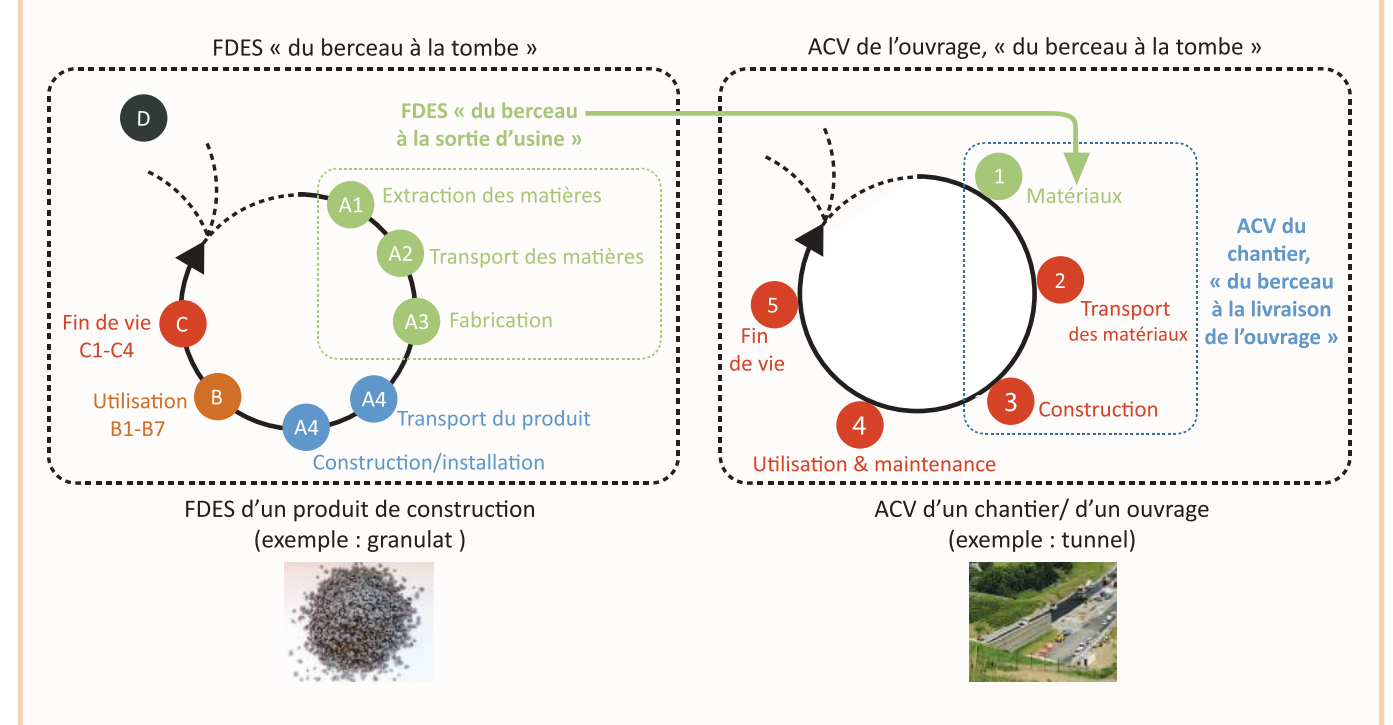

La différence entre l'ACV d'un ouvrage et l'ACV d'un chantier portera elle sur le périmètre de l'analyse. L'ACV du chantier ne couvre que les étapes 1 à 3, jusqu'à la livraison de l'ouvrage, alors que l'ACV complète de l'ouvrage considère les étapes d'utilisation et de fin de vie.

### <span id="page-61-0"></span>**Sources et fiabilité des données « matériaux » utilisées dans les éco-comparateurs**

Comme illustré ci-dessus, les données concernant les matériaux sont regroupées dans des bases de donées intégrées aux éco-comparateurs.

Ces données peuvent être issues de plusieurs sources, comme présenté dans le Tableau 17 ci-dessous.

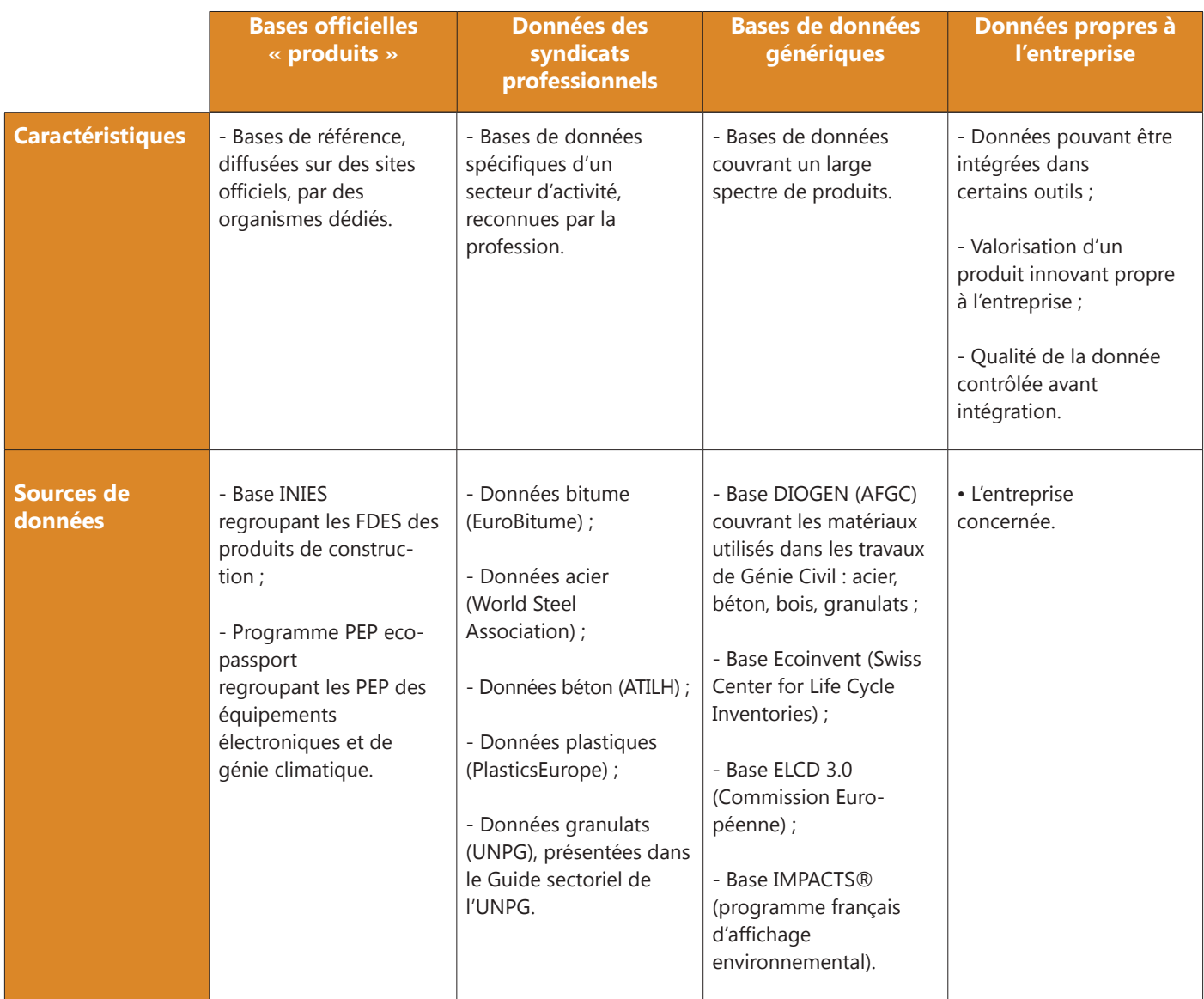

*Tableau 17: Sources des données pour les études environnementales.*

Les données utilisées dans les éco-comparateurs sont issues de bases ou de travaux de références, et ont fait l'objet d'un contrôle et d'une procédure de sélection permettant d'assurer leur transparence, leur qualité et leur représentativité.

Les évaluations à l'origine de ces données sont établies selon des cadres méthodologiques normés et sont construites selon le principe de l'Analyse de Cycle de Vie, c'est-à-dire à partir du bilan des flux entrants et sortants d'un produit, sur plusieurs étapes de son cycle de vie.

Les données sont le plus souvent des données génériques, produites par des syndicats professionnels, et représentatives de la gamme de produit. Certains éco-comparateurs permettent cependant d'intégrer des données « matériaux » spécifiques à une entreprise, dans une base qui lui est propre. Ces données doivent cependant suivre des procédures de validation avant de pouvoir être utilisées, afin de garantir leur qualité.

### **Des choix d'indicateurs différents, adaptés aux enjeux et au degré de maturité de chaque métier**

Il existe en ACV un large éventail d'indicateurs environnementaux, qui peuvent être utilisés par les éco-comparateurs. Un des principes fondamentaux de l'ACV est le caractère multicritère de la méthode, qui consiste à considérer différents types d'impacts, afin d'éviter des transferts de pollution (cf. [encart](#page-52-0) [méthodologique sur l'ACV\).](#page-52-0) 

Cependant, opter pour une analyse multicritère demande une certaine maturité des acteurs du secteur sur les enjeux environnementaux. En fonction du degré de maturité des acteurs, aussi bien les entreprises que les Maîtres d'Ouvrage, on distingue trois niveaux de complexité en matière de panel d'indicateurs :

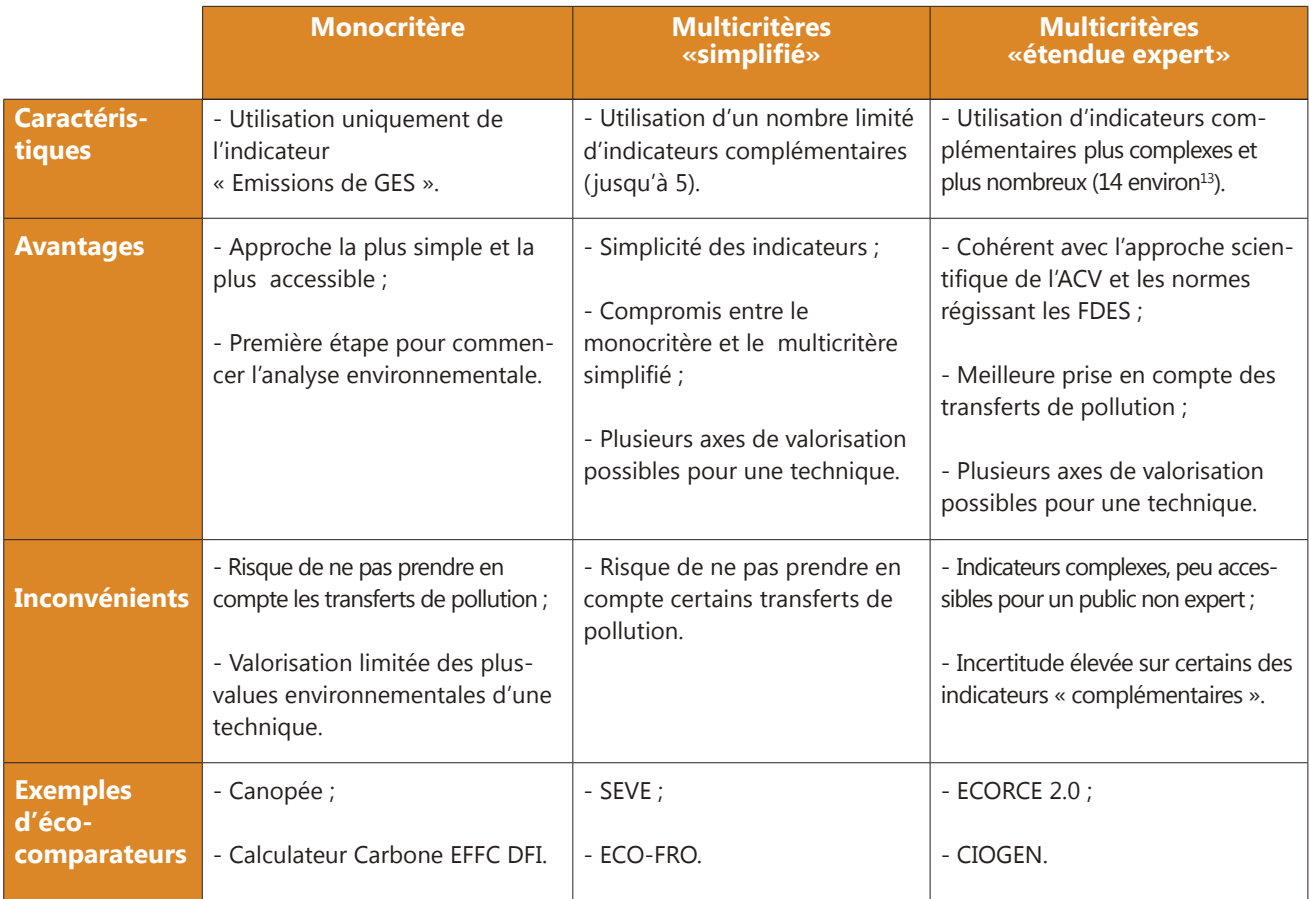

*Tableau 18 : Panel d'indicateurs.*

La liste des principaux indicateurs utilisés par les différents outils spécifiques aux Travaux Publics est présentée [en annexe 5.](#page-120-0)

### Les principaux éco-comparateurs disponibles

Cette liste d'outil correspond à l'état des lieux en date de juillet 2014. La disponibilité des outils étant amenée à évoluer dans le futur, une liste actualisée sera disponible sur le site de la FNTP (www.fntp.fr).

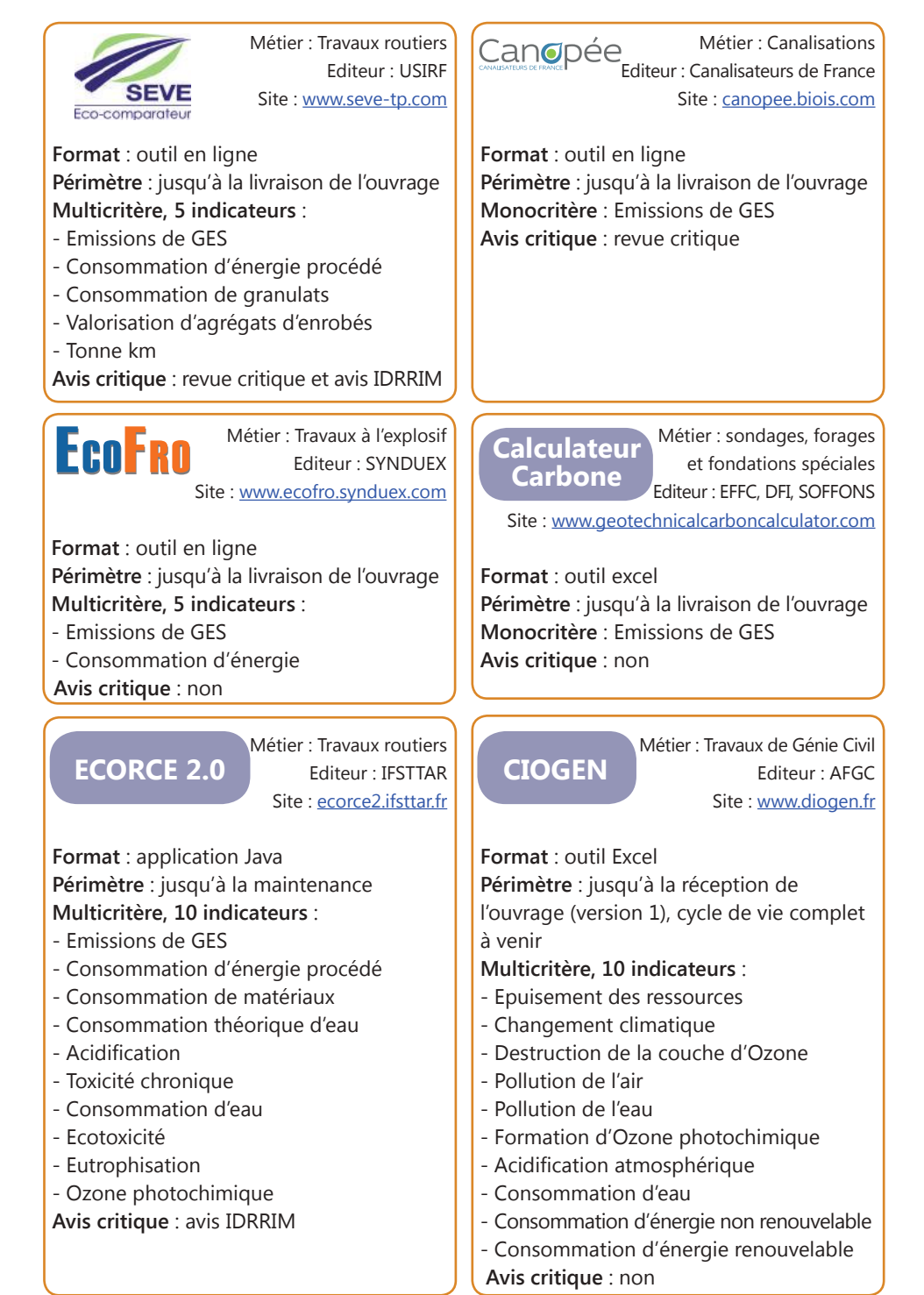

<span id="page-64-0"></span>Le type et le détail de l'ensemble des indicateurs (indicateurs d'impact (ACV), indicateurs décrivant l'utilisation de ressources et indicateurs de flux sortants) sont disponibles en annexe 5.

### **ANALYSE ENVIRONNEMENTALE EN SUIVI DE CHANTIER**

Une fois que l'entreprise a été sélectionnée sur la base des résultats de l'analyse environnementale du chantier en phase d'appel d'offres, les Maîtres d'Ouvrage doivent pouvoir s'assurer en phase exécution que les engagements pris par les entreprises ont bien été respectés.

Ainsi, le Maître d'Ouvrage peut demander la réalisation d'un bilan :

- § En fin de chantier ou à intervalles de temps régulier ;
- § Sur un ou plusieurs indicateurs.

Le plus souvent, il est ciblé sur le critère « Émissions de GES », et se traduit par la réalisation d'Empreintes carbone de chantier.

Des outils de suivi peuvent être construits sur les mêmes principes que les autres outils d'analyse environnementale chantier, à la différence qu'ils utilisent à la place des données estimatives utilisées en phase d'appel d'offres, des données réelles issues du chantier :

- § Consommations d'énergie ;
- § Consommation de matériaux ;
- § Kilomètres parcourus ;
- § Temps d'utilisation des machines…

Les bases de données utilisées sont les mêmes que celles utilisées en appel d'offres, ce qui permet la cohérence des résultats.

Il n'existe pas d'outils sectoriels dédiés aux analyses environnementales en suivi de chantier dans la mesure où les éco-comparateurs sont principalement conçus pour comparer différentes variantes. Toutefois, la méthodologie de modélisation utilisée en phase d'appel d'offres peut également être appliquée en phase exécution. Notamment, la liste des facteurs d'émission GES [\(annexe 2 de ce guide\)](#page-113-0)  qui sera tenue à jour via le site de la FNTP peut être utilisée pour la réalisation d'une Empreinte carbone de chantier en phase exécution.

## **3.3 - Comment réaliser une analyse environnementale chantier ?**

Pour illustrer de manière concrète la réalisation d'une analyse environnementale, 2 éco-comparateurs ont été utilisés, correspondant chacun à un métier et à une approche adaptée aux enjeux et à la maturité de son métier : Canopée pour les métiers des canalisations et SEVE pour les métiers de la route.

La réalisation d'une analyse environnementale passe par 5 étapes principales :

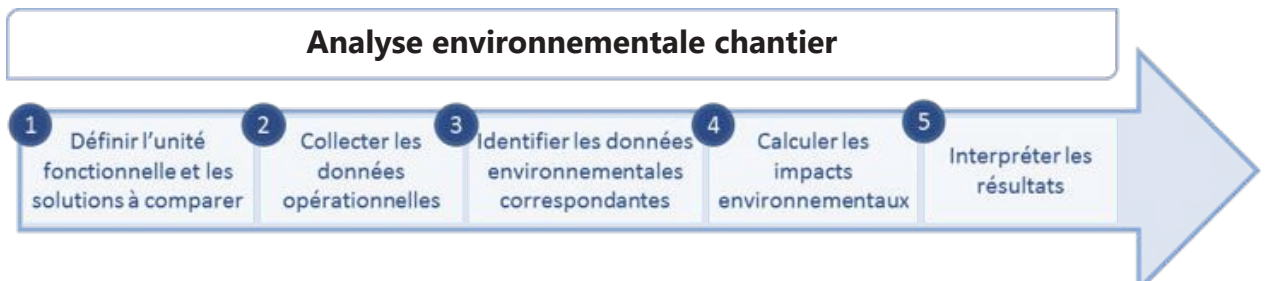

*Figure 17 : Etapes d'une analyse environnementale.*

### **3.3.1 - Définir l'unité fonctionnelle et les solutions à comparer**

Le cahier des charges définit une solution de base. Le préalable à son analyse environnement consiste en la définition d'une unité fonctionnelle.

L'unité fonctionnelle<sup>14</sup> précise :

- § La fonction de l'ouvrage ;
- § Son dimensionnement et ses caractéristiques techniques ;
- § Sa durée de vie ;
- § Les éventuelles opérations de maintenance prévues.

On retrouvera les éléments de définition de cette unité fonctionnelle dans les annexes techniques du marché fournies par le Maître d'Ouvrage.

Dans les cas où le Maître d'Ouvrage ouvre le marché à variantes environnementales, plusieurs solutions techniques peuvent ainsi répondre au même cahier des charges. L'entreprise peut proposer une ou des variantes, à condition qu'elles couvrent la même unité fonctionnelle que la solution de base.

<sup>14</sup> L'unité fonctionnelle précise les caractéristiques techniques et la durée de vie.

## **Exemple**

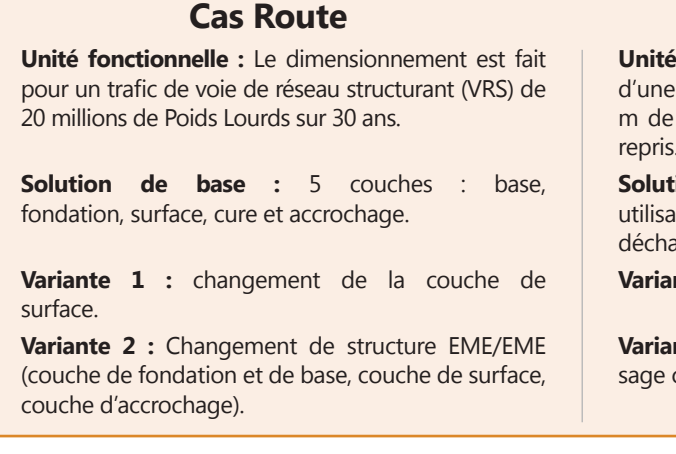

### **Cas Canalisations**

**fonctionnelle :** Chantier de réhabilitation conduite en milieu urbain DN 400 PVC à 2.50 profondeur avec 10 branchements neufs ou repris.

tion de base : en tranchée ouverte avec tion de remblai « noble » et mise en arge urbaine.

**nte 1 :** avec recyclage des matériaux.

**nte 2 :** réhabilitation sans tranchée par chemicontinu polymérisé.

### **3.3.2 - Collecter les données opérationnelles**

La seconde étape consiste en la collecte de données opérationnelles propres au chantier. Les données nécessaires à l'analyse environnementale sont principalement :

§ Les types et les quantités de matériaux et équipements utilisés pour le chantier ;

- § Les distances de transport d'acheminement de ces matériaux et équipements ;
- § Le temps de fonctionnement des engins sur le chantier ;
- § Les quantités de déchets générés par le chantier.

Ces données doivent être exprimées en fonction de l'unité fonctionnelle définie lors de l'étape 1.

Dans un premier temps, ces informations doivent être renseignées pour la solution de base.

Elles doivent ensuite être complétées pour la ou les variantes, afin de permettre la comparaisonavec la solution de base.

## **Exemple**

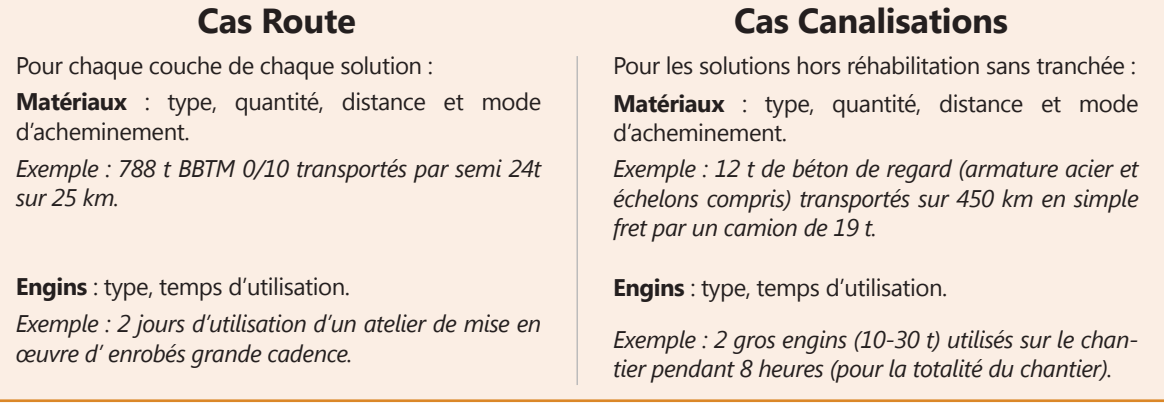

### **3.3.3 - Identifier les données environnementales correspondant aux données opérationnelles**

L'étape suivante consiste à faire correspondre aux informations opérationnelles les impacts environnementaux associés. Il faut pour cela identifier les données environnementales adéquates, comme par exemple :

- § Des déclarations environnementales « produit » (FDES ou PEP) ;
- § Des facteurs d'émission ;
- § Des consommations énergétiques génériques.

Quand un éco-comparateur est utilisé, la plupart de ces données sont disponibles dans les bases de données internes de l'outil. Il est néanmoins possible d'intégrer des données plus précises en les collectant auprès des fournisseurs.

Quand un éco-comparateur n'est pas utilisé, il faut alors recourir aux principales bases de données environnementales [\(cf. tableau 17 page 60\).](#page-61-0)

## **Exemple**

### **Cas Route Cas Canalisations**

Les données environnementales correspondant aux matériaux et aux engins sont intégrées dans la base de données USIRF associée à SEVE.

Les facteurs d'émissions sont intégrés dans la base de données associée à Canopée.

### **3.3.4 - Calculer les impacts environnementaux de chaque solution**

Dans le cas où un éco-comparateur est utilisé, cette étape est automatique, une fois que les informations opérationnelles ont été renseignées et que la correspondance a été faite avec les données environnementales intégrées à l'outil. Il suffit d'appuyer sur le bouton « calcul » de l'éco-comparateur.

Si l'analyse environnementale est réalisée sans éco-comparateur, il convient de croiser manuellement, pour chaque indicateur d'impact environnemental, les informations opérationnelles et les données environnementales suivantes :

- § Facteurs d'émission pour l'indicateur Emission de GES ;
- § Facteurs de caractérisation pour les autres indicateurs d'impact ;
- § Consommation énergétique moyenne pour les indicateurs de consommation énergétique.

## **Exemple**

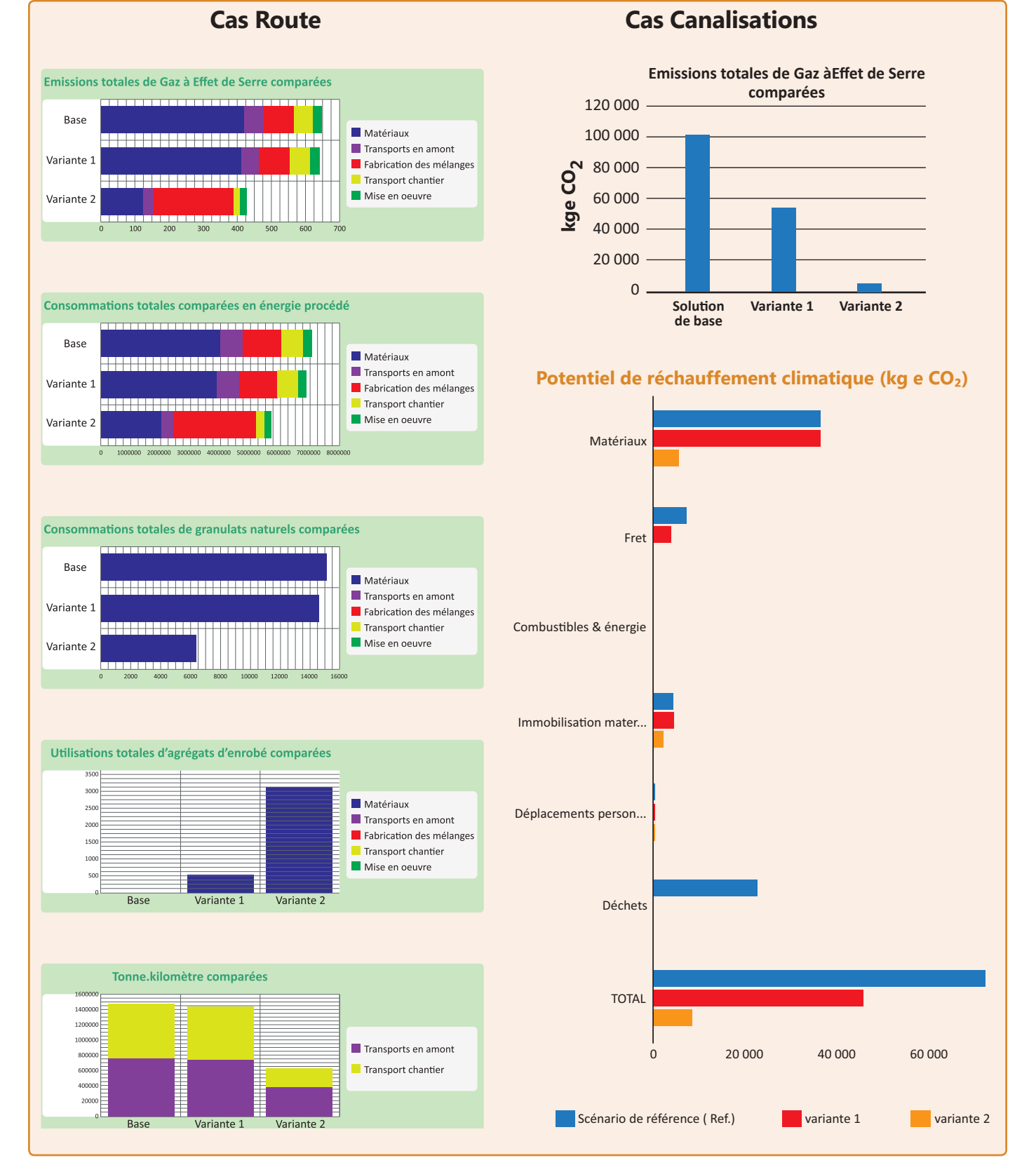

### **3.3.5 - Interpréter les résultats**

Les résultats d'impacts obtenus pour la solution de base peuvent ensuite être comparés à ceux obtenus pour la solution variante. L'interprétation des résultats doit être effectuée en comparaison, et non pas en valeur absolue.

Ainsi, dans le cas d'une analyse multicritère, on peut estimer pour chaque indicateur le gain environnemental atteint ou non par la variante. Il peut arriver également que la variante présente des gains sur certains indicateurs, mais aggrave les impacts sur d'autres indicateurs. Ce phénomène constitue un transfert d'impact. Dans ce cas, les indicateurs prioritaires doivent être identifiés par le Maître d'Ouvrage, et l'amplitude des écarts doit être analysée pour déterminer quelle solution est la plus avantageuse du point de vue environnemental.

## **Exemple**

La variante 1 permet un gain environnemental modéré sur les différents indicateurs par rapport à la solution de base. La variante 2 permet en revanche un gain environnemental très important, et ce sur l'ensemble des indicateurs environnementaux utilisés : cette variante permet à la fois de diviser la consommation de granulats par 2 tout en réduisant la consommation d'énergie d'environ 30% tout en limitant les émissions de GES et en réduisant le transport routier.

## **Cas Route Cas Canalisations**

Grâce au recyclage, la variante 1 permet d'éviter l'utilisation de matériaux d'apport extérieur (graves, enrobés…) ce qui divise par deux les émissions de GES pour l'ensemble de l'opération. La variante 2, techniquement très différente de la solution de base nécessite peu d'apport de matériaux (solution sans tranchées) et présente donc un avantage environnemental très visible d'un point de vue émissions de GES.

## **3.4 - Maîtres d'Ouvrage : comment utiliser l'analyse environnementale de chantier dans les marchés ?**

Pour les entreprises de Travaux Publics, il est capital que les Maîtres d'Ouvrage se soient appropriés la démarche d'analyse environnementale de chantier et l'adaptent à leurs propres enjeux environnementaux. Il est également nécessaire que les maîtres d'ouvrage précisent suffisamment leurs besoins, afin que les entreprises puissent proposer des solutions pertinentes.

Trois étapes principales sont à suivre par le Maître d'Ouvrage :

- § Définir en amont sa démarche environnement globale
- § Définir ses critères environnementaux en phase d'appel d'offre
- § Utiliser l'analyse environnementale pour quantifier les critères

### **3.4.1 - Définition préalable d'une démarche environnementale globale**

L'analyse environnementale est d'autant plus efficace qu'elle s'inscrit dans une stratégie environnementale plus globale mise en œuvre par le Maître d'Ouvrage. En effet, seul le Maître d'Ouvrage est légitime pour identifier et hiérarchiser ses enjeux environnementaux et pour fixer des objectifs de progrès sur chacun de ces enjeux.

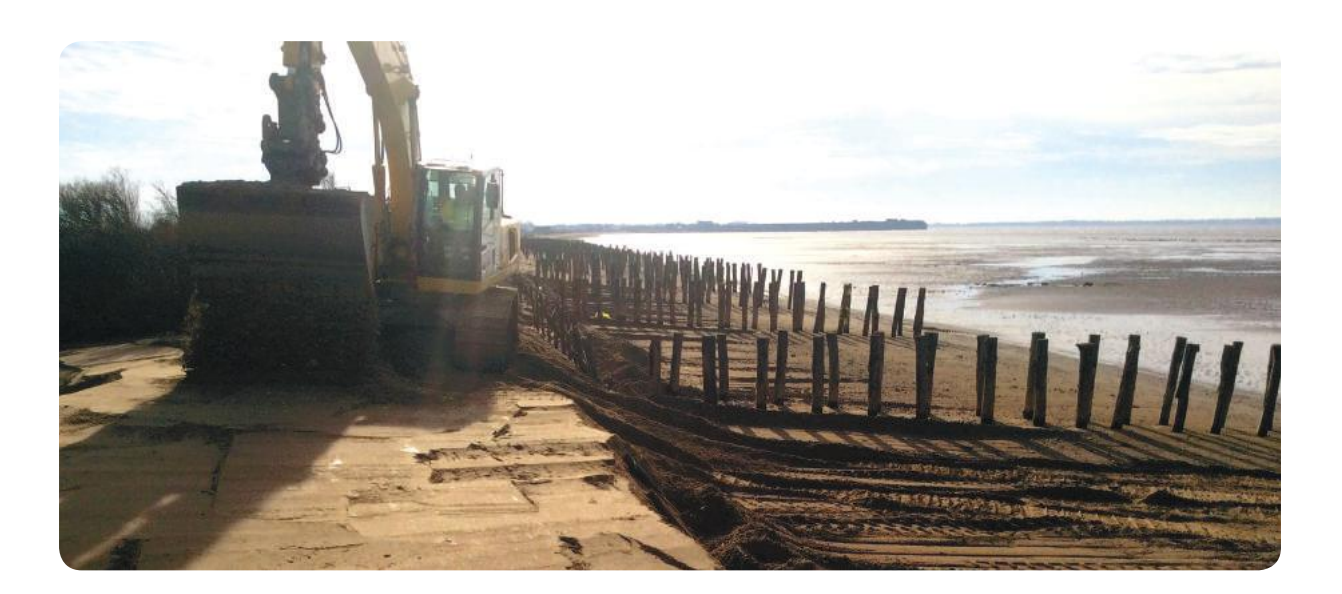

Les retours d'expérience des différents Maîtres d'Ouvrage permettent de mettre en évidence les étapes suivantes pour définir une stratégie environnementale sur le périmètre des Travaux Publics.

| $\mathbf{1}$   | Analyser et intégrer les stratégies                                                               | Echelle locale.                                                                                                    | • Agenda 21;<br>• Plan Climat Energie Territorial ;<br>$\bullet$                                                    |
|----------------|---------------------------------------------------------------------------------------------------|----------------------------------------------------------------------------------------------------|----------------------------------------------------------------------------------------------------|
|                | environnementales à une échelle supérieure.                                                       | Echelle nationale.                                                                                                  | • Conventions d'Engagement<br>Volontaire;<br>$\bullet$                                                              |
| $\overline{2}$ | Réaliser un bilan complet de ses<br>impacts environnementaux.                                     | Identifier les enjeux principaux pour chaque catégorie de<br>travaux.                                               |                                                                                                    |
| 3              | Définir des objectifs de progrès sur<br>chaque enjeu environnemental.                             | Fixer des objectifs :<br>· Atteignables ;<br>• Progressifs;<br>· Correspondant aux enjeux préalablement identifiés. |                                                                                                    |
|                |                                                                                                   | Programmation.                                                                                                    | · Dimensionnement des besoins ;<br>• Choix des options de<br>conception au moyen d'une analyse<br>environnementale. |
| 4              | Définir les moyens d'action à chaque étape de<br>la vie d'un projet pour atteindre ces objectifs. | Procédure d'attribu-<br>tion de marché (Appel<br>d'offres et autres).                                               | · Intégration de critères<br>environnementaux par le biais<br>d'une analyse environnementale.                       |
|                |                                                                                                   | Exécution.                                                                                                    | · Suivi des engagements pris par<br>l'entreprise en phase d'appel d'offres.                                         |

*Tableau 19 : Etapes à suivre pour définir une stratégie environnementale.*

Parmi les stratégies environnementales sur lesquelles s'appuyer, la Convention d'Engagement Volontaire constitue un socle utile pour les Maîtres d'Ouvrage (cf. encadré Bonnes Pratiques page suivante).
## **Bonnes pratiques**

## **Prendre appui sur la Convention d'Engagement Volontaire (CEV)**

Les acteurs des Travaux Publics se sont mobilisés en 2011 à travers l'établissement d'une Convention d'Engagement Volontaire (CEV) applicable à l'ensemble des métiers des Travaux Publics. Cette convention a été signée entre la FNTP et le Ministère en charge de l'Environnement et du Développement Durable.

Elle fournit un cadre commun aux entreprises et aux Maîtres d'Ouvrage et Maîtres d'œuvre, autour des engagements thématiques suivants :

1- **Responsabilité sociétale des entreprises** : favoriser la généralisation de ces pratiques dans les entreprises.

2- **Energie et changement climatique** : engagements de réduction de Gaz à Effet de Serre chiffrés par métier, développement de procédés décarbonés et de l'efficacité énergétique, généralisation de logiciels d'évaluation et d'éco-comparaison de CO₂.

3- **Economie de ressource et gestion des déchets** : objectif de 85% de valorisation des déchets de chantiers (contre 66 % en 2011), démarche pour faciliter la valorisation des matériaux alternatifs.

4- **Eau et Biodiversité** : incitation à une meilleure gestion de l'eau par le suivi des consommations, adhésion à la Stratégie Nationale Biodiversité 2011-2020 et mise en place d'un plan d'actions.

5- **Evaluation environnementale** : constitution des bases de données nécessaires au secteur dans le cadre du développement des logiciels d'évaluation environnementale.

Un principe de territorialisation a été retenu afin de favoriser l'implication des acteurs locaux. Les CEV ont été déclinées au niveau local (Régions ou Conseils Généraux), en reprenant l'intégralité du texte national et en y ajoutant des d'engagements locaux.

Ces déclinaisons locales de la CEV des métiers de Travaux Publics peuvent ainsi servir d'appui aux stratégies environnementales globales des Maîtres d'Ouvrage.

## **3.4.2 - Déclinaison en critères environnementaux durant la procédure d'attribution des marchés**

La stratégie environnementale appliquée aux Travaux Publics, décrite [dans le chapitre précédent,](#page-70-0) fournit un cadre au Maître d'Ouvrage : elle doit ensuite être déclinée durant la procédure par la mise en œuvre de critères environnementaux dans les marchés. Ceci passe par 4 étapes :

Décliner les objectifs globaux de la stratégie aux spécificités du chantier A définir en fonction du degré d'innovation souhaité Comment vérifier que les engagements pris par les entreprises ont été tenus ? - Réduction des émissions de GES et de la consommation d'énergie (chantiers de pose des enrobés) - Réduction de la consommation de granulats (chantiers de terrassement) - Réduction des nuisances - Conditions d'exécution - Critères d'attribution - 30 % de la note globale accordée aux critères environnementaux - 5 % de la note globale attribuée au souscritère GES Quelle part attribuer aux critères environnementaux ? Comment la décomposer ? - Reporting périodique - Bilan en fin de chantier 1 2 3 4 **Exemples** Définir le système de suivi en phase exécution Définir le système de notation Définir le type de critères à intégrer à l'appel d'offre Définir les objectifs environnementaux pour le chantier

Le Maître d'Ouvrage peut s'appuyer pour cela sur le Code des Marchés Publics qui laisse de nombreuses possibilités pour insérer des critères environnementaux dans les marchés.

## **Pour aller plus loin**

## **Possibilités du Code des Marchés Publics pour insérer des critères environnementaux**

Trois approches complémentaires peuvent être suivies :

- La première est de sélectionner des offres en fonction de leurs performances environnementales: ce sont les critères d'attribution (Article 53 du CMP) ;
- La seconde est d'exiger des caractéristiques environnementales: ce sont les spécifications techniques (Article 6 du CMP) ;
- La troisième consiste à imposer des conditions d'exécution (Article 14 du CMP).

Il est recommandé d'adapter le dosage entre exigences du cahier des charges et critères de choix des offres en fonction du contexte, et notamment du niveau de risque ou de doute. En effet, si le mélange est confus entre conditions d'exécution et critères de choix (articles 14 et 53 du code des marchés publics), le juge peut annuler la procédure d'attribution comme l'illustre la décision n°375941 du Conseil d'Etat du 28 mai 2014 en matière de clauses sociales.

Le Maître d'Ouvrage est ainsi amené à :

§ Définir des prescriptions environnementales dans les marchés,

§ Fixer des critères de performance environnementale pour le choix des offres.

Dans le choix de critères environnementaux, il est intéressant pour le Maître d'Ouvrage de laisser une certaine part de liberté aux entreprises afin qu'elles puissent proposer des techniques environnementales innovantes, permettant d'atteindre une meilleure performance environnementale.

Ces différentes possibilités sont présentées dans le schéma ci-après.

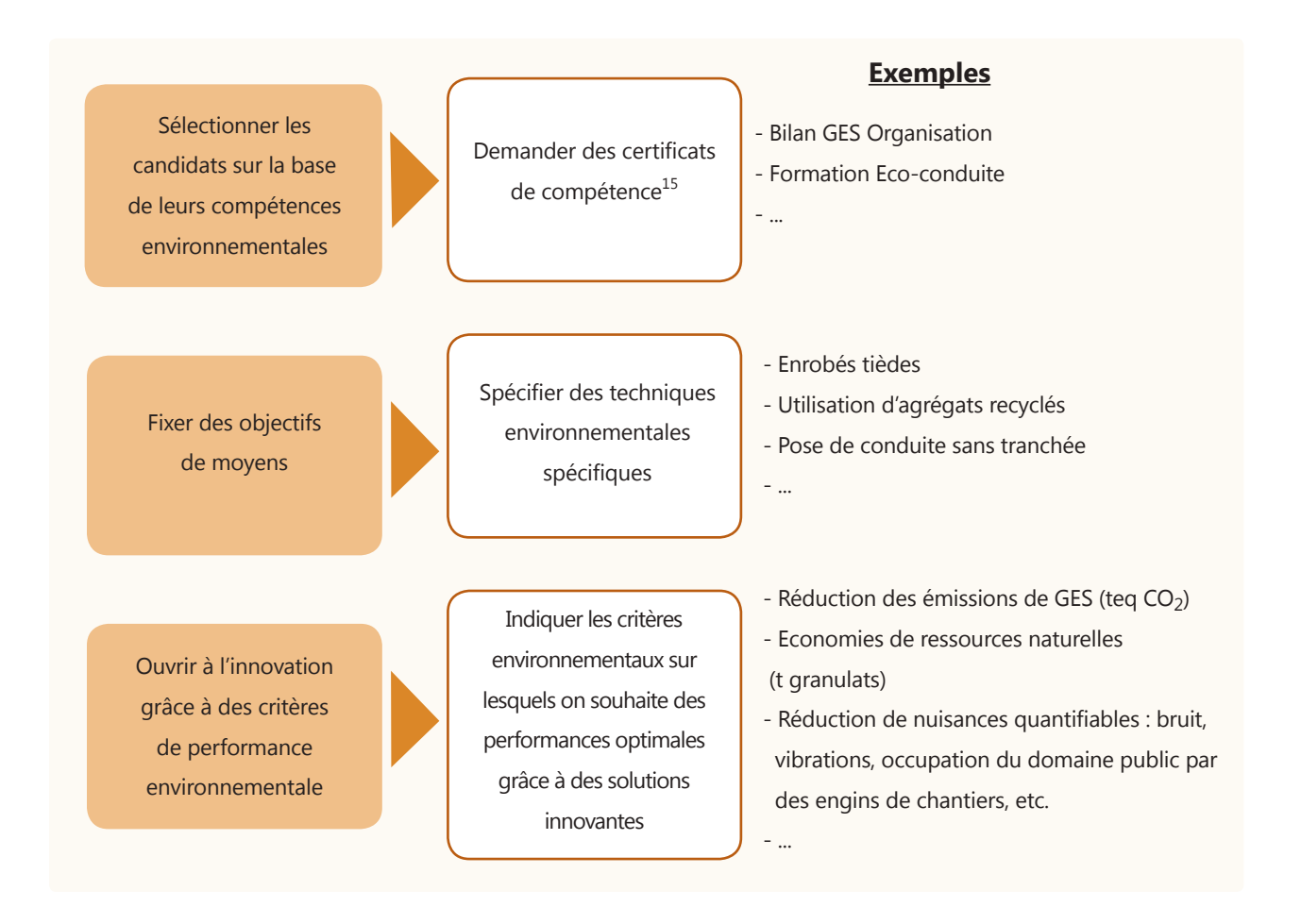

<sup>15</sup> Les demandes des Maîtres d'Ouvrage doivent être proportionnées à la taille du chantier et à la capacité des entreprises (article 45 du code des marchés publics).

## **Bonnes pratiques**

## **Définir des critères environnementaux**

Les retours d'expérience permettent de mettre en avant un certain nombre de bonnes pratiques :

- Introduire les critères environnementaux de manière progressive, afin de permettre la montée en compétence des services technique et des entreprises.
- Utiliser les mêmes critères sur tous les marchés, pour une meilleure compréhension et une meilleure appropriation par les entreprises.
- Définir un nombre limité de critères, en lien avec les principaux enjeux du chantier, pour améliorer leur lisibilité et permettre un suivi en phase d'exécution.
- Etre suffisamment souple pour laisser les entreprises proposer des solutions innovantes.
- Privilégier une approche multicritère pour identifier les meilleures options environnementales.
- Veiller à la cohérence des exigences entre les différents documents de marché.

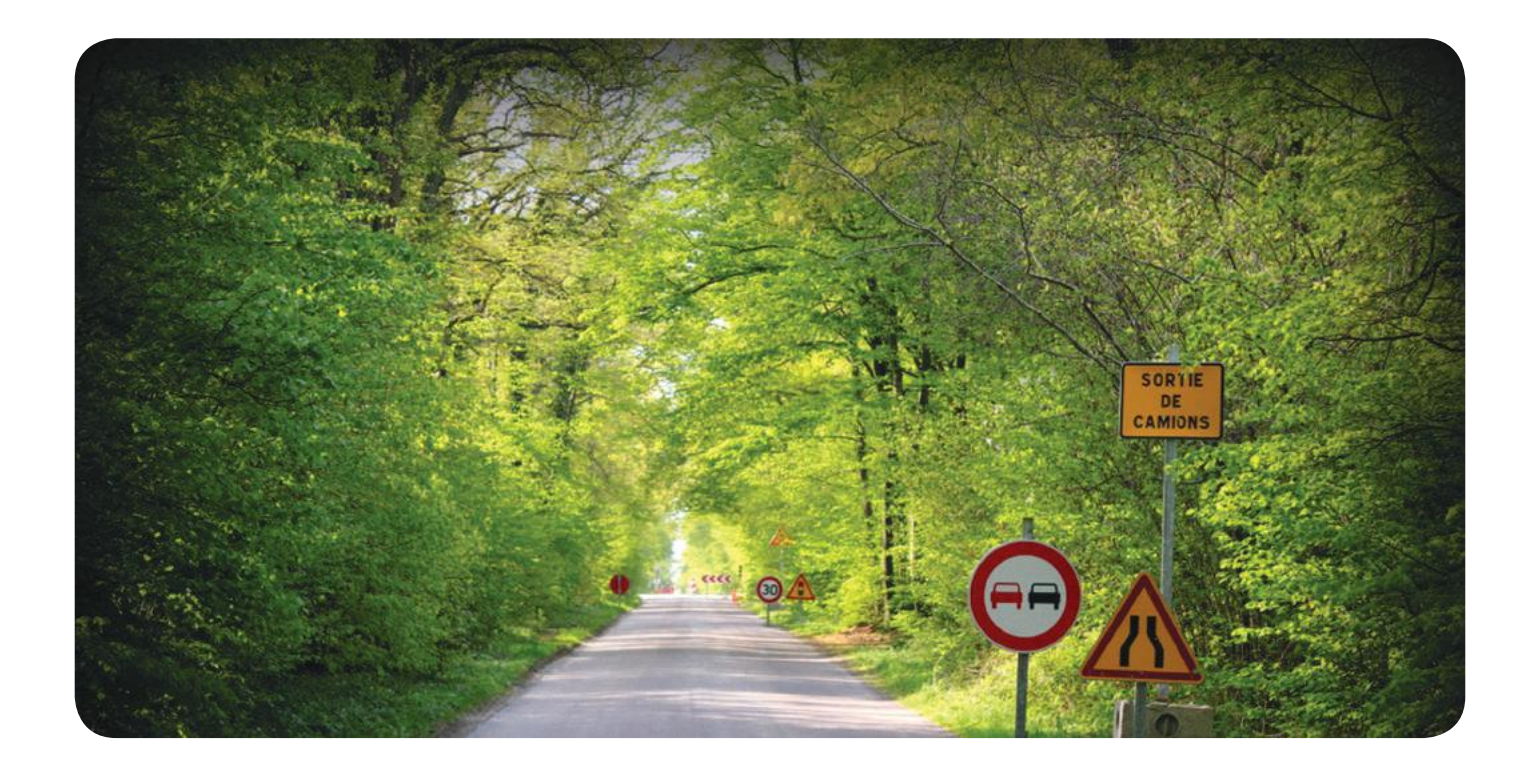

## **3.4.3 - Intérêt d'un outil d'analyse environnementale pour rationaliser les critères environnementaux**

Le recours à une analyse environnementale avec un éco-comparateur est intéressant sur les critères de performances d'un appel d'offres :

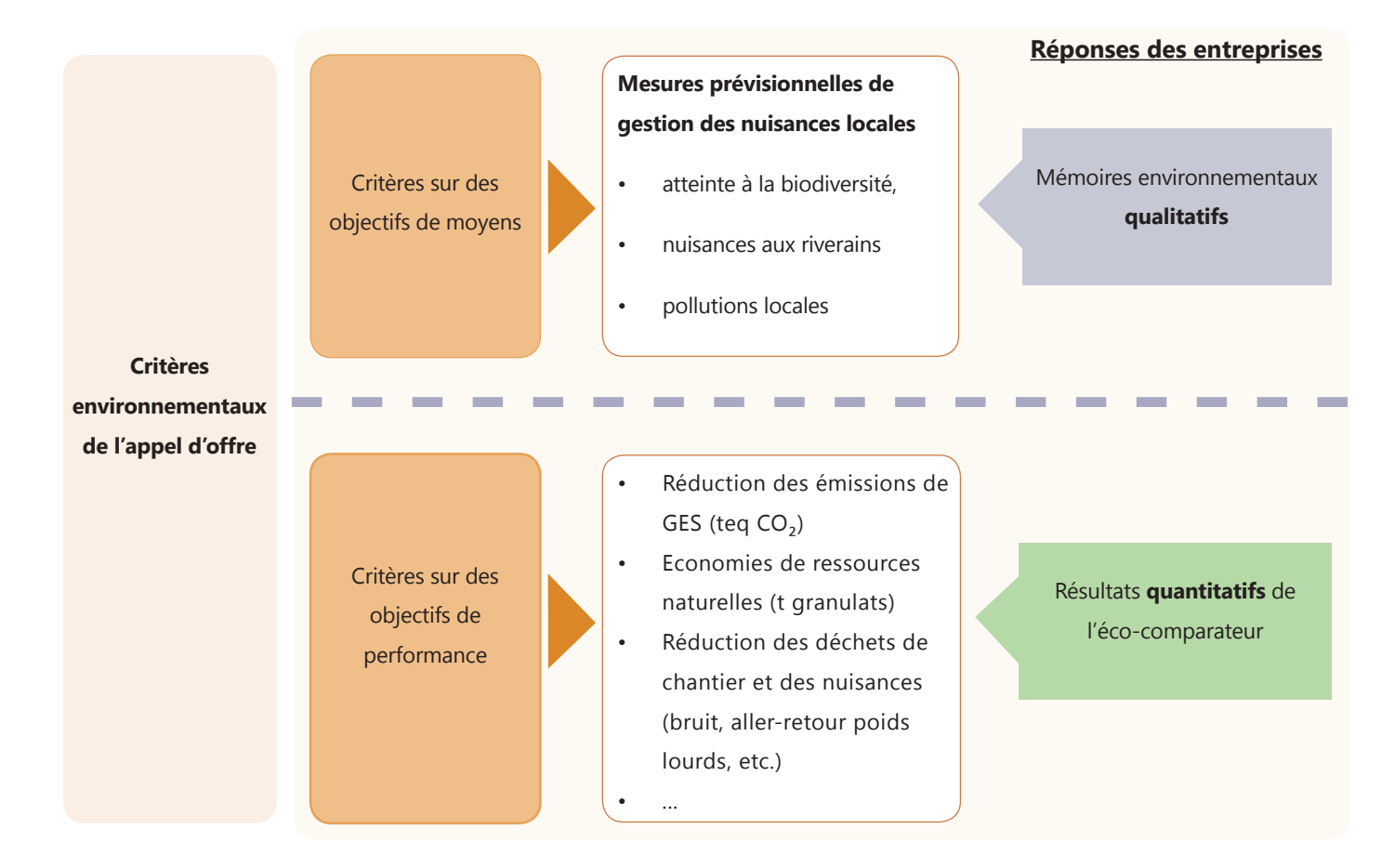

Comme présenté dans le schéma ci-dessus, le principal intérêt de l'analyse environnementale est l'objectivité de la comparaison des offres grâce aux chiffres fournis par un éco-comparateur. Les propositions des entreprises sont en effet comparées sur une base commune, avec un couple outil/ méthode commun à toutes les entreprises.

Les résultats de l'éco-comparateur peuvent notamment être directement reliés aux notes des Appels d'Offres.

**Pour aller plus loin**

## **L'importance de l'unité fonctionnelle**

- Les analyses environnementales fournissent des chiffres sur les performances de différentes solutions proposées par les entreprises, pour répondre à un besoin bien défini du Maître d'Ouvrage ;

- Ces solutions comparées doivent toutes rendre des services équivalents (fonction, caractéristiques techniques, durée de vie), prenant en compte les besoins de maintenance de l'ouvrage livré ;

- Si cette condition est remplie, la comparaison directe des résultats est possible.

La démarche d'analyse environnementale ne peut cependant pas couvrir tous les enjeux environnementaux, et notamment les impacts locaux tels que l'atteinte à la biodiversité, certaines nuisances aux riverains ou les pollutions locales. Ces aspects peuvent être traités via des critères correspondant à des objectifs de moyens par exemple, et sont jugés sur la base de mémoires environnementaux déclaratifs.

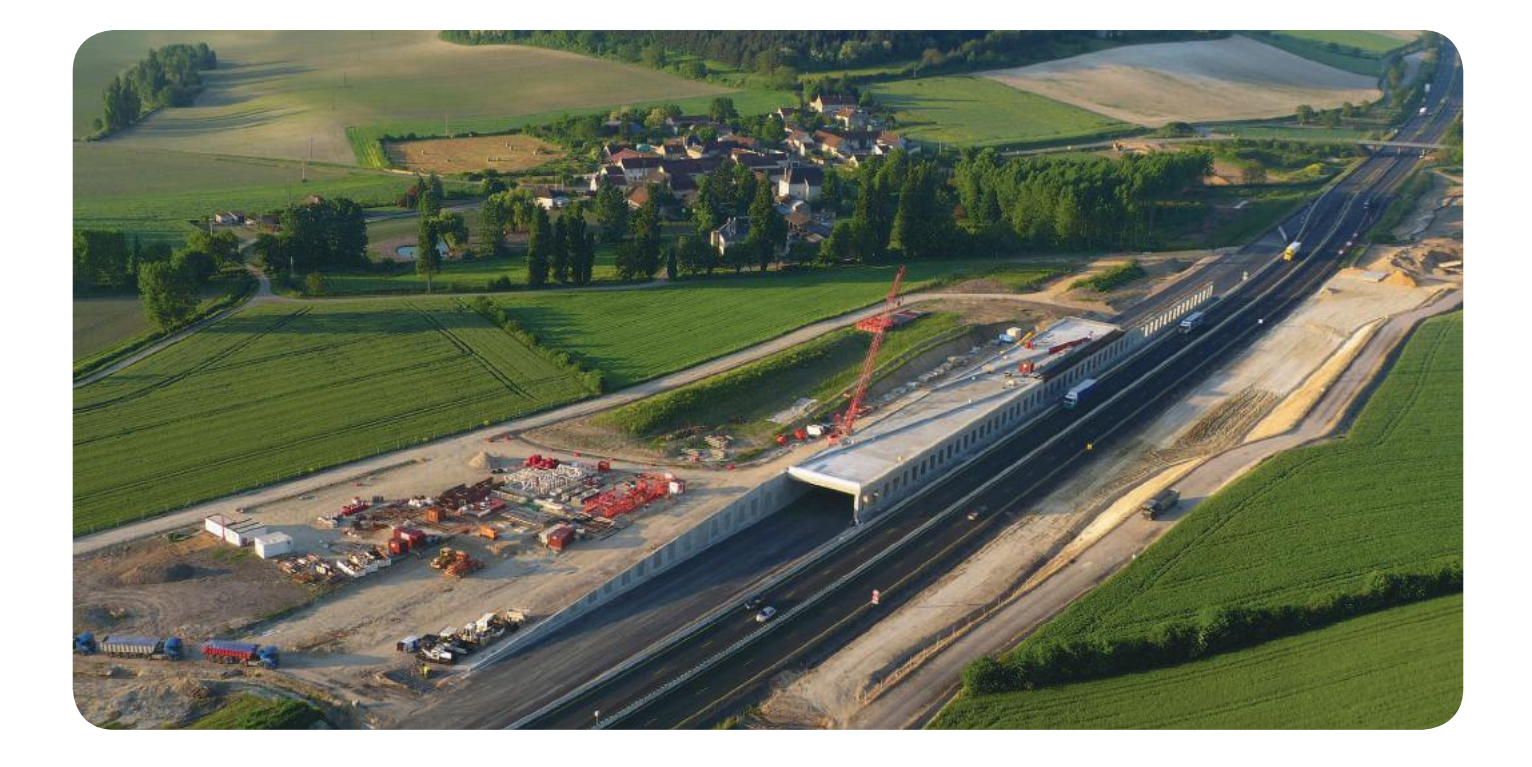

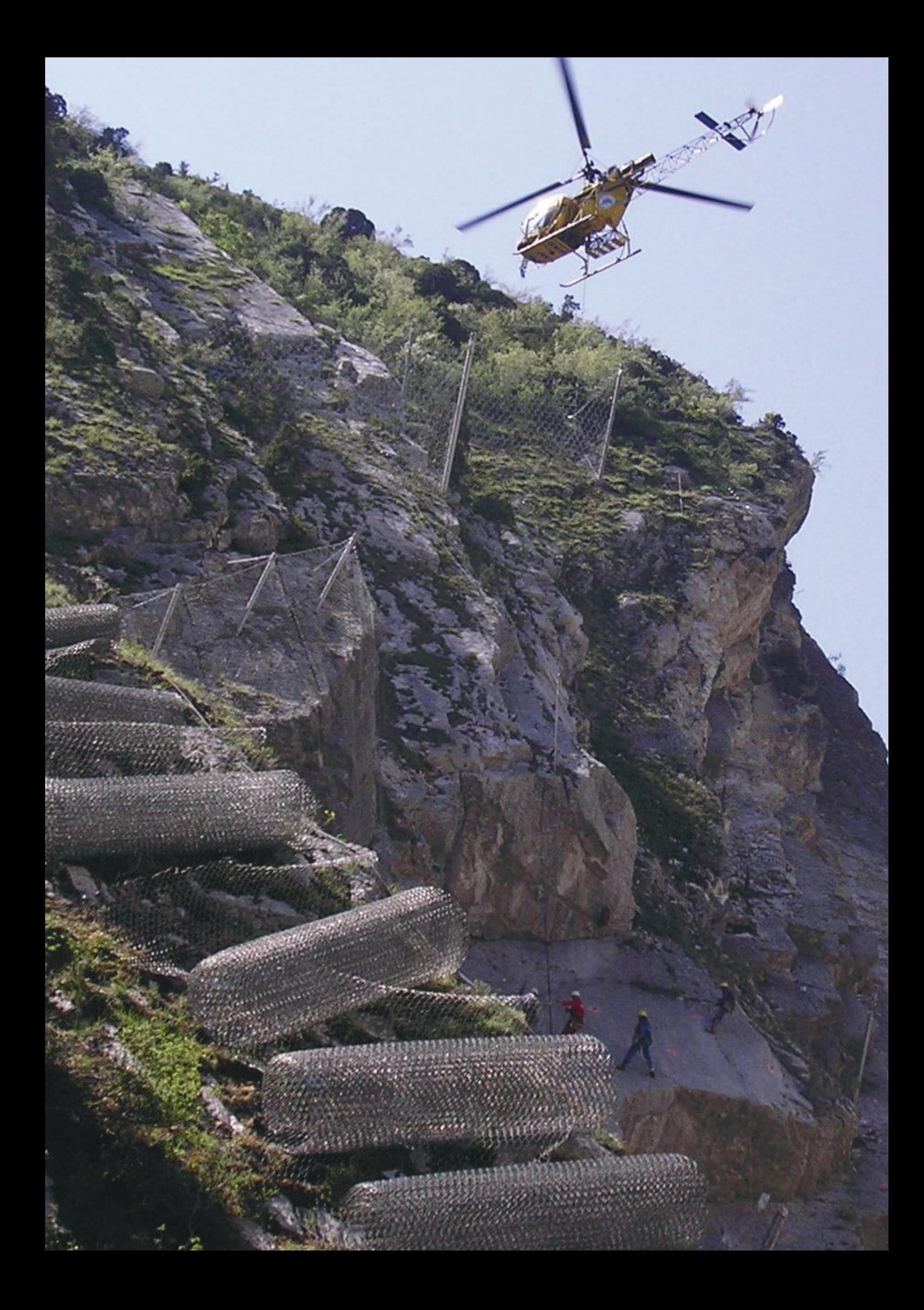

## **Remerciements**

La FNTP remercie l'ensemble des participants à la réalisation de ce guide :

## - Les membres du **Comité de Pilotage**

R. POIVET (ADEME), JP. MICOUT (Eiffage Energie) I.CAVAGNOL (USIRF), M. HASSINE (SADE-CGTH), M. TASSONE (IDRRIM), J. FREGNACQ (Eiffage Energie), C. DENERIAZ (Eurovia), A. VENTURA (Université de Nantes), C. GOBIN (Efficacity).

## - Les membres du **Comité scientifique**

T. GOURDON (ADEME), A. VENTURA (Université de Nantes), C. GOBIN (Efficacity), C. LEROY (USIRF), Y. ADAM (UNPG).

## - Les membres de l'**équipe projet**

S. RUTARD, N. VERHAEGHE (FNTP), G. NEVEUX, JC. MICHAUD, V. PORTUGAL, M. BURRE (I Care Environnement), S. LAROCHE (EVEA).

- Les participants aux groupes de travail et aux entretiens

P. DAOUT (Parenge), G. BOYRIE (Canasout), C. SCHWARTZ (Eurovia), Jérémy DEMASSIET (DTP Terrassement), G. CARLIER (Bouygues Construction), M. ESQUIVIAS (Bouygues Construction), H. MOLLERON (Colas), M. SARTON (Vinci Construction), F. MARIN POILLOT (Vinci Construction), R. COULON (Vinci Construction Terrassement), A. SCHER (NGE), M. TEXEIRA DA SILVA (Luc Durand TP), A. LE BLAINVAUX (SADE), T. CORNU (SPECBEA), A. CAPONY (Guintoli), P. BORONI (TP de l'Essonne), C. CLAUS (Canalisateurs de France), J. FREGNACQ (SERCE, Eiffage), I. CAVAGNOL (USIRF), F. GOMES-RIVALLAIN (SOFFONS, Soletanche-Bachy), R. BONNET (Bouygues Construction), JC. BEHRENS (Cabinet Merlin), N. HECQ (Conseil Général du 72), R. BARNETCHE (Conseil Général 33), D. MEHEUT (Conseil Général 78), C. ROBINEAU (EPA Marne la Vallée), D. TARBOURIECH-COUSIN, A. LEMEE (Mairie de Paris), D. CUEFF (CR Bretagne / Mairie de Langouet), L. D'ALOIA (CETU), M. DAUVERGNE (IFSTTAR).

## **Liste des figures**

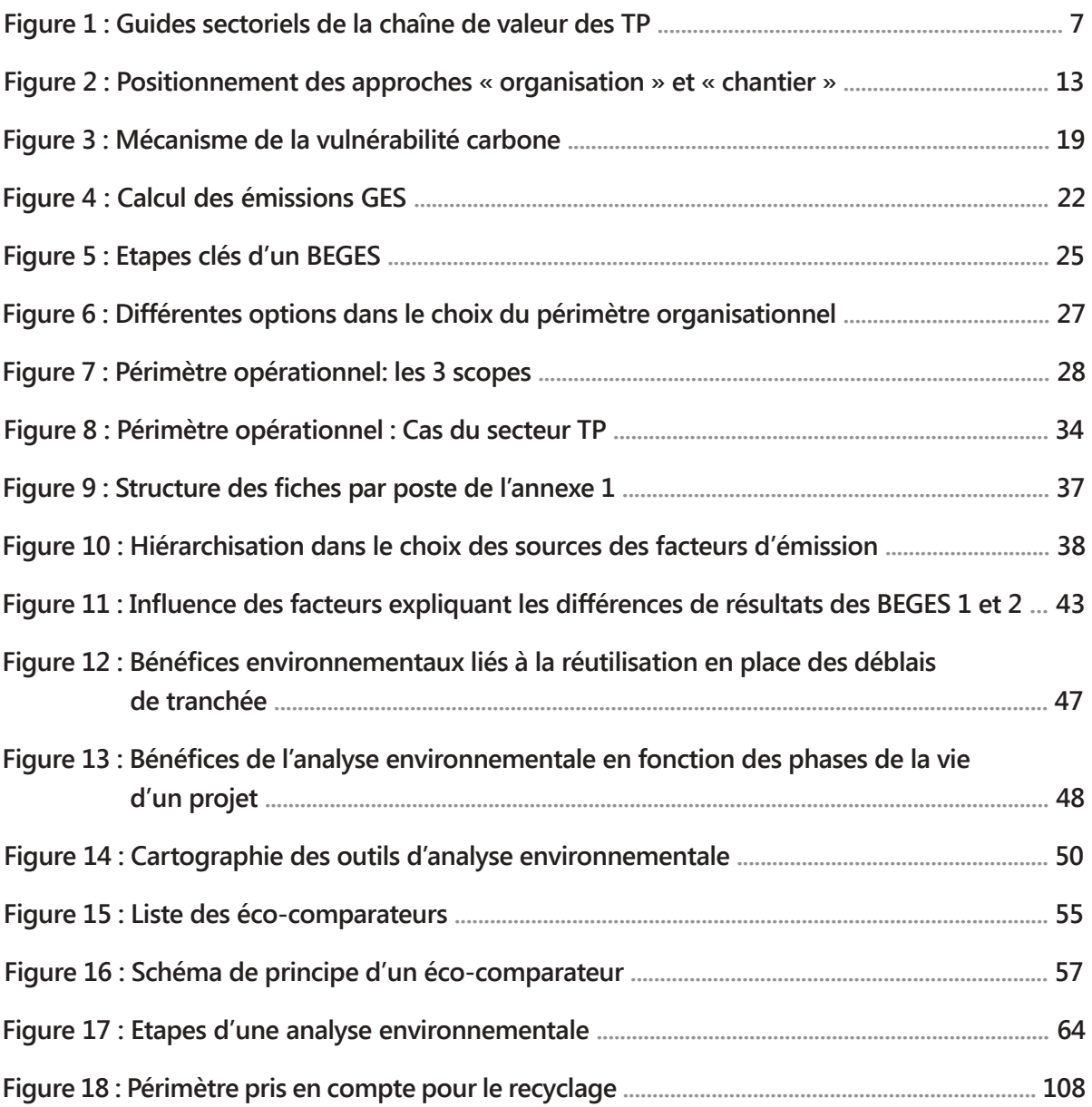

## **Liste des tableaux**

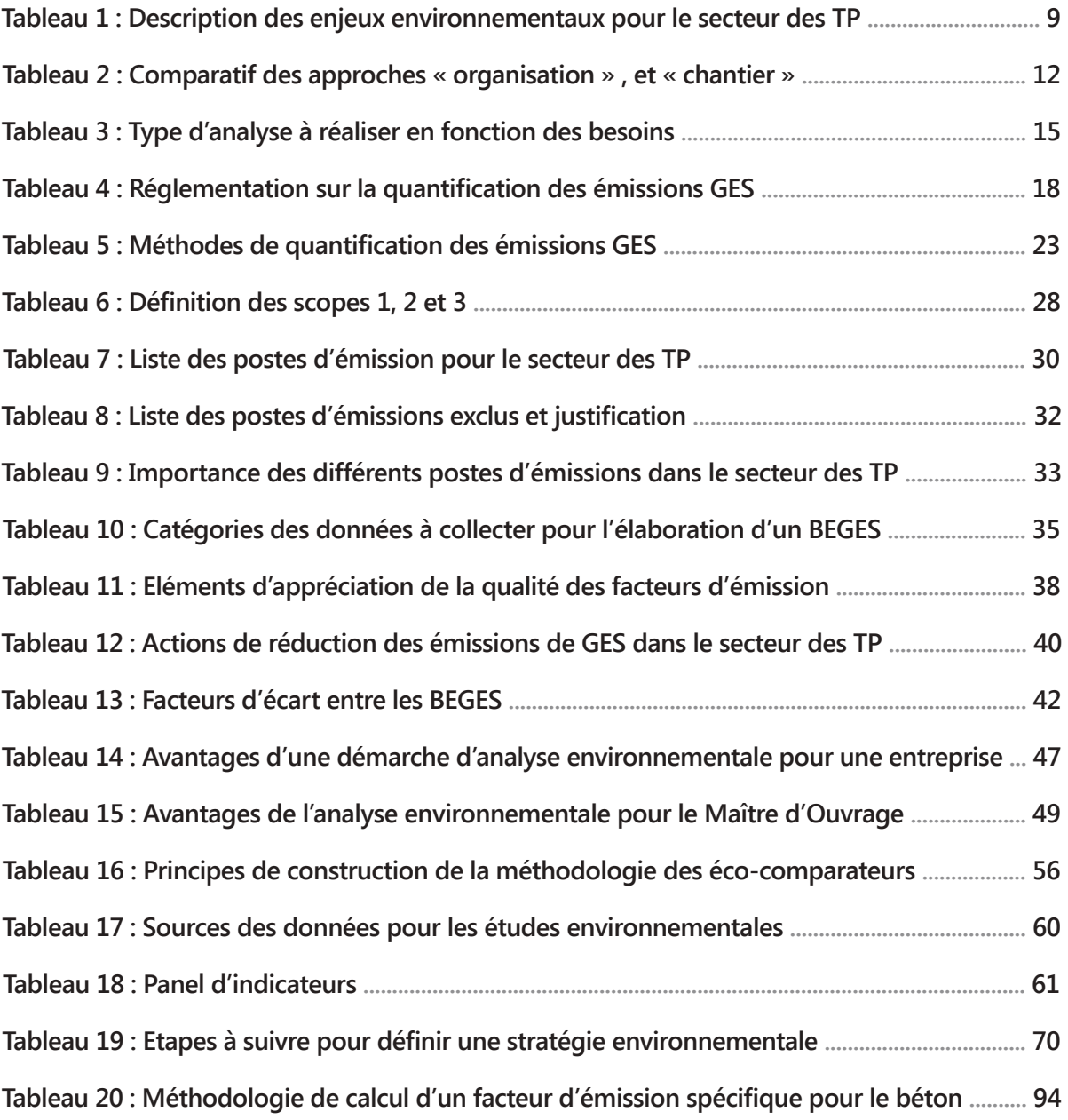

## **Glossaire**

**Analyse de Cycle de Vie** (ACV) : méthode permettant de quantifier les impacts environnementaux d'un objet (produit, ouvrage, service, …) sur l'ensemble de son cycle de vie.

**Autres émissions indirectes de Gaz à Effet de Serre** : Emission de GES, autre que les émissions des GES à énergie indirecte, qui est une conséquence des activités d'une organisation, mais qui provient de sources de Gaz à Effet de Serre appartenant à/ou contrôlées par d'autres organisations.

**AFGC** : Association Française de Génie Civil.

**ATILH** : Association Technique de l'Industrie des Liants Hydrauliques.

**Bilan d'émissions de Gaz à Effet de Serre (BEGES)** : évaluation du volume total de Gaz à Effet de Serre émis dans l'atmosphère sur une année par les activités de la personne morale (entité) sur le territoire national, et exprimée en équivalent tonnes de dioxyde de carbone.

**CIOGEN** : Calculs d'Impacts pour les Ouvrages du GENie civil.

**DFI** : Deep Foundation Institute.

**ECOFRO** : éco-comparateur des méthodes de fragmentation de roches en carrières et chantiers TP.

**ECORCE** : Eco-COmparateur Routes Construction Entretien.

**EFFC** : European Federation of Foundation Contractors.

**Emission directe de GES** : émission de GES de sources de Gaz à Effet de Serre appartenant ou étant sous le contrôle de l'organisation.

**Emission indirecte de GES liées à l'énergie** : émission de GES provenant de la production de l'électricité, de la chaleur ou de la vapeur importée et consommée par la personne morale (entité) pour ses activités.

**Entreprise** : L'entreprise est la plus petite combinaison d'unités légales qui constitue une unité organisationnelle de production de biens et de services jouissant d'une certaine autonomie de décision, notamment pour l'affectation de ses ressources courantes.

**Equivalent-dioxyde de carbone** (noté CO<sub>2</sub>e) : Unité permettant de regrouper l'ensemble des émissions des GES.

**Facteurs d'émission** (FE) : Facteur rapportant les données opérationnelles de l'entreprise aux émissions de GES.

**FDES** : Fiche de déclaration environnementale et sanitaire d'un produit de construction.

**FDES « du berceau à la sortie d'usine »** : Fiche de déclaration environnementale et sanitaire couvrant uniquement les étapes d'extraction et de transport des matières premières ainsi que la fabrication du produit.

**FDES « du berceau à la tombe »** : Fiche de déclaration environnementale et sanitaire couvrant le cycle de vie complet du produit de construction.

**Gaz à Effet de Serre** (GES) : Constituant gazeux de l'atmosphère naturel ou émis par l'homme, qui absorbe et émet le rayonnement émis par la surface de la Terre, l'atmosphère et les nuages.

**Guide sectoriel** : Un guide sectoriel décrit les principes de réalisation d'un bilan d'émissions de Gaz à Effet de Serre (BEGES) pour les organisations d'un secteur ou d'une branche d'activité donnés. Il s'attache particulièrement à définir les sources, puits, type de gaz, données nécessaires et modalités de calculs pour chaque poste émetteur significatif et/ou pertinent du secteur considéré afin d'optimiser la réalisation des BEGES.

**ICV** : Inventaire du Cycle de Vie.

**IFSTTAR** : Institut Français des Sciences et Technologies des Transports, de l'Aménagement et des Réseaux.

**Incertitude** : Paramètre associé au résultat de quantification qui caractérise la dispersion des valeurs pouvant être attribuée à la quantité calculée.

**INIES** : Base nationale française de référence sur les impacts environnementaux et sanitaires des produits, équipements et services pour l'évaluation de la performance des ouvrages. Cette base regroupe la plupart des FDES, et prochainement les PEP.

**Installation** : Processus de production fixe ou mobile de l'organisation (engins, véhicules, centrales…).

**OEET** : Observatoire Energie Environnement des Transports.

**Organisation** : Compagnie, société ou entreprise qui a sa propre structure administrative et fonctionnelle.

**Postes d'émissions** : émissions de GES provenant de sources ou de type de sources homogènes. Un poste d'émission peut être assimilé à une sous-catégorie.

**PCR** : Product Category Rules ou Règles de définition des Catégories de Produits.

**PEP** : Profils Environnementaux Produits des équipements électriques, électroniques ou de génie climatique.

**SERCE** : Syndicat des entreprises de génie électrique et climatique.

**SEVE** : Système d'Evaluation des Variantes Environnementales - Eco-comparateur de l'USIRF, pour le métier de la voirie.

**SOFFONS** : Syndicat des Entrepreneurs de Sondages, Forages et Fondations Spéciales.

**SPECBEA** : Syndicat regroupant les « SPEcialistes de la Chaussée en BEton et des Aménagements ».

**SYNDUEX** : SYNDicat national des entrepreneurs de travaux publics spécialisés dans l'Utilisation de l'EXplosif.

**UMTM** : Syndicat « Union des Métiers de la Terre et de la Mer ».

**UNPG** : Union Nationale des Producteurs de Granulats.

**USIRF** : Union des Syndicats de l'Industrie Routière Française.

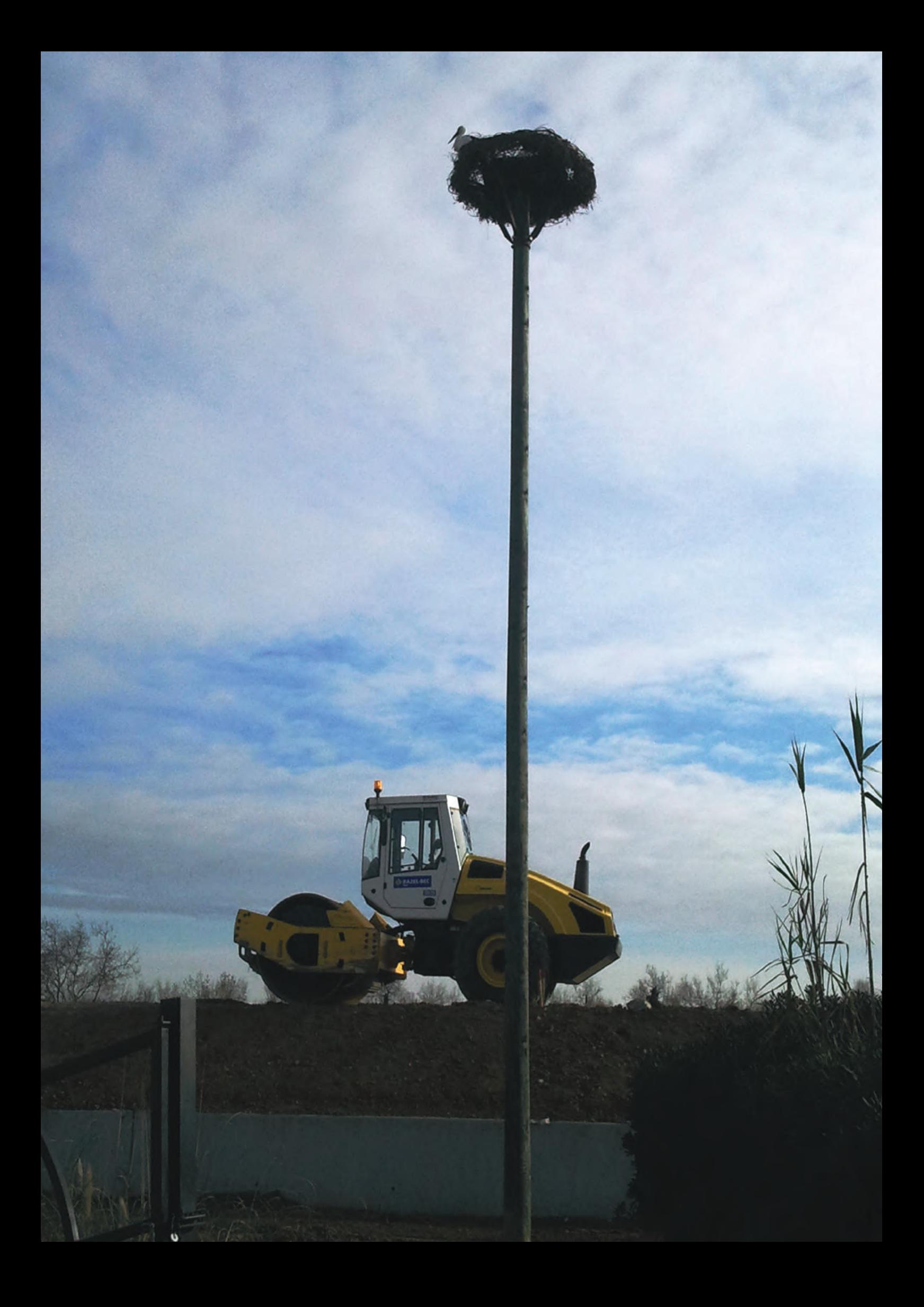

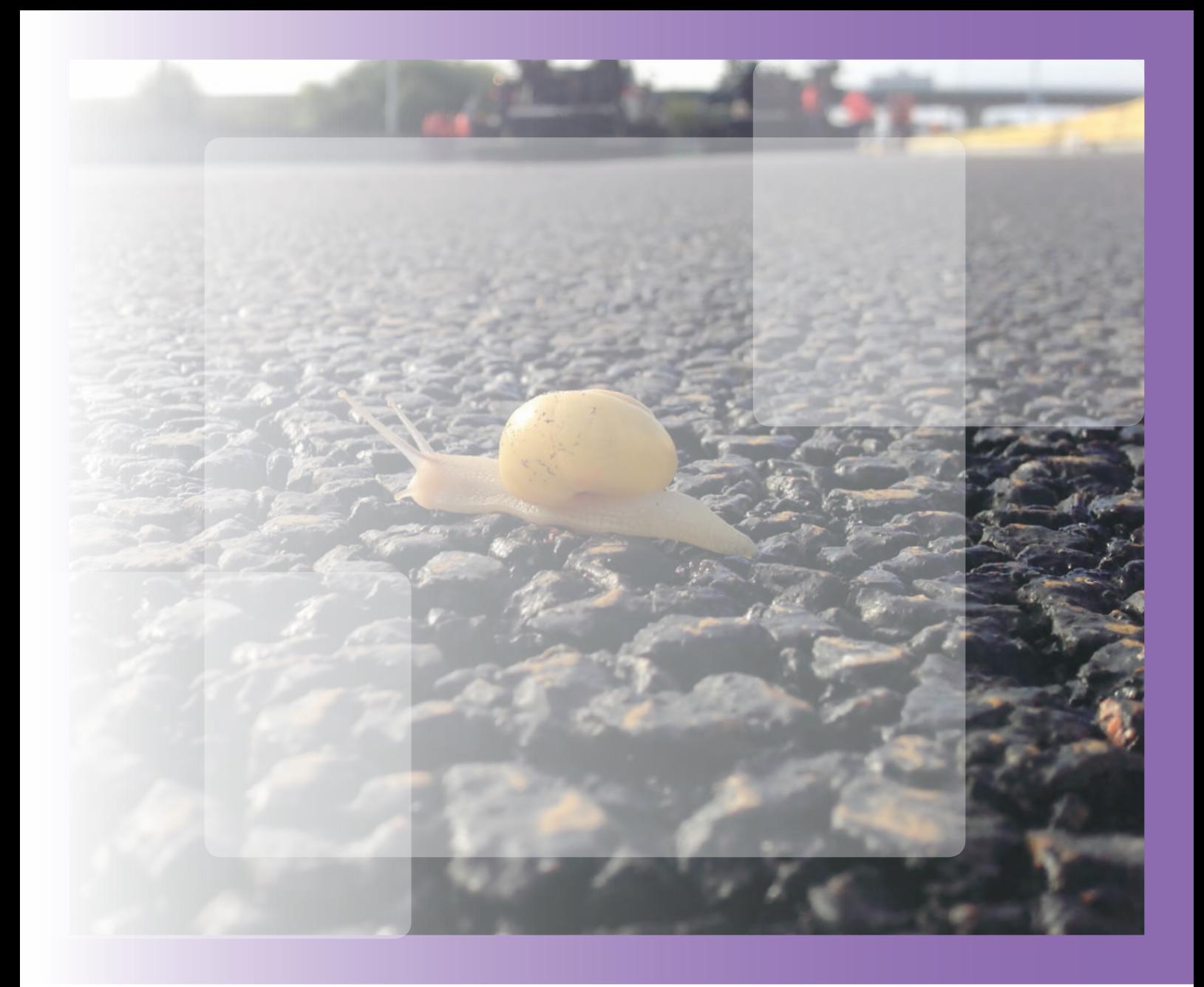

# 

# **4 - Les annexes**

- **[Annexe 1 : Fiches par poste d'émission](#page-87-0)**
- **[Annexe 2 : Liste des Facteurs d'Emission recommandés](#page-111-0)**
- **[Annexe 3 : Format de restitution pour la publication du bilan d'émissions de GES](#page-115-0)**
- **[Annexe 4 : Présentation des outils d'analyse environnementale existants à différentes échelles](#page-118-0)**
- **[Annexe 5 : Liste des principaux indicateurs utilisés en Analyse de Cycle de Vie](#page-120-0)**

réhicules et engins

## <span id="page-87-0"></span>**Fiche N°1 Carburant véhicules et engins**

66

## **Description du poste d'émission**

Emissions de GES des sources mobiles : véhicules de transport et engins de chantier. Ce poste comptabilise les émissions directes liées au phénomène de combustion du carburant et les émissions indirectes engendrées par l'extraction, la fabrication et le transport amont du carburant.

Ce poste d'émission représente pour les activités non industrielles le principal poste d'émissions directes du BEGES de l'organisation.

## **Méthode préconisée**

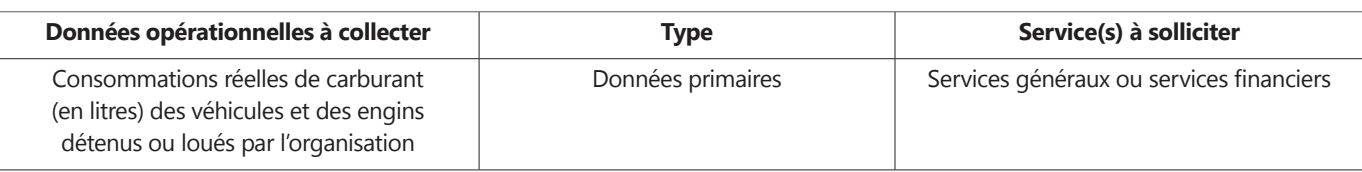

## **Périmètre d'analyse**

L'ensemble du carburant acheté par l'entreprise entre dans le périmètre de ce poste. Le carburant peut être utilisé pour les engins et véhicules des flottes propres mais aussi pour tous les engins et véhicules loués par l'organisation, puisque ceux-ci sont considérés comme détenus par l'organisation le temps de la location.

## **Méthodologie de calcul - Formule générique :** Emission de la consommation de carburant<br>= Consommation ( $l_{carbonant}$ )×FE( $\frac{kg\ CO_2e}{l_{carbonant}}$ ) **- Exemple :** Emission GES de la consommation de carburant d'un camion sur l'année = 3 000  $(l_{carbonant}) \times 3,25 \left(\frac{kg\ CO_2 e}{l_{carbonant}}\right)$  = 9 750 kg  $CO_2 e$ Avec - Donnée opérationnelle : consommation du camion sur l'année : 3 000 litres de gazole Facteur d'émission : 3.25 kg CO2e / l de gazole

## **Fiche N°1 Carburant véhicules et engins**

## **Méthode de calcul alternative**

Si l'information sur les données de consommation réelle de carburant n'est pas disponible, les méthodes suivantes peuvent être utilisées :

- **Pour les véhicules** : Il est possible de se baser sur les distances parcourues (en km). Le principe est d'approximer la consommation de carburant en s'appuyant sur le nombre de km parcourus et la consommation théorique renseignée dans la documentation technique (en litres de carburant consommés /100km). En l'absence de données de consommation théorique, il est possible de procéder à une estimation en se basant uniquement sur les distances parcourues par les véhicules. Un facteur d'émission différent sera utilisé pour calculer les émissions de GES (en kg CO₂e /veh.km) directement avec les données distances. Ce facteur d'émission est affecté d'une incertitude plus élevée.

- Pour les engins de chantier : Il est possible de se baser sur les informations disponibles sur les durées d'utilisation (en h) : il s'agit d'estimer la consommation de carburant en s'appuyant sur la durée d'utilisation des engins sur le chantier et la consommation théorique renseignée dans la documentation technique (en litres de carburant consommés/h).

## **Description des facteurs d'émission**

Les facteurs d'émission à utiliser pour ce poste ne sont pas spécifiques au secteur des TP, ils sont communs à l'ensemble des activités industrielles et sont diffusés dans la Base Carbone®.

Si la méthode préconisée est utilisée, l'unité du facteur d'émission sera en kg CO<sub>2</sub>e / L de carburant. Toutefois il existe d'autres facteurs d'émission qui font appel à des ratios (en kg CO<sub>2</sub>e /veh.km...).

*[Se reporter à l'annexe 2 pour le détail des valeurs des facteurs d'émission.](#page-111-0)*

## **Bonnes pratiques**

- Eviter de collecter les données de consommations en euros (la conversion en litres génère une incertitude en raison de la forte fluctuation des prix du carburant)

- Dissocier avec un maximum de détails les consommations de carburant pour mieux identifier les leviers de réduction (par type de carburant, par famille d'engin, par type de chantier, par période de l'année…)

bustible et électricite

## **Fiche N°2 Combustibles, électricité, chaleur et froid**

## **Description du poste d'émission**

Emissions de GES résultant de la consommation d'énergie des sources fixes (installations, agences de travaux, base-vie, installations fixes). Ce poste comptabilise les émissions directes liées au phénomène de combustion de combustibles et les émissions indirectes engendrées par l'extraction/ production et le transport de tous les types d'énergie.

## **Méthode préconisée**

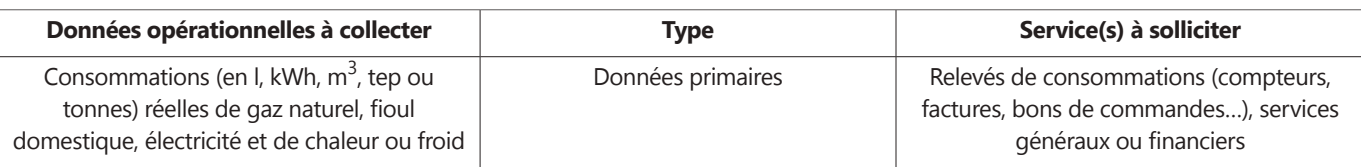

## **Périmètre d'analyse**

Le périmètre inclut toutes les consommations liées à la production d'énergie :

- l'utilisation directe de combustibles fossiles (gaz, fioul domestique) pour le chauffage, les groupes électrogènes, les postes d'enrobage ;

- la consommation d'électricité pour les installations fixes (y compris les installations de chantier), le chauffage des agences, l'éclairage, la bureautique ;

- les achats de chaleur ou de froid si le bâtiment est relié à un réseau.

## **Méthodologie de calcul**

**- Formule générique :**

Emission de la consommation de combustibles et d'électricité  $= \textit{Consommation}\ (kWh, t\ldots) \times FE(\frac{kg\ CO_2 e}{kWh, t})$ 

**- Exemple :**

Emission GES de la consommation d'électricité d'une agence

$$
= 4\ 000\ (kWh) \times 0.078 \left(\frac{kg\ U_{2}e}{kWh}\right) = 312\ kg\ CO_{2}e
$$

Avec

- Donnée opérationnelle : consommation électrique d'une agence sur l'année : 4 000 kWh

Facteur d'émission : 0,078 kg CO<sub>2</sub>e / kWh

## **Fiche N°2 Combustibles, électricité, chaleur et froid**

## **Méthode de calcul alternative**

Si l'information sur les données de consommation réelle d'énergie n'est pas disponible, les méthodes suivantes peuvent être utilisées :

- **Approximation à partir d'autres sources de consommation** : les consommations peuvent être évaluées à partir d'un échantillonnage de certains chantiers/agences ou sur certaines périodes de consommation ;

- **Extrapolation à partir de données en euros** : les consommations peuvent être collectées en euros et une règle de conversion doit être appliquée pour obtenir des kWh.

### **Description des facteurs d'émission**

Les facteurs d'émission à utiliser pour ce poste ne sont pas spécifiques au secteur des TP, ils sont communs à l'ensemble des activités industrielles et sont diffusés dans la Base Carbone®.

*[Se reporter à l'annexe 2 pour le détail des valeurs des facteurs d'émission](#page-111-0)*

### **Bonnes pratiques**

- Bien répertorier tous les fournisseurs d'énergie et mettre en place un système de reporting (tableau de bord, indicateurs…) pour centraliser ses consommations (type reporting financier)

- Séparer les consommations par type d'énergie et par poste de consommation (tonnes de combustibles utilisées sur les chantiers, kWh d'électricité consommés dans les locaux…)

## **Fiche N°3 Fuite de gaz de climatisation**

## **Description du poste d'émission**

Emissions de GES liées aux fuites de gaz frigorigènes des systèmes de génération de froid détenus par l'organisation.

Ces données sont **difficilement accessibles** et ne présentent pas un impact important au regard des autres postes. Dans le cas d'un premier BEGES, **ce poste peut ne pas être pris en compte**. Toutefois, si l'information est disponible ou si l'entreprise veut aller plus loin dans son bilan GES, la méthode de comptabilisation de ce poste est décrite dans l'encart qui suit.

**Pour aller plus loin**

 **sur la Fiche N°3 Prise en compte des fuites de gaz de climatisation**

## **Méthode préconisée**

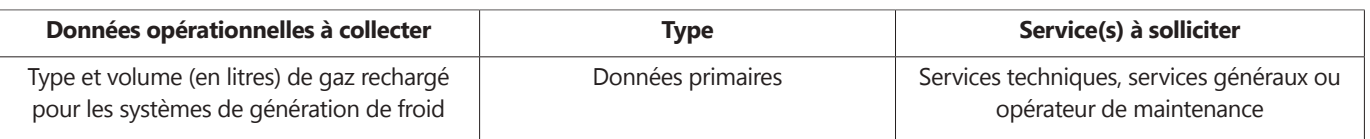

## **Périmètre d'analyse**

Les systèmes de génération de froid regroupent essentiellement les installations de climatisation. Seuls les systèmes détenus ou contrôlés par l'organisation sont inclus dans le périmètre.

## **Méthodologie de calcul**

**- Formule générique :**

Emission des fuites de gaz frigorigène

= Volume de gaz frigorigène rechargé  $(l_{gas})\times FE(\frac{kg\ CO_2e}{l_{gas}})$ 

## **Fiche N°3 Fuite de gaz de climatisation**

## **Méthodes de calcul alternatives**

**Taux de fuite moyen**16 **:** Lorsque les données sur la recharge des systèmes de génération de froid ne sont pas disponibles, un taux de fuite annuel pourra être pris (ex 15%). Pour estimer ensuite la quantité de gaz échappée, sans indication sur la quantité de gaz présent dans l'équipement considéré, un ratio de charge pour être considéré par rapport à la puissance frigorifique de l'équipement (par exemple 2,6 kg de gaz /kW frigo pour un groupe froid industriel moyen).

## **Description des facteurs d'émission**

Les facteurs d'émission à utiliser pour ce poste ne sont pas spécifiques au secteur des TP.

16 Cette méthode est notamment mise en œuvre dans un utilitaire accompagnant l'outil Bilan Carbone® (Utilitaire Technique : « Clim\_froid »)

## **Fiche N°4 Matériaux bruts et semi-finis pour chantier**

## **Description du poste d'émission**

Emission de GES résultant de l'utilisation des matériaux de chantier. Ce poste comptabilise les émissions indirectes liées à l'extraction et à la production des matériaux utilisés sur le chantier.

Ce poste d'émissions représente a priori une part importante du BEGES de la plupart des entreprises.

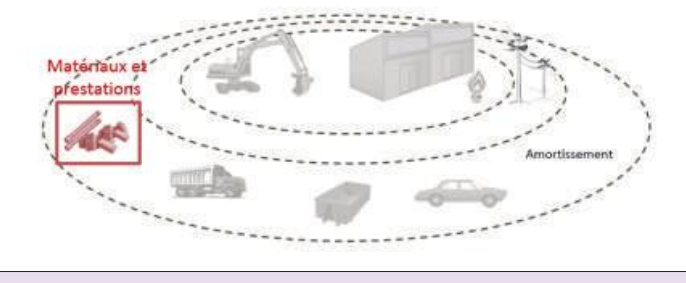

## **Méthode préconisée**

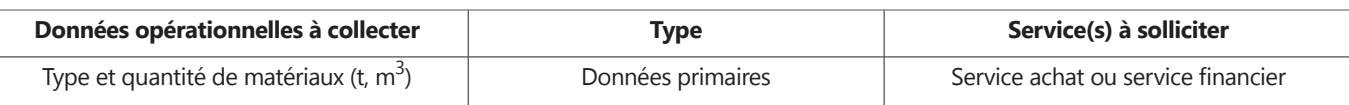

## **Périmètre d'analyse**

Tous les matériaux entrant sur les chantiers sont à inclure dans le périmètre et à détailler suivant leur type (exemple Béton C20/25, C60/75… ; acier neuf, acier recyclé….). A minima, les matériaux suivants devront être considérés :

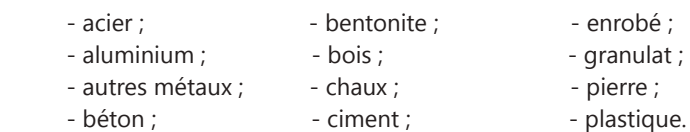

Les éléments suivants sont exclus du périmètre :

- Matériaux non achetés par l'entité

Les matériaux non achetés par l'entité (ex : matériaux fournis par le client, canalisations, rails…) sont a priori exclus du BEGES, par faute de données disponibles. Il sera donc recommandé d'analyser les résultats du BEGES avec prudence.

- Emballage

Les emballages des matériaux bruts et semi-finis ayant un poids carbone négligeable par rapport au poids carbone des produits eux-mêmes, ils peuvent être exclus.

## **Fiche N°4 Matériaux bruts et semi-finis pour chantier**

### **Méthodologie de calcul**

**- Formule générique :**

Emission engendrée par la production de matériaux de chantier

= type et quantité de matériaux  $(t, m^3 ...) \times FE(\frac{kg CO_2 e}{t, m3 ...})$ 

**- Exemple :**

Emission GES d'un type de béton utilisé par l'organisation sur l'année

= 1 000  $(m^3)\times 235\left(\frac{kg\,CO_2e}{m^3}\right)$  = 235 000 kg CO<sub>2</sub>e

- Donnée opérationnelle : quantité de béton C20/25 consommée sur l'année : 1 000 m<sup>3</sup>

Facteur d'émission : 235 kg CO<sub>2</sub>e / m<sup>3</sup>

### **Méthode de calcul alternative**

Si l'information pour certains matériaux de chantier n'est pas disponible avec le détail du type du matériau ou en « flux physiques » (tonnes,  $m^3$ ...), les méthodes alternatives suivantes peuvent être utilisées :

- Approximation du **type de matériau** : si le type de matériau (quantité de béton C20/25, béton C60/65…) n'est pas connu, il s'agira d'appliquer un facteur d'émission moyen au matériau (un facteur d'émission moyen pour le matériau « béton » par exemple).

- Extrapolation des **données économiques** pour obtenir un « flux physique » en tonne ou m<sup>3</sup> : si seules les données économiques sont disponibles (exemple le service achat ne suit que les coûts en euros associés à cette consommation), il pourra être envisagé d'établir une règle de conversion pour traduire ce flux financier en flux physique.

## **Description des facteurs d'émission**

Les facteurs d'émission à utiliser pour ce poste sont spécifiques au secteur des TP et développés par la profession.

Il faudra faire concorder les données opérationnelles collectées avec les facteurs en vérifiant les unités des facteurs d'émission disponibles (exemple m<sup>3</sup> de béton associé à un facteur d'émissions en kgCO<sub>2</sub>e/m<sup>3</sup> ; tonnes de granulats associées à un facteur d'émission en kgCO<sub>2</sub>e/t...). Par ailleurs, si le facteur d'émission du type de matériau considéré n'est pas disponible, une solution sera de prendre le facteur d'émission se rapprochant le plus du matériau considéré.

*[Se reporter à l'annexe 2 pour le détail des valeurs des facteurs d'émission](#page-111-0)*

### **Bonnes pratiques**

- Procéder par étape successive pour affiner le bilan : par exemple dans l'attente de précisions du service achat sur les différentes qualités de béton, prendre le tonnage global de béton consommé sur l'année et le multiplier par un facteur d'émission moyen.

<span id="page-95-0"></span>**Pour aller plus loin**

## **sur la Fiche N°4 Calcul d'un facteur d'émission spécifique pour le béton**

Dans le cas du béton, il est possible de calculer un facteur d'émission « spécifique » en se basant sur les formulations utilisées. Il s'agira de décomposer le béton par ses constituants en leur associant à chacun un facteur d'émission pour obtenir le facteur d'émission final. La méthodologie de calcul d'un tel facteur est présentée dans le tableau 20 ci-dessous :

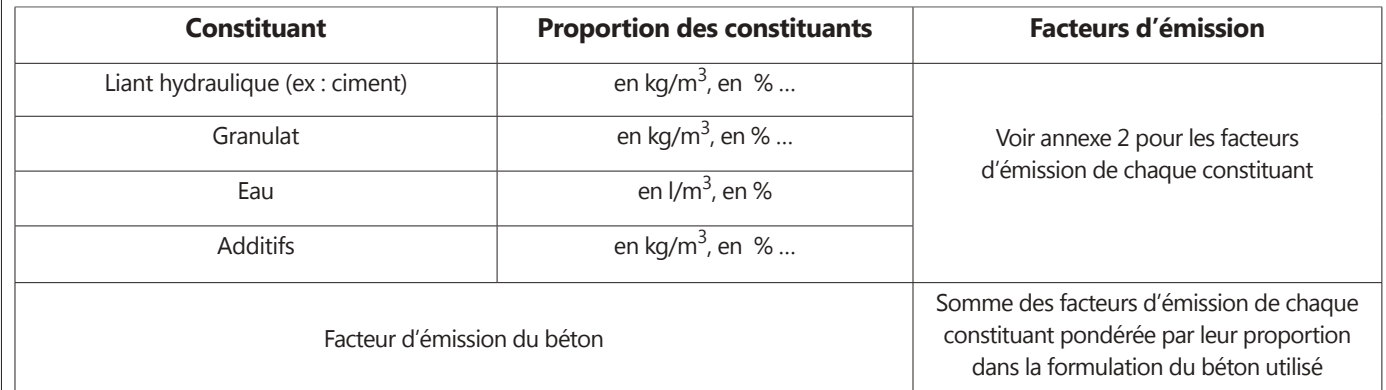

*Tableau 20: Méthodologie de calcul d'un facteur d'émission spécifique pour le béton.*

**Pour aller plus longer Pour aller plus loin**

 **sur la Fiche N°4**

**Prise en compte des produits finis**

## **Description du poste d'émission**

Emissions de GES résultant des achats de produits finis utilisés au sein de l'organisation et sur les chantiers : équipements électriques et électroniques, éclairage, câbles…

**La prise en compte de ce poste peut être envisagée pour les entreprises « expérimentées » en matière de BEGES ou pour celles souhaitant mettre en avant des actions de réduction concernant ce poste.**

## Matériaux et prestations

## **Méthode préconisée**

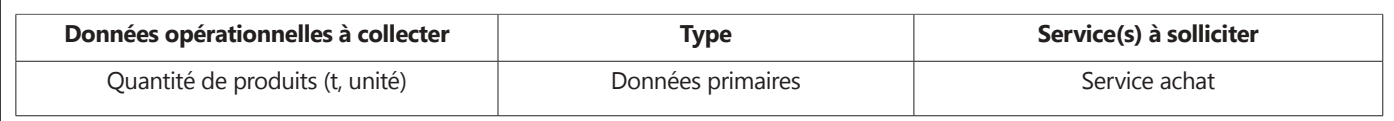

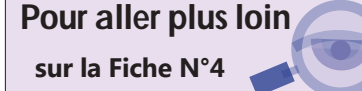

## **sur la Fiche N°4 Prise en compte des produits finis**

## **Périmètre d'analyse**

Tous les produits (équipements électriques et électroniques…) utilisés par l'organisation peuvent être inclus dans le périmètre. Les éléments suivants seront exclus du périmètre :

- Quincailleries et autres fournitures diffuses

La quincaillerie et autres fournitures diffuses sont exclues du BEGES, par faute de données disponibles en termes de poids et de décomposition matière.

- Emballage

Les emballages ont un impact faible sur le bilan, ils peuvent être exclus du périmètre pour ce poste.

## **Méthodologie de calcul**

**- Formule générique :**

Emission engendrée par la production de produits finis = quantité de matériaux  $(t, m^3, unit \epsilon ...) \times FE(\frac{kg C0_2 e}{t, m3, unit \epsilon ...})$ 

## **Méthodes de calcul alternatives**

- Approximation du produit fini **par un autre produit**. Il s'agira d'assimiler le produit considéré avec un produit fini proche : composition proche, fonction similaire…

- **Décomposition du produit fini** par type de matériau le constituant. Les facteurs d'émission des matériaux constituant le produit seront appliqués au prorata des compositions. Par exemple, on pourra décomposer une armoire électrique en % de plastique (PEHD), % d'acier, % de cuivre, % de composants électriques… Les facteurs d'émission de chaque matériau (PEHD, acier, cuivre, composants électriques) seront appliqués.

## **Description des facteurs d'émission**

A l'heure actuelle, il existe peu de facteurs d'émission concernant les produits finis électriques et électroniques. Si le facteur d'émission du produit considéré n'est pas disponible, il faudra faire une approximation du produit fini sans facteur d'émission par un autre produit dont le facteur d'émission existe.

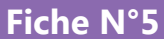

**Fiche N°5 Prestations de sous-traitances** 

## **Description du poste d'émission**

Emissions de GES résultant des prestations de sous-traitances réalisées pour les chantiers.

## **Méthode préconisée**

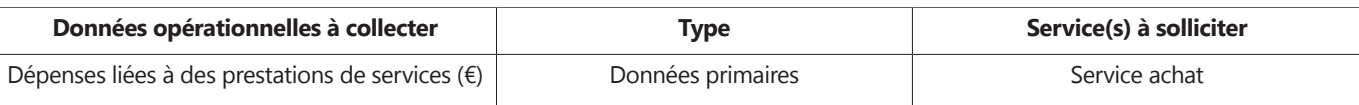

## **Périmètre d'analyse**

Tous les services de sous-traitance sur les chantiers sont à inclure dans le périmètre. Ces prestations pourront être catégorisées comme suit :

- Sous-traitance routes ;
- Sous-traitance voies ferrées ;
- Sous-traitance génie électrique et climatique ;
- Sous-traitance génie civil ;
- Sous-traitance terrassement ;
- Sous-traitance canalisation ;

- …

## **Méthodologie de calcul**

**- Formule générique :**

Emission engendrée par la prestation

= Coûts des services achetés 
$$
\times FE\left(\frac{kg\,CO_2e}{c}\right)
$$

**- Exemple :**

Emission GES d'une prestation route pour l'année

10 000 (€)×0,54 
$$
\left(\frac{kg\ CO_2e}{\epsilon}\right)
$$
 = 54 00 kg CO<sub>2</sub>e

- Donnée opérationnelle : Coût d'une sous-traitance « routes » sur l'année = 10 000 euros - Facteur d'émission : 0.54 kg CO₂e / €

 $=$ 

## **Description des facteurs d'émission**

Les facteurs d'émission à utiliser pour ce poste sont spécifiques au secteur des TP. Ils ont été calculés par la profession et se basent sur des hypothèses et des ratios. Le niveau d'incertitude associé à ces données est important.

*[Se reporter à l'annexe 2 pour le détail des valeurs des facteurs d'émission.](#page-113-0)*

**Pour aller plus loin sur la Fiche N°5** 

## **Prise en compte des prestations « administratives » et du matériel de bureau**

## **Description des facteurs d'émission**

Emissions de GES résultant des fournitures et des prestations de services achetées par l'organisation pour son fonctionnement administratif.

**La prise en compte de ce poste peut être envisagée pour les entreprises « expérimentées » en matière de BEGES ou pour celles souhaitant mettre en avant des actions de réduction concernant ce poste.**

#### **Méthode préconisée**

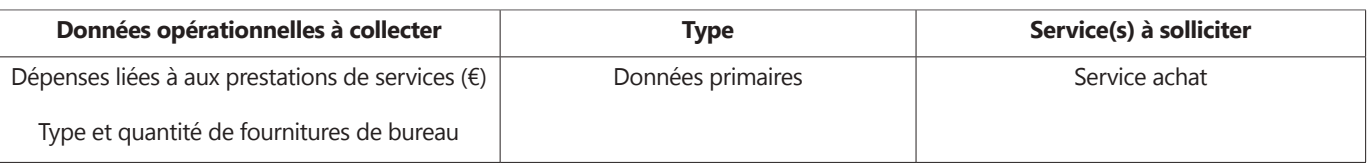

### **Périmètre d'analyse**

Les services de sous-traitance hors prestation chantier peuvent être inclus dans le périmètre. Ces prestations pourront être catégorisées comme suit :

- Services « faiblement matériels » : dépenses pour les services bancaires ; dépenses pour les honoraires de toutes natures (avocats, comptables...) ; dépenses pour les assurances.

- Services « fortement matériels » : dépenses pour les services de télécommunications ; dépenses pour les prestations informatiques ; dépenses pour la maintenance, l'entretien, le nettoyage ; dépenses pour la formation ; dépenses pour la publicité (goodies,...) ; dépenses pour des frais de mission ou de réception ; dépenses pour du papier imprimé ; dépenses pour des frais postaux.

Ce poste peut également inclure les fournitures de bureaux (matériel consommable dans les agences, papier…).

#### **Méthodologie de calcul**

**- Formule générique :**

Emission engendrée par l'achat du service

= Coûts des services achetées (€)×FE  $(\frac{kg\ CO_2 e}{e})$ 

## **Description des facteurs d'émission**

Les facteurs d'émission à utiliser pour ce poste ne sont pas spécifiques au secteur des TP, ils sont communs à l'ensemble des activités industrielles et sont diffusés dans la Base Carbone®.

*[Se reporter à l'annexe 2 pour le détail des valeurs des facteurs d'émission.](#page-113-0)*

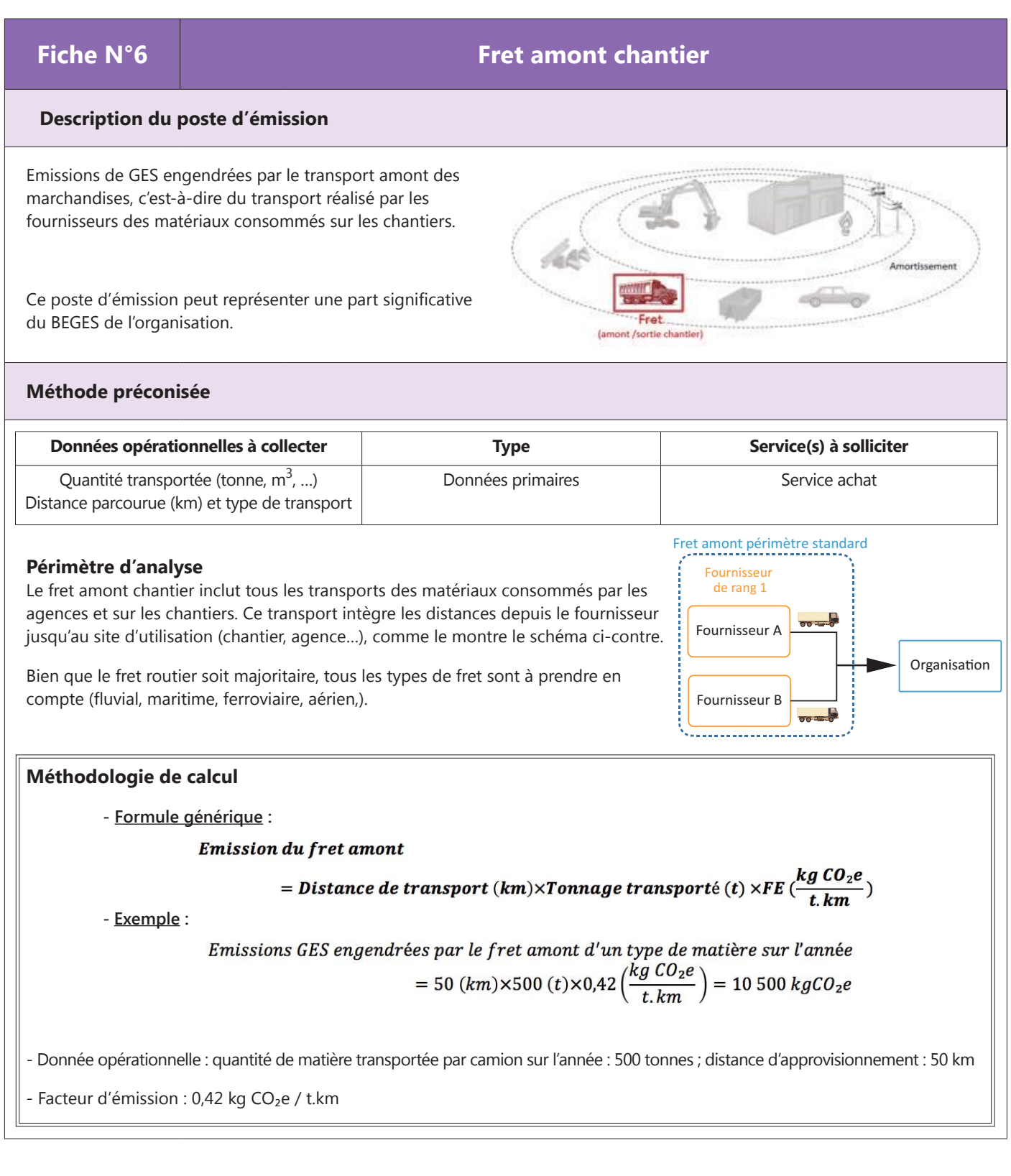

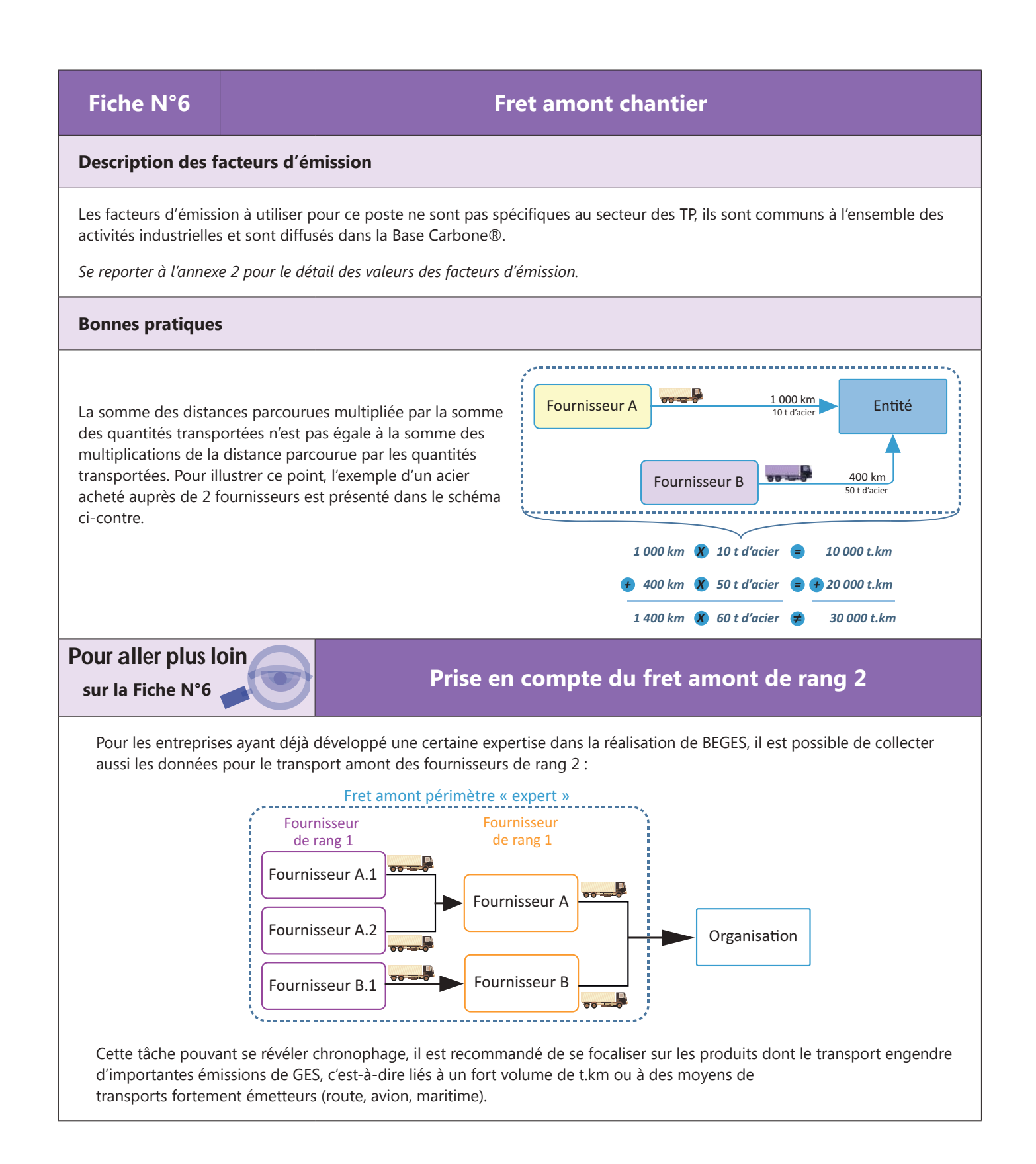

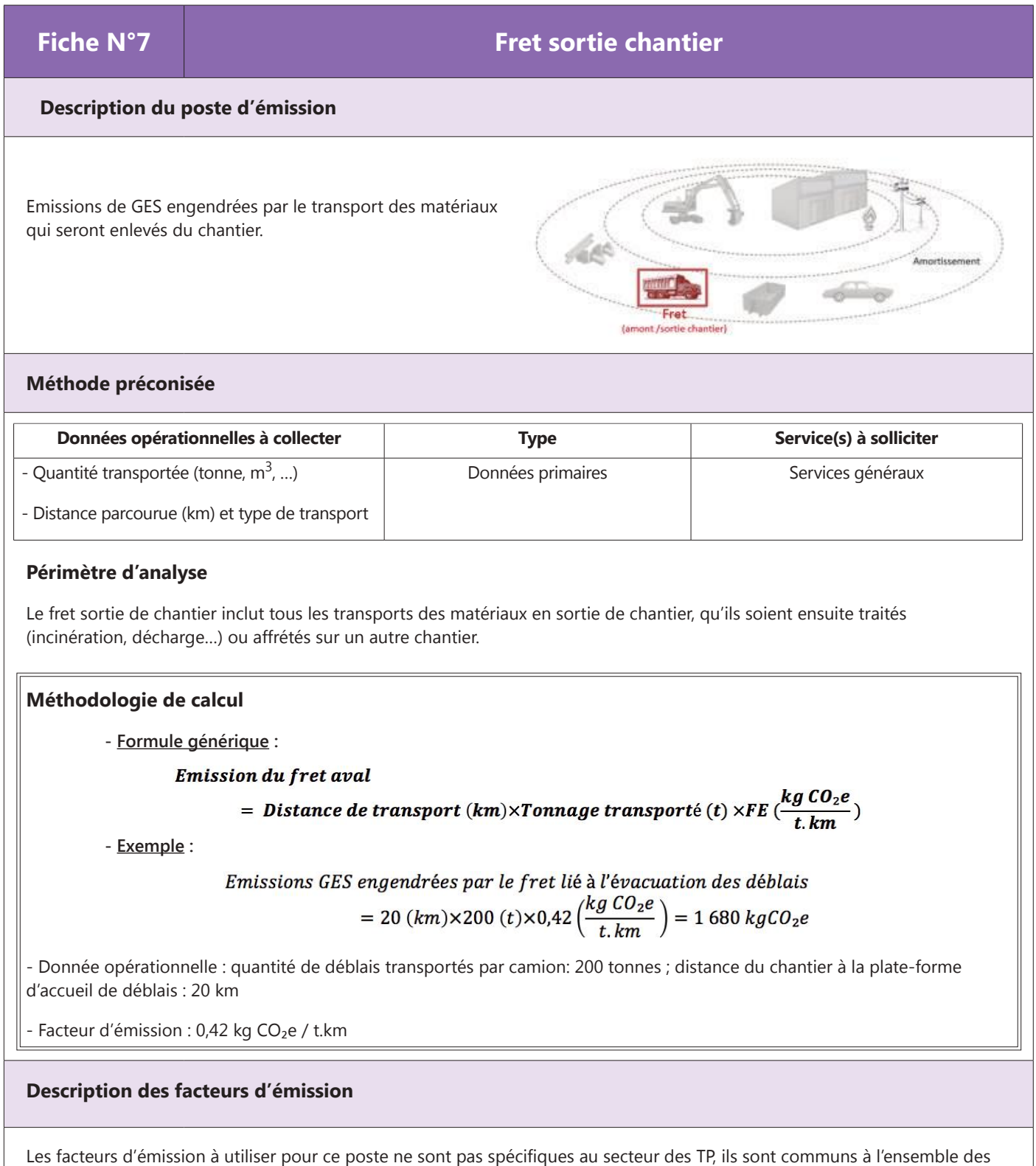

activités industrielles et sont diffusés dans la Base Carbone®.

*[Se reporter à l'annexe 2 pour le détail des valeurs des facteurs d'émission.](#page-113-0)*

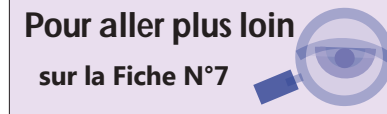

## **sur la Fiche N°7 Transport routier des pondéreux**

#### - Double fret

Pour optimiser le fret notamment pour les matériaux pondéreux, des synergies entre la livraison des matériaux et l'évacuation des déblais peuvent être mises en place. Les véhicules de livraison circulent ainsi avec un taux de retour à vide optimisé voire nuls. Actuellement, les facteurs d'émission disponibles pour le fret routier sont calculés en prenant des taux de retour à vide non nuls. C'est pourquoi, dans **le cas de la mise en place d'un double fret**, un facteur correctif pourra être appliqué. Par exemple on pourra prendre l'hypothèse que le double fret génère une réduction des émissions GES de 30%, et on pourra appliquer ce facteur correctif directement au calcul des émissions de ce transport.

#### - Taux de remplissage

De par les caractéristiques des matériaux transportés dans le secteur des TP (matériaux pondéreux), le taux de remplissage des camions de fret est optimisé. Actuellement, les facteurs d'émission pour le fret routier sont calculés en prenant des taux de charge variables comme illustré dans le tableau ci-dessous :

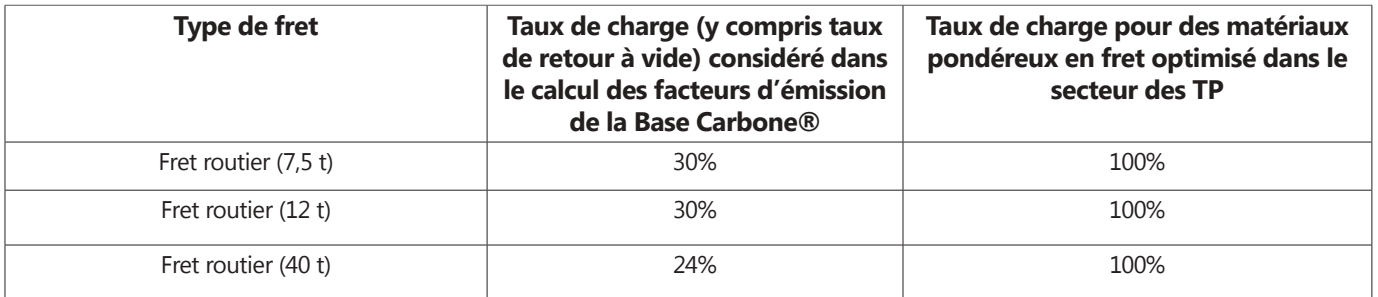

Pour matérialiser l'effort fait sur le transport des matériaux pondéreux, un facteur correctif pourra être appliqué lors du calcul des émissions de ce transport.

## **Pour aller plus loin**

Pour les entreprises ayant déjà développé une certaine expertise dans la réalisation de BEGES, il est possible de collecter également les données pour le transport aval de rang 2. Le déblai reçu sur la plateforme ou la décharge publique non valorisé va être évacué pour combler / aménager des carrières par exemple.

## **sur la Fiche N°7 Prise en compte du fret aval de rang 2**

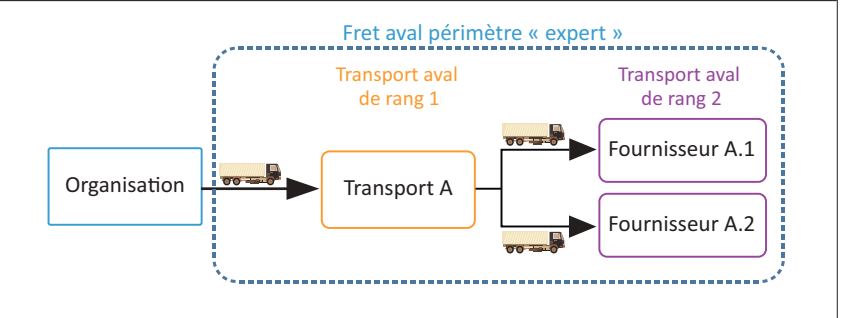

## **Fiche N°8 Déplacement professionnel**

Matériaux e prestation

## **Description du poste d'émission**

Emissions de GES liées aux déplacements professionnels à l'exception des déplacements réalisés avec des véhicules détenus ou loués par l'organisation. Ce poste d'émission comptabilise la fabrication des véhicules (immobilisation) et l'utilisation de carburant des véhicules utilisés par les employés dans le cadre de leurs déplacements professionnels.

Les déplacements peuvent être de différentes natures :

- Voiture
- Bus
- Train, RER, métro
- Avion
- …

Ce poste d'émission peut avoir un impact très variable d'une organisation à l'autre.

## **Méthode préconisée**

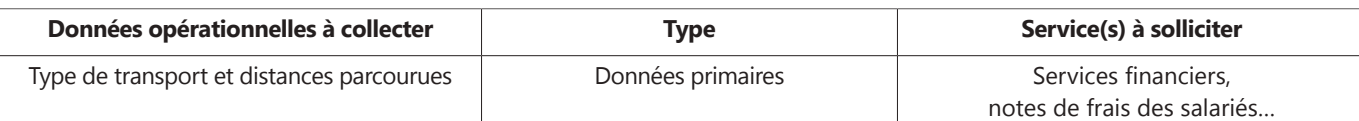

## **Périmètre d'analyse**

L'ensemble des déplacements des salariés dans le cadre de leurs missions dans l'organisation sont à prendre en compte, ce qui comprend :

- déplacements des équipes commerciales,
- déplacements pour les réunions extérieures,
- déplacements pour des séminaires…

Les déplacements des salariés entre la base-vie et le chantier ne font pas l'objet d'un décompte spécifique.

## **Fiche N°8 Déplacement professionnel Méthodologie de calcul - Formule générique :** Emissions des déplacements professionels = Type de transport et distance  $(km)\times FE(\frac{kg\ CO_2e}{km})$ **- Exemple :** Emissions GES liées aux déplacements professionnels en voiture d'un salarié sur l'année = 2 000 (km)×0,213  $\left(\frac{kg\ CO_2 e}{\text{whichicule km}}\right)$  = 426 kgCO<sub>2</sub>e - Donnée opérationnelle : 2 000 km parcourus en voiture pour un salarié Facteur d'émission : 0,213 kg CO<sub>2</sub>e / véhicule.km

## **Méthode de calcul alternative**

Si l'information sur les distances parcourues par les salariés n'est pas disponible, il est possible d'extrapoler les distances parcourues dans le cadre de déplacements professionnels en se basant sur les distances parcourues par un panel de salariés.

## **Description des facteurs d'émission**

Les facteurs d'émission à utiliser pour ce poste ne sont pas spécifiques au secteur des TP, ils sont communs à l'ensemble des activités industrielles et sont diffusés dans la Base Carbone®. Ils seront du type kgCO<sub>2</sub>e/véhicules.km ou kg CO<sub>2</sub>e/passager *avion.km…*

*[Se reporter à l'annexe 2 pour le détail des valeurs des facteurs d'émission.](#page-113-0)*

## **Fiche N°9 Déplacement domicile-travail**

## **Description du poste d'émission**

Emissions de GES liées aux déplacements des salariés de leurs domiciles à leur lieu de travail à l'exception des déplacements réalisés avec des véhicules détenus ou loués par l'organisation. Ce poste d'émission comptabilise la fabrication des véhicules (immobilisation) et l'utilisation de carburant des véhicules utilisés par les employés. Les déplacements peuvent être de différentes natures : Voiture ; Bus ; Train, RER, Métro, Vélo…

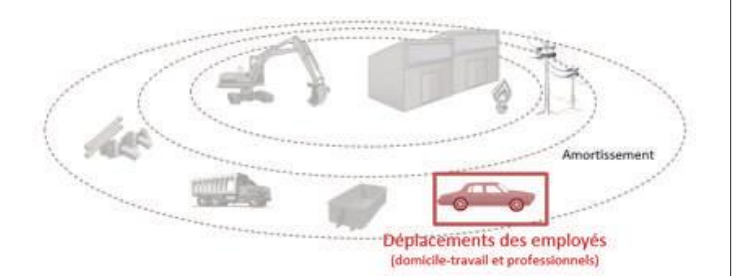

 $\overline{c}$ 

## **Méthode préconisée**

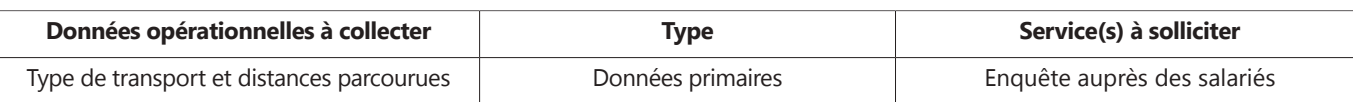

## **Périmètre d'analyse**

L'ensemble des déplacements des salariés de leurs domiciles à leur lieu de travail sont à prendre en compte en détaillant la fréquence, la distance parcourue et le type de transport utilisé.

## **Méthodologie de calcul**

**- Formule générique :**

Emissions des déplacements domicile - travail

= Type de transport et distance 
$$
(km) \times FE(\frac{kg\ U2e}{km})
$$

## **Méthode de calcul alternative**

Si l'information sur les distances parcourues par tous les salariés n'est pas disponible, il est possible d'extrapoler les distances à partir des distances parcourues par un panel de salariés.

## **Description des facteurs d'émission**

Les facteurs d'émission à utiliser pour ce poste ne sont pas spécifiques au secteur des TP, ils sont communs à l'ensemble des activités industrielles et sont diffusés dans la Base Carbone®. On considère que les modes de transport « vélo » et « à pied » n'émettent pas de GES, il n'y a donc pas de facteurs d'émission correspondants.

*[Se reporter à l'annexe 2 pour le détail des valeurs des facteurs d'émission.](#page-113-0)*

## **Fiche N°10 Amortissement**

## **Description du poste d'émission**

Emissions de GES résultant de la fabrication des équipements et des locaux utilisés par l'organisation.

Ce poste recouvre les 2 catégories suivantes :

#### **Matériel**

- les engins détenus ou loués et utilisés sur le chantier
- les véhicules détenus ou loués par l'entreprise
- les installations industrielles (centrale à béton/enrobés…)
- les équipements du parc informatique

#### Bâtiment

- les bâtiments (agences de travaux, parkings…)

## **Méthode préconisée**

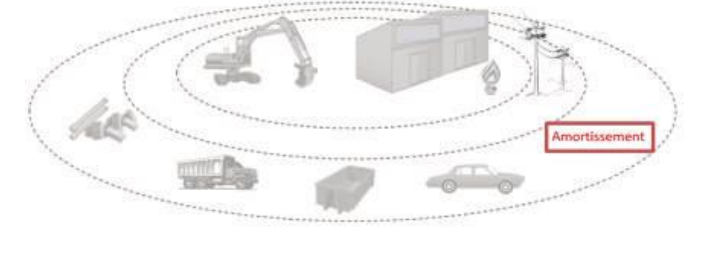

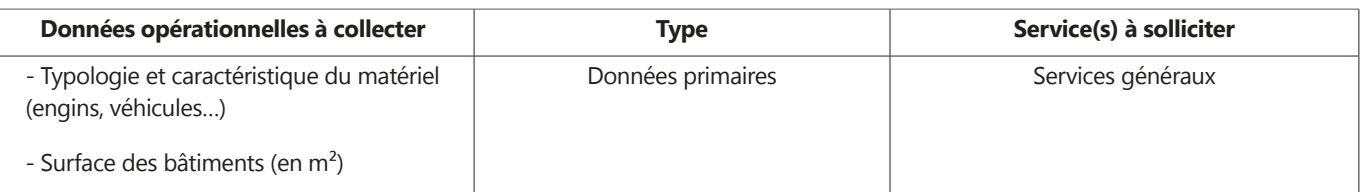

## **Périmètre d'analyse**

#### - Matériel

Tous les équipements **détenus ou loués** par l'organisation entrent dans le périmètre de ce poste d'émission. Les émissions liées à la fabrication du matériel (engins, installations, véhicules…) sont étalées sur la durée d'amortissement. Ainsi les émissions considérées ne sont pas affectées dans leur totalité mais au prorata de leur durée d'utilisation pendant l'année.

Il est recommandé **d'exclure du périmètre les émissions des amortissements des équipements du parc informatique** (ordinateurs, serveurs, imprimantes…), ces émissions étant négligeables par rapport aux amortissements des autres catégories de matériel.

#### - Bâtiment

Ce poste concerne l'amortissement des bâtiments administratifs et des agences de travaux. Seuls les **locaux en cours d'amortissement** comptable sont à prendre en compte.

L'amortissement des installations base-vie (baraquements de chantier type bungalows et autres commodités) représente un impact suffisamment faible pour ne pas être considéré.<sup>17</sup>.

<sup>17</sup> La consommation d'énergie des installations de base-vie chantier est à prendre en compte dans le poste « Energie ».

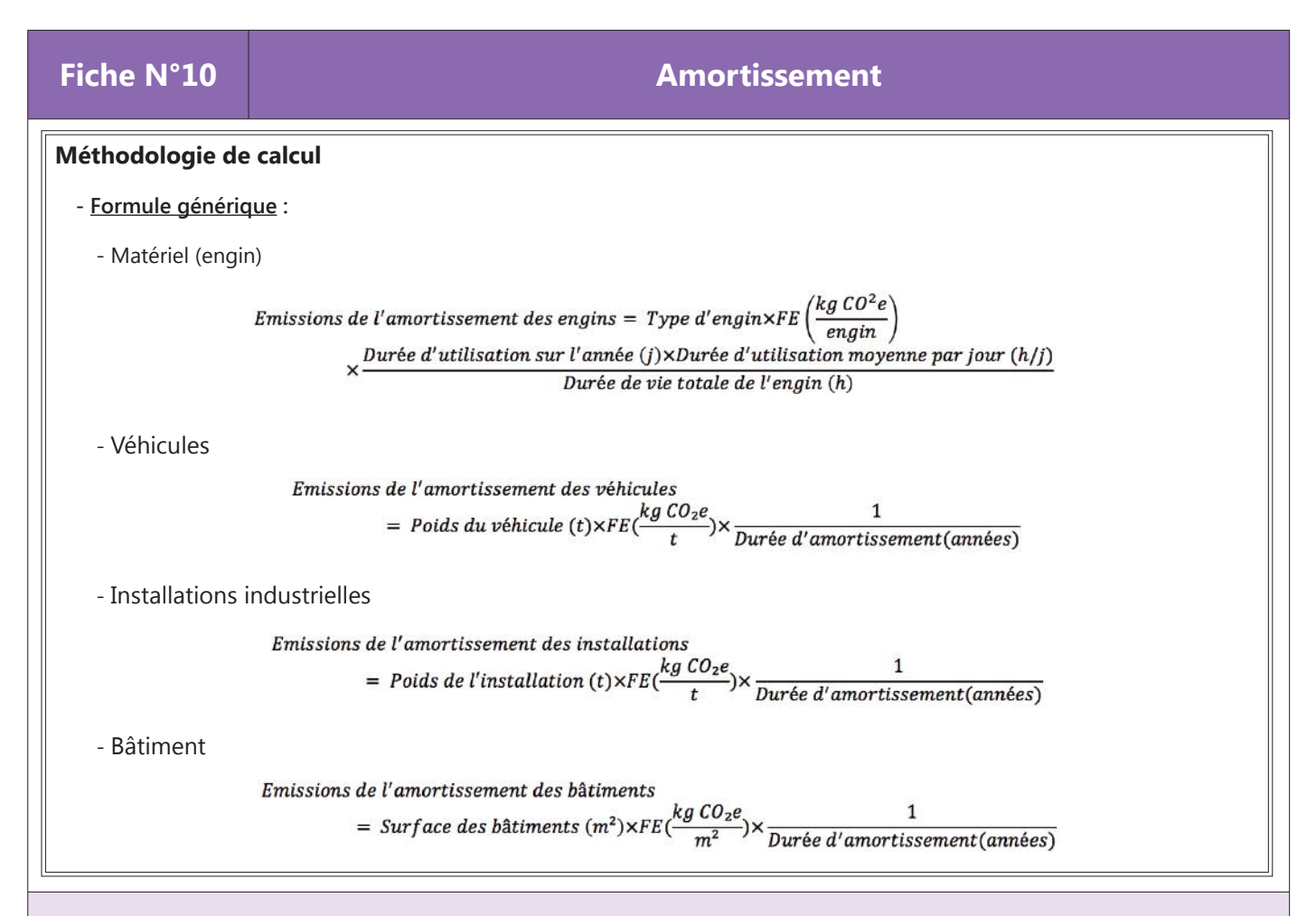

## **Description des facteurs d'émission**

- Engins

Les facteurs d'émission à utiliser pour ce poste sont spécifiques au secteur des TP. Nous retenons ici les facteurs d'émissions de la construction des engins (par type d'engin) donnés par OMEGA TP [\(cf. annexe 2 facteurs d'émission\).](#page-113-0)

- Véhicules

Les facteurs d'émission à utiliser pour ce poste ne sont pas spécifiques au secteur des TP, ils sont communs à l'ensemble des activités industrielles et sont diffusés dans la Base Carbone®.

- Installations industrielles

Pour les émissions de l'amortissement des installations industrielles, il n'existe pas de facteurs d'émissions spécifiques à ce type de matériel. Il faudra procéder à un calcul ad hoc de facteur d'émission de l'installation, en utilisant les facteurs d'émission des matériaux constituants l'installation (acier…) au prorata de la masse des installations.

- Bâtiment

Les facteurs d'émission à utiliser pour ce poste ne sont pas spécifiques au secteur des TP, ils sont communs à l'ensemble des activités industrielles et sont diffusés dans la Base Carbone®.

*[Se reporter à l'annexe 2 pour le détail des valeurs des facteurs d'émission.](#page-113-0)*
### **Fiche N°11 Déchets**

### **Description du poste d'émission**

Emissions GES engendrées par le traitement des déchets (hors transport).

Ce poste est généralement d'importance secondaire dans le cas des TP.

#### **Méthode préconisée**

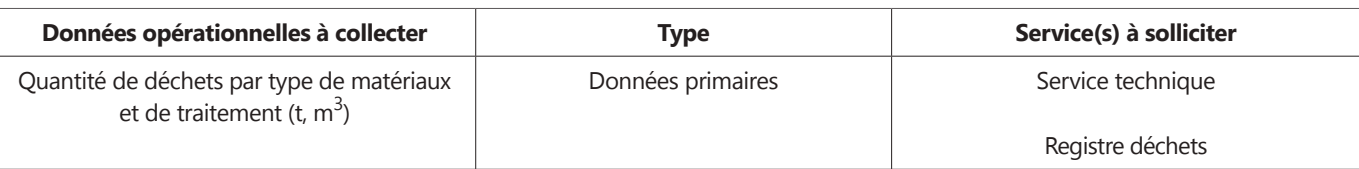

### **Périmètre d'analyse**

Les principaux types de déchets chantier pour les activités de TP sont :

- les déchets inertes (DI) ;
- les déchets non dangereux non inertes (DNIND) ;
- les déchets dangereux (DD) ;
- les déchets d'équipements électriques et électroniques (DEEE).

Etant donné le faible impact des déchets issus des activités administratives (déchets des bureaux…) dans le secteur des TP, seuls les déchets de chantier sont comptabilisés.

Conformément à la méthode recommandée pour la prise en compte du recyclage [\(méthode des stocks, voir encadré page 109\),](#page-110-0) les émissions du recyclage des matériaux de chantier ne sont pas comptabilisées. Ainsi, seules les émissions liées aux traitements ultimes des déchets (incinération, mise en décharge…) sont prises en compte, comme illustré sur la figure ci-après.

Il y a 2 conséquences à ce choix méthodologique :

- L'entreprise qui oriente ses déchets vers une filière de recyclage a un « bénéfice GES » puisque les émissions de GES liés à la filière de traitement ne sont pas comptabilisées (en comparaison d'une filière de traitement ultime du déchet)

- En revanche, les autres bénéfices liés au recyclage, notamment les émissions « évitées » (comparaison entre les émissions de GES de la production de matière première secondaire en comparaison de la production de matière vierge) ne sont pas comptabilisés.

## **Annexe 1 : Fiches par poste d'émission**

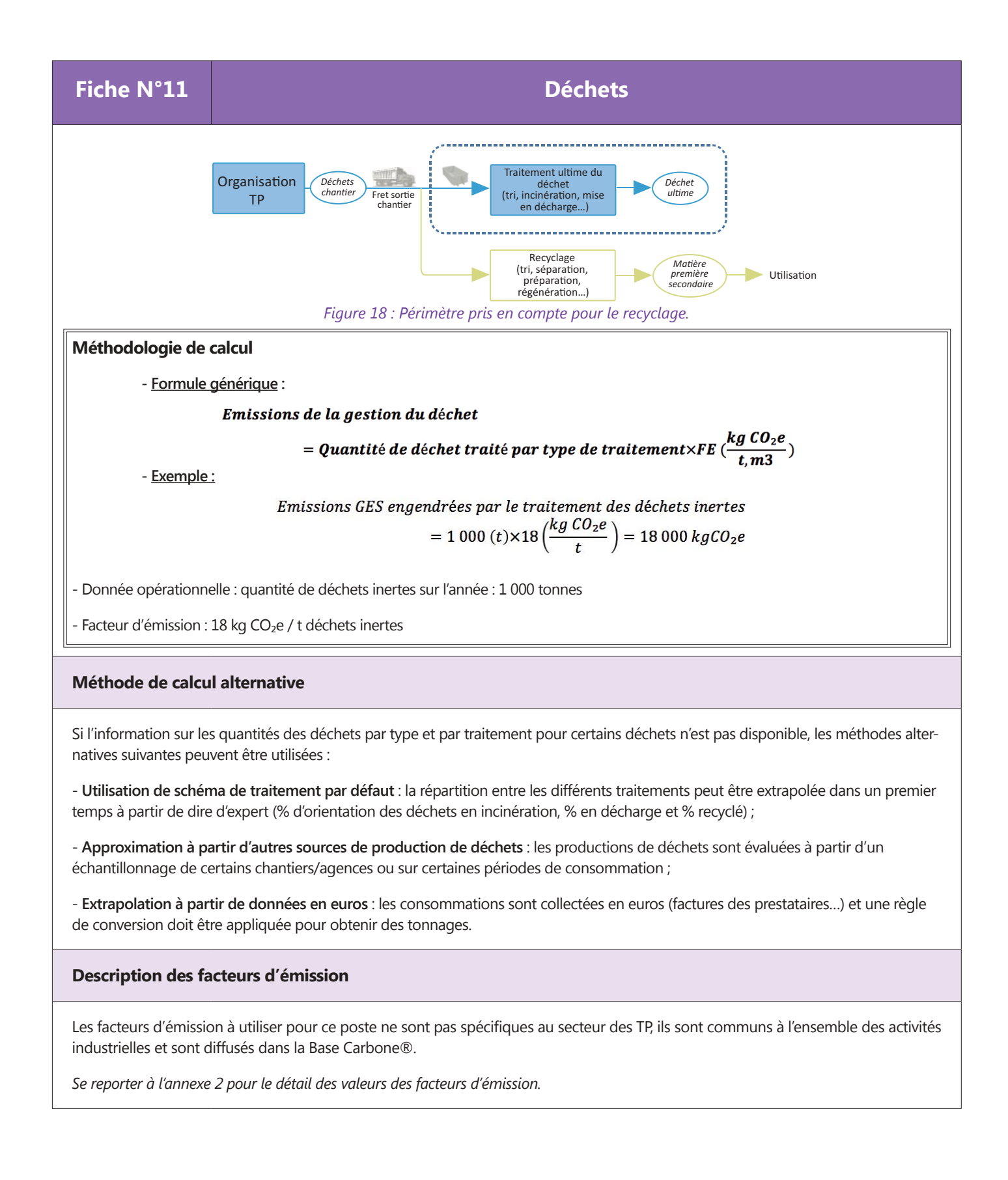

### <span id="page-110-0"></span>**Pour aller plus loin**

 **sur la Fiche N°11** 

### **Comprendre les problématiques liées aux choix de la méthode de prise en compte du recyclage**

Le recyclage est un procédé de valorisation des déchets qui présente plusieurs bénéfices en termes d'impacts environnementaux :

- Réduction du volume de déchets à traiter dans des filières classiques ;
- Préservation des ressources naturelles ;
- Souvent, réduction des émissions de GES en comparaison avec la filière « classique ».

Au cours d'une analyse environnementale, se pose la question de la **répartition des charges et bénéfices du recyclage** entre les **cycles de vie amont** (producteur de matériaux recyclés) et **aval** (utilisateur de matériaux recyclés).

Il y a globalement deux approches possibles :

#### **Méthode des stocks**

- Consiste à tracer une frontière entre le cycle de vie étudié et le cycle de vie aval et à **séparer la comptabilité** des impacts des deux côtés de la frontière, indépendamment du marché ou des acteurs. Choix fait par les normes des **produits de construction**.

#### **Allocation des bénéfices**

- Consiste à calculer les **bénéfices globaux** (impacts évités) du recyclage sur plusieurs cycles de vie et à le **répartir** entre le cycle de vie aval et le cycle amont, selon les jeux de marché ou d'acteurs (100/0, 0/100 ou 50/50).

Choix effectué par le référentiel sur l'affichage environne-

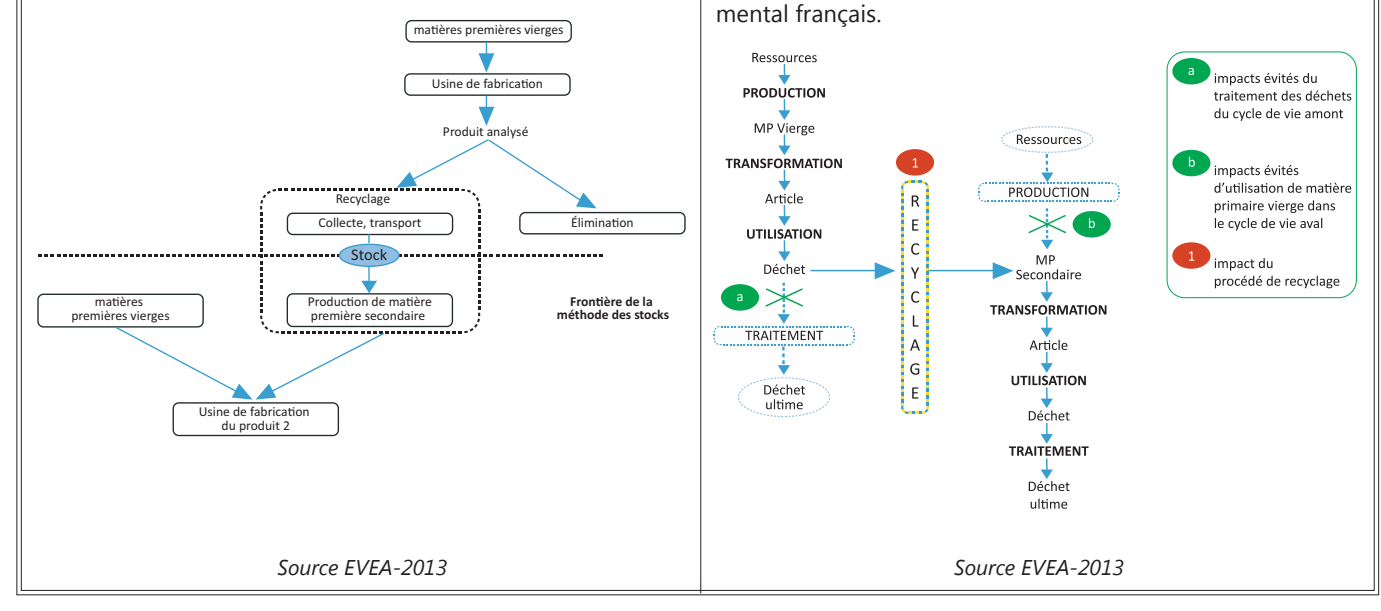

## **Annexe 2 : Liste des Facteurs d'Emission recommandés**

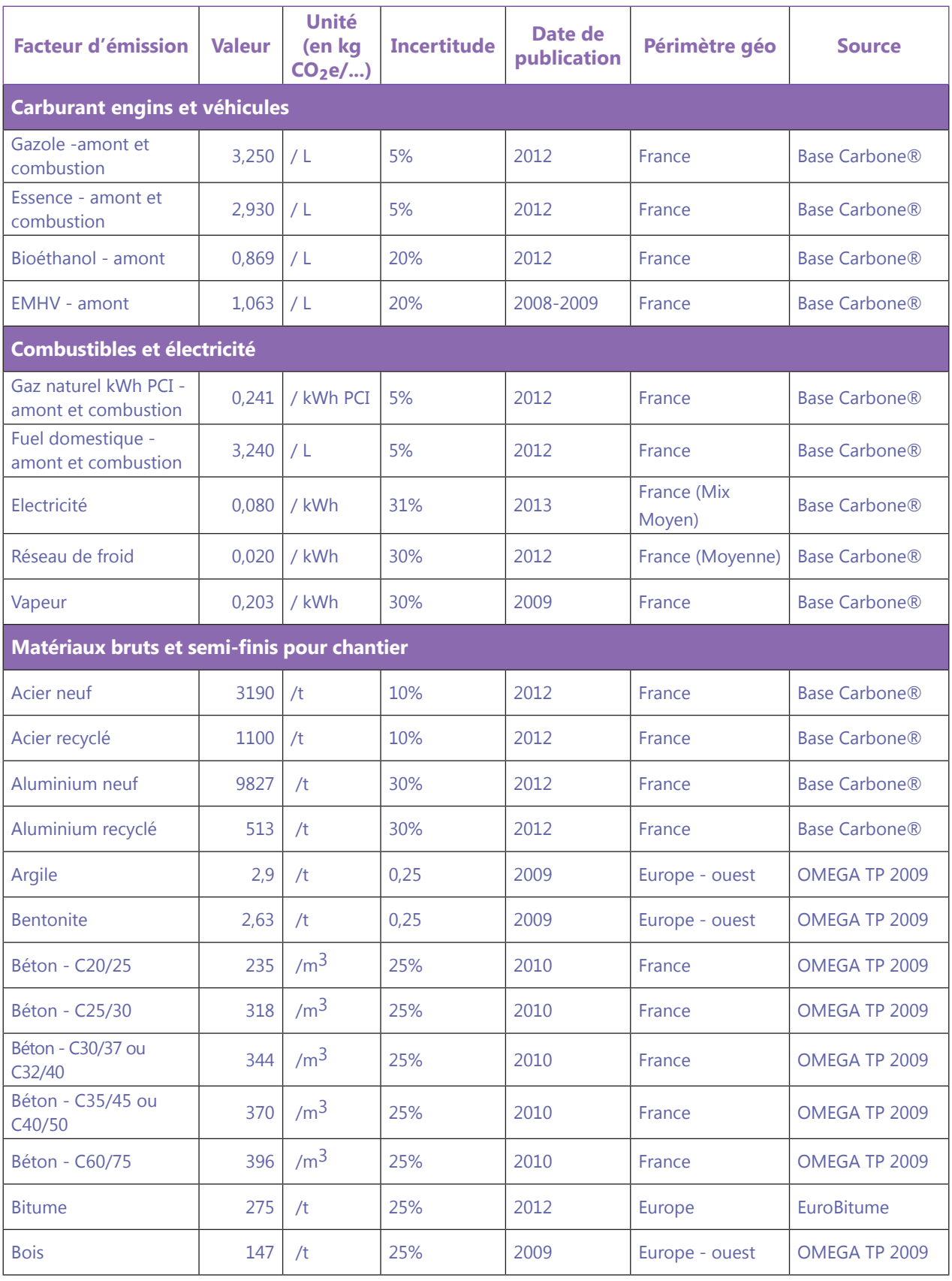

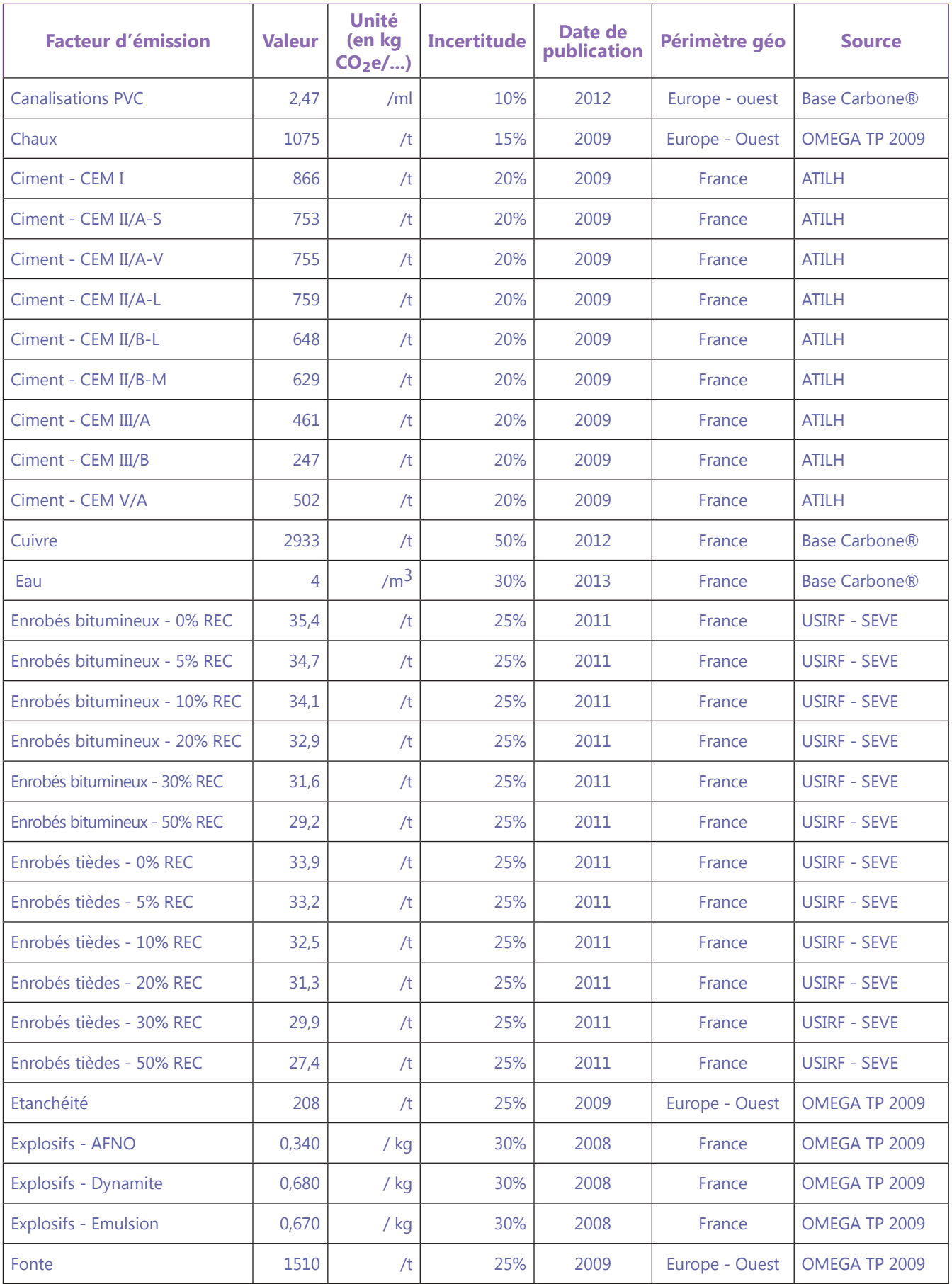

## <span id="page-113-0"></span>**Annexe 2 : Liste des Facteurs d'Emission recommandés**

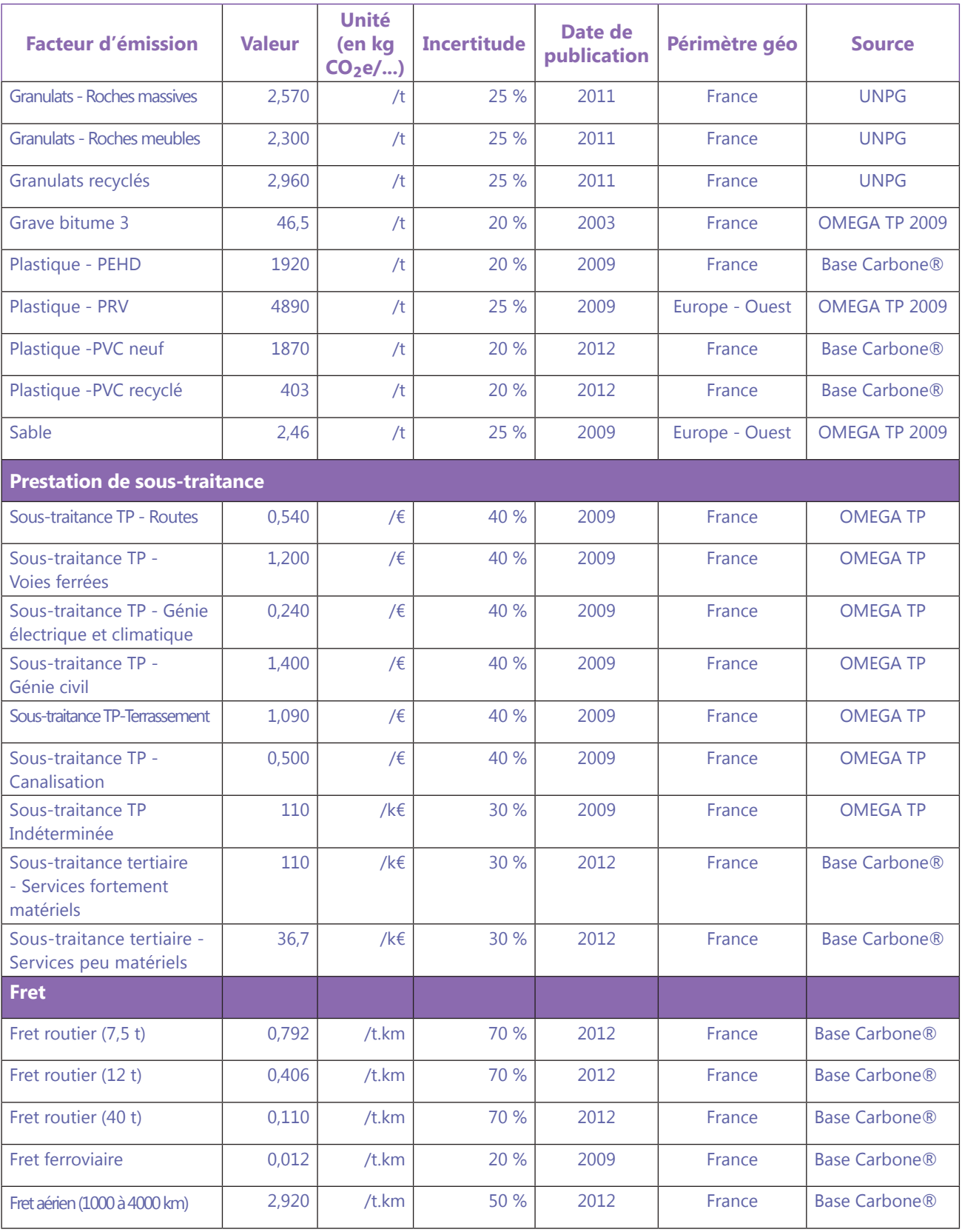

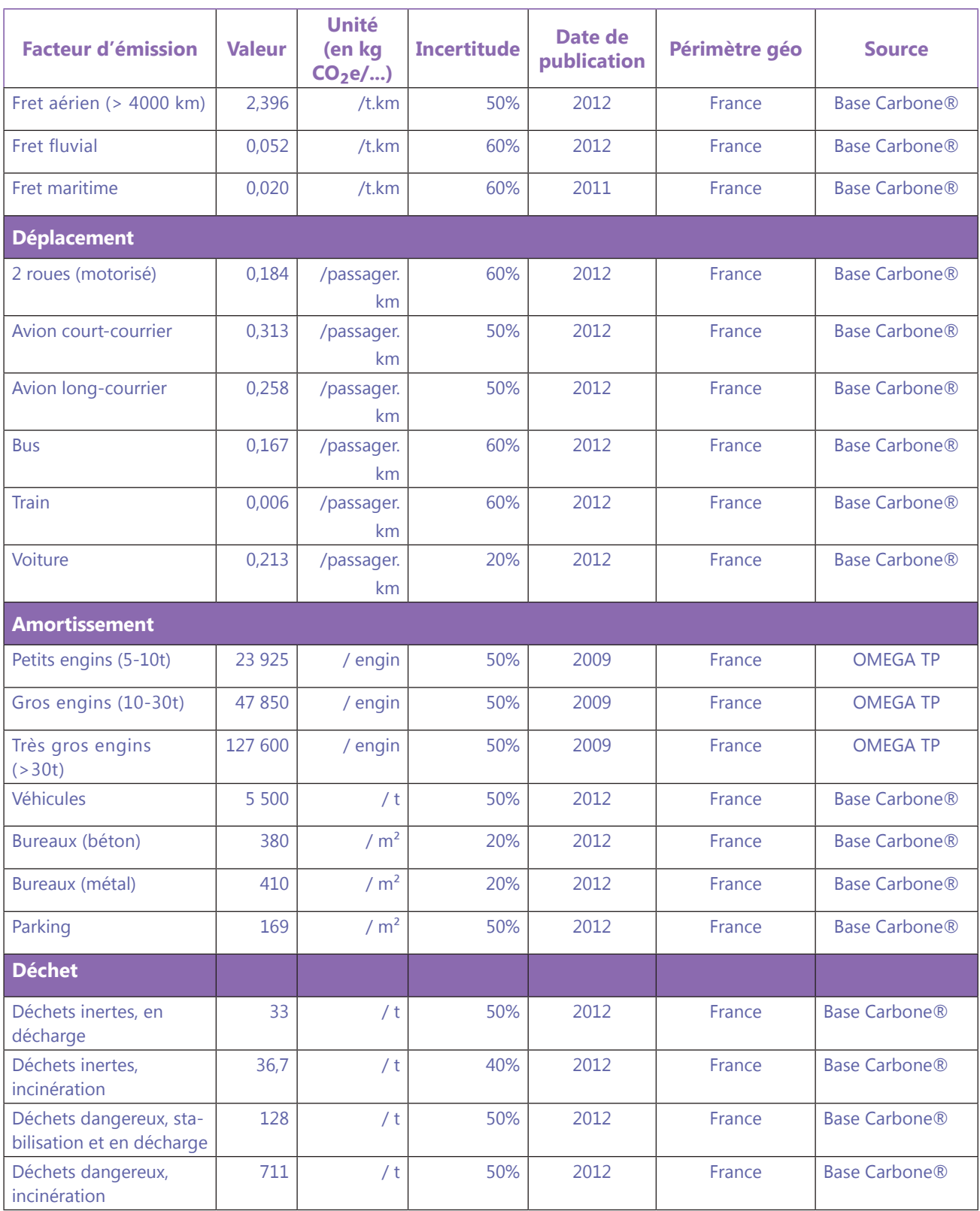

# **Annexe 3 : Format de restitution pour la publication du bilan d'émissions de GES**

- § Description de la personne morale concernée :
	- Raison sociale
	- Code NAF
	- Code SIREN
	- Citer les numéros de SIRET associés à la personne morale
	- Adresse
	- Nombre de salariés
	- Description sommaire de l'activité
	- Mode de consolidation : contrôle financier / contrôle opérationnel
	- Schéma des périmètres organisationnels de la PM retenu
	- Description du périmètre opérationnel retenu (catégorie/postes/sources)
- § Année de reporting de l'exercice et l'année de référence :
	- Année de reporting
	- Année de référence
	- Explication (signaler toute modification du périmètre organisationnel)
- § Les émissions directes de GES, évaluées séparément par poste et pour chaque GES en tonnes et en équivalent CO<sub>2</sub>.
- § Les émissions indirectes de GES associées à la production d'électricité, de chaleur ou de vapeur importée, quantifiées séparément par poste et en tonnes équivalent CO₂.
- § Les autres émissions indirectes de GES, quantifiées séparément par poste en tonnes équivalent CO<sub>2</sub>, si la personne morale a choisi de les évaluer.

Ces trois éléments sont présentés selon les formats de tableau présentés ci-après.

- § De façon optionnelle, les émissions évitées quantifiées seront présentées de manière séparée.
- § Les éléments d'appréciation sur les incertitudes.
- § Motivation pour l'exclusion des sources de GES et de poste d'émissions de GES lors de l'évaluation des émissions de GES.
- § Si différent des facteurs par défaut de la Base Carbone®, les facteurs d'émissions et les PRG utilisés seront présentés suivant un format défini.
- § A partir du deuxième bilan, l'explication de tout recalcul de l'année de référence.
- § Adresse du site Internet où est mis à disposition le bilan d'émissions de GES.

Par ailleurs, la personne notifie au Préfet de région les coordonnées de la personne responsable du bilan d'émissions de GES : Responsable du suivi ; Fonction ; Adresse ; Tel ; Mail.

Note : la totalité de ces informations sont disponibles dans l'Annexe 3 de la méthode pour la réalisation des bilans d'émissions de Gaz à Effet de Serre, conformément à l'article 75 de la loi n° 2010-788 du 12 juillet 2010 – Version 218.

18 Disponible en ligne sur www.developpement-durable.gouv.fr/IMG/pdf/120420\_Art-75\_Methodologie\_generale\_version\_2.pdf

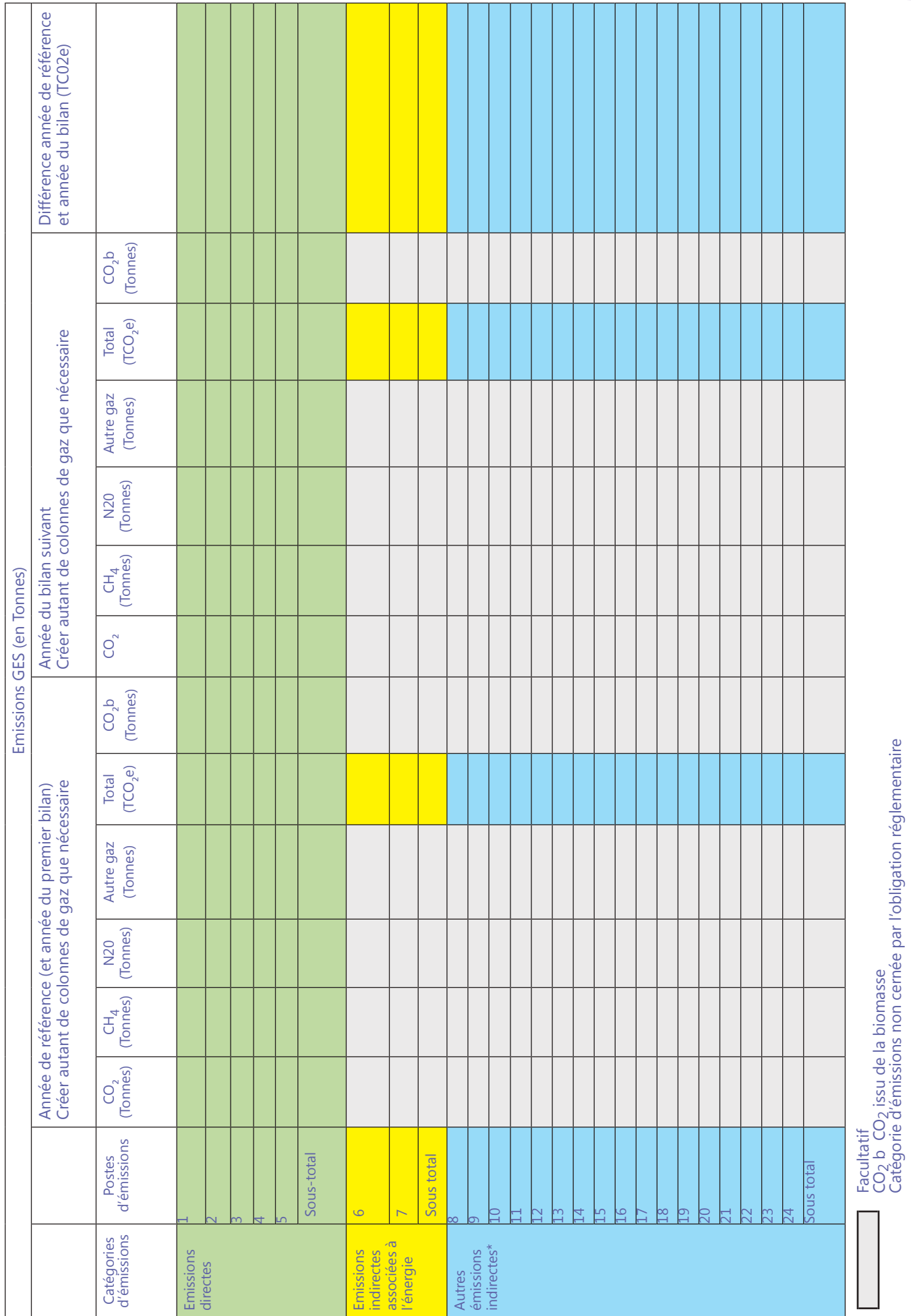

Catégorie d'émissions non cernée par l'obligation réglementaire

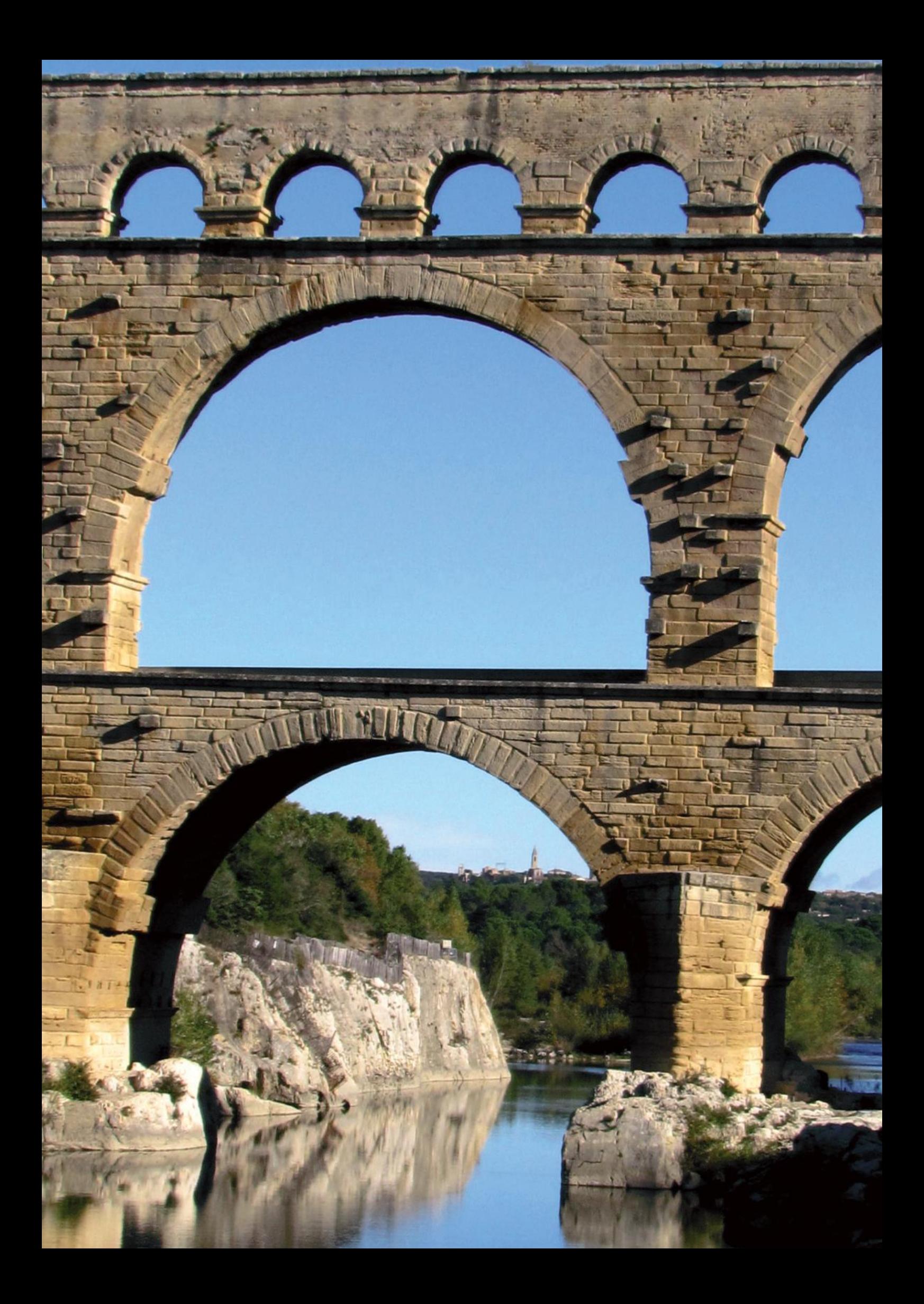

## **Annexe 4 : Présentation des outils d'analyse environnementale existants à différentes échelles**

Cette annexe présente les outils existants pour chacune des échelles d'analyse environnementale. Elle présente les phases de vie du projet sur lesquelles ils interviennent, les fonctions de ces outils ainsi que des exemples.

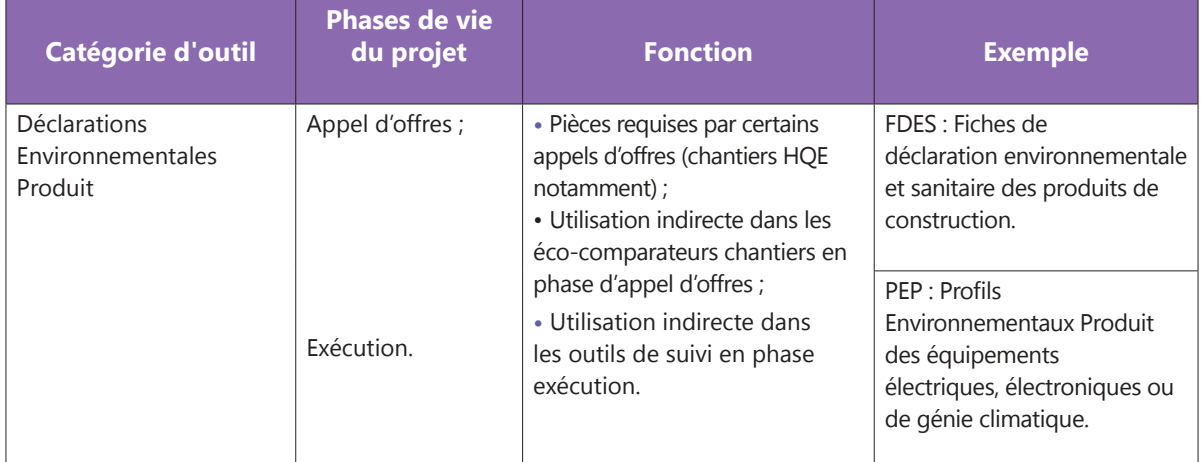

### **OUTILS À L'ÉCHELLE DU PRODUIT OU DU MATÉRIAU**

### **OUTILS À L'ÉCHELLE DU CHANTIER OU DE L'OUVRAGE**

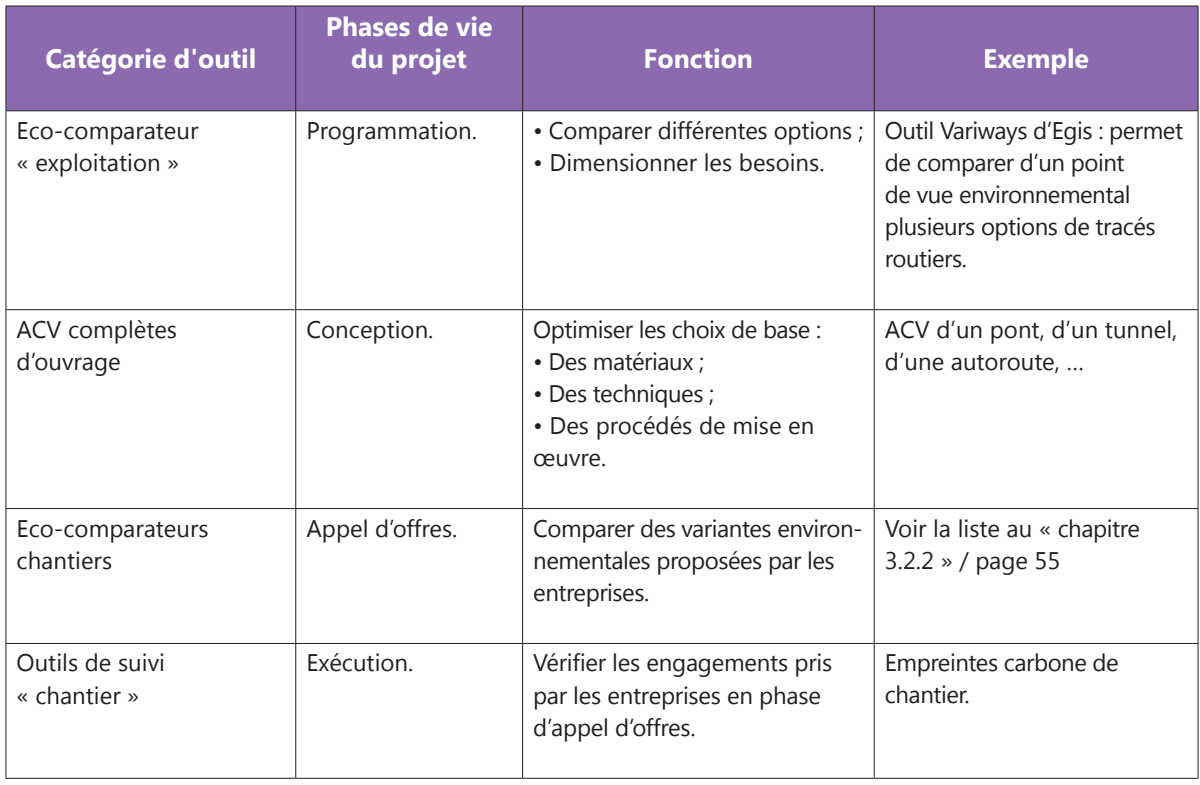

# **Annexe 4 : Présentation des outils d'analyse environnementale existants à différentes échelles**

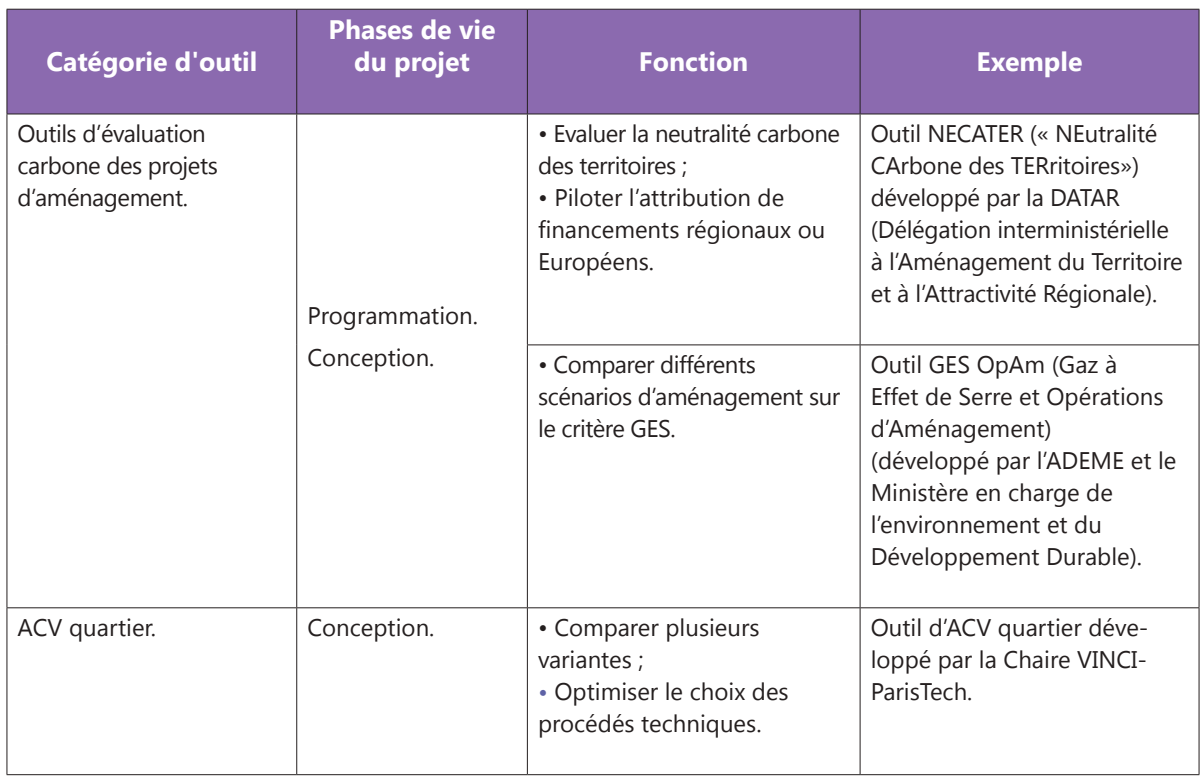

## **OUTILS À L'ÉCHELLE DE L'AMÉNAGEMENT**

Cette annexe liste les indicateurs d'ACV utilisés :

- Dans les éco-comparateurs présentés dans le guide ;
- Dans les FDES conformes à la norme NF EN 15804+A1 et au Complément National ;
- Dans les FDES conformes à la norme NF P01-010 ;
- Dans les PEP conformes au PCR (règle de catégorie de produit) du programme Ecopasseport.

*(\*) Les unités reportées ici correspondent à celles citées dans la norme NF EN 15804+A1 et le Complément National, sauf mention contraire. Elles peuvent varier selon les référentiels ou les outils.*

### **INDICATEURS D'IMPACT**

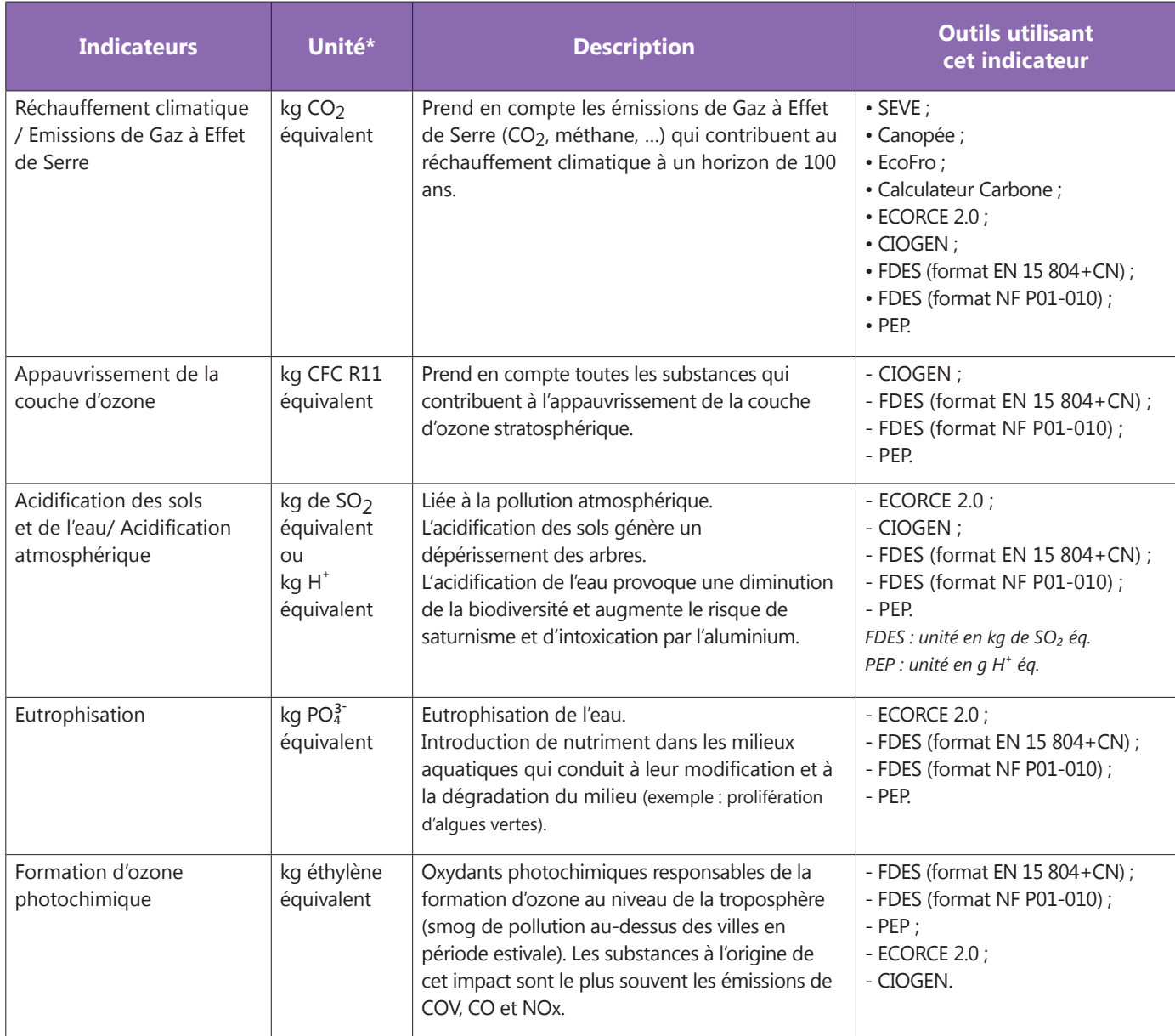

# **Annexe 5 : Liste des principaux indicateurs utilisés en Analyse de Cycle de Vie**

### **INDICATEURS D'IMPACT**

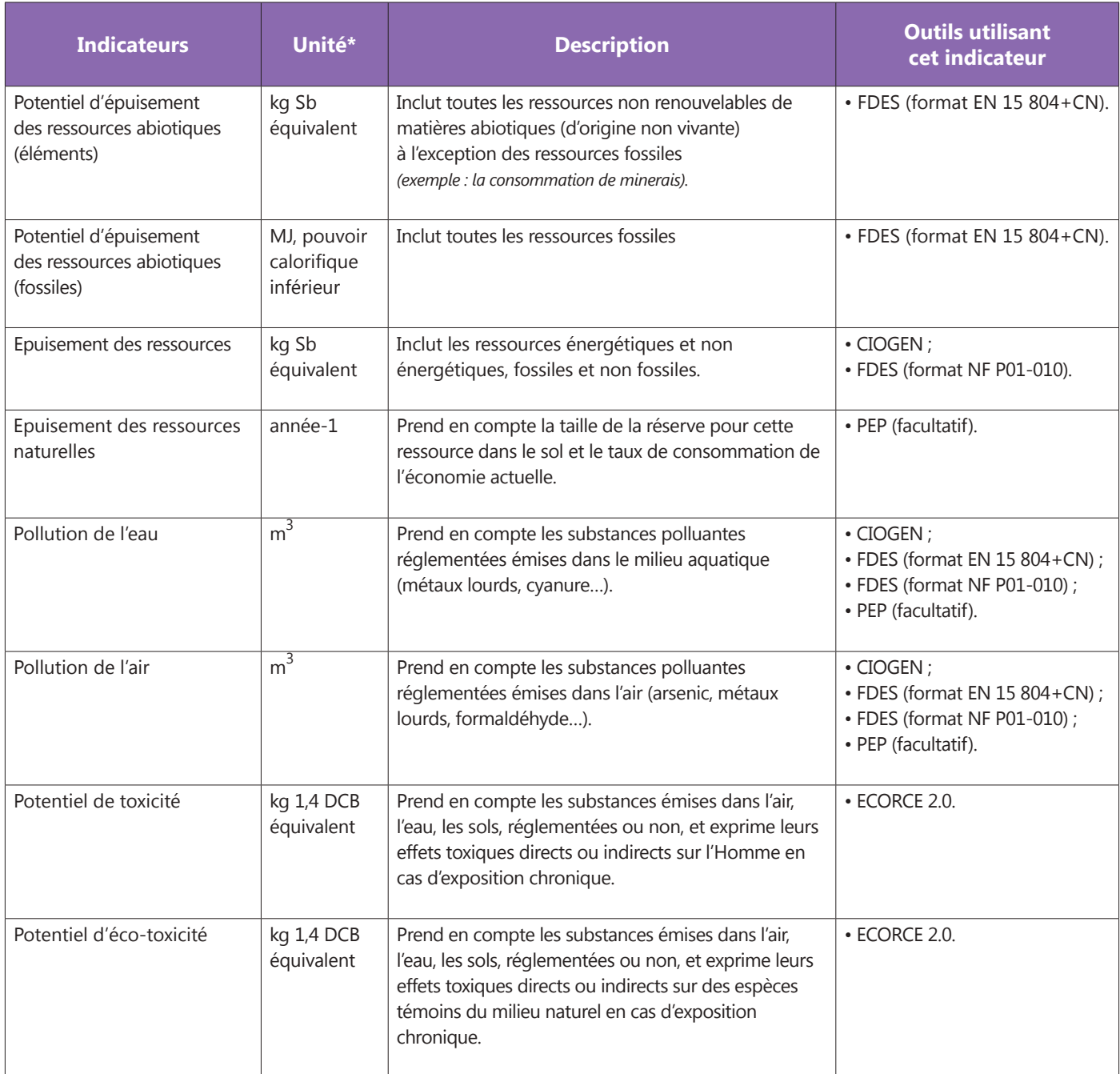

CO<sub>2</sub>: dioxyde de carbone, SO<sub>2</sub>: dioxyde de soufre, PO<sup>3</sup><sup>-</sup> : phosphate, CFC R11 : ChloroFluoroCarbone R11, MJ :<br>Métals de Charactivistic 14 RCR : 14 RCR in a service de sources MégaJoules, Sb : antimoine, 1,4 DCB : 1,4 DiChloroBenzène.

## **INDICATEURS DÉCRIVANT L'UTILISATION DE RESSOURCES**

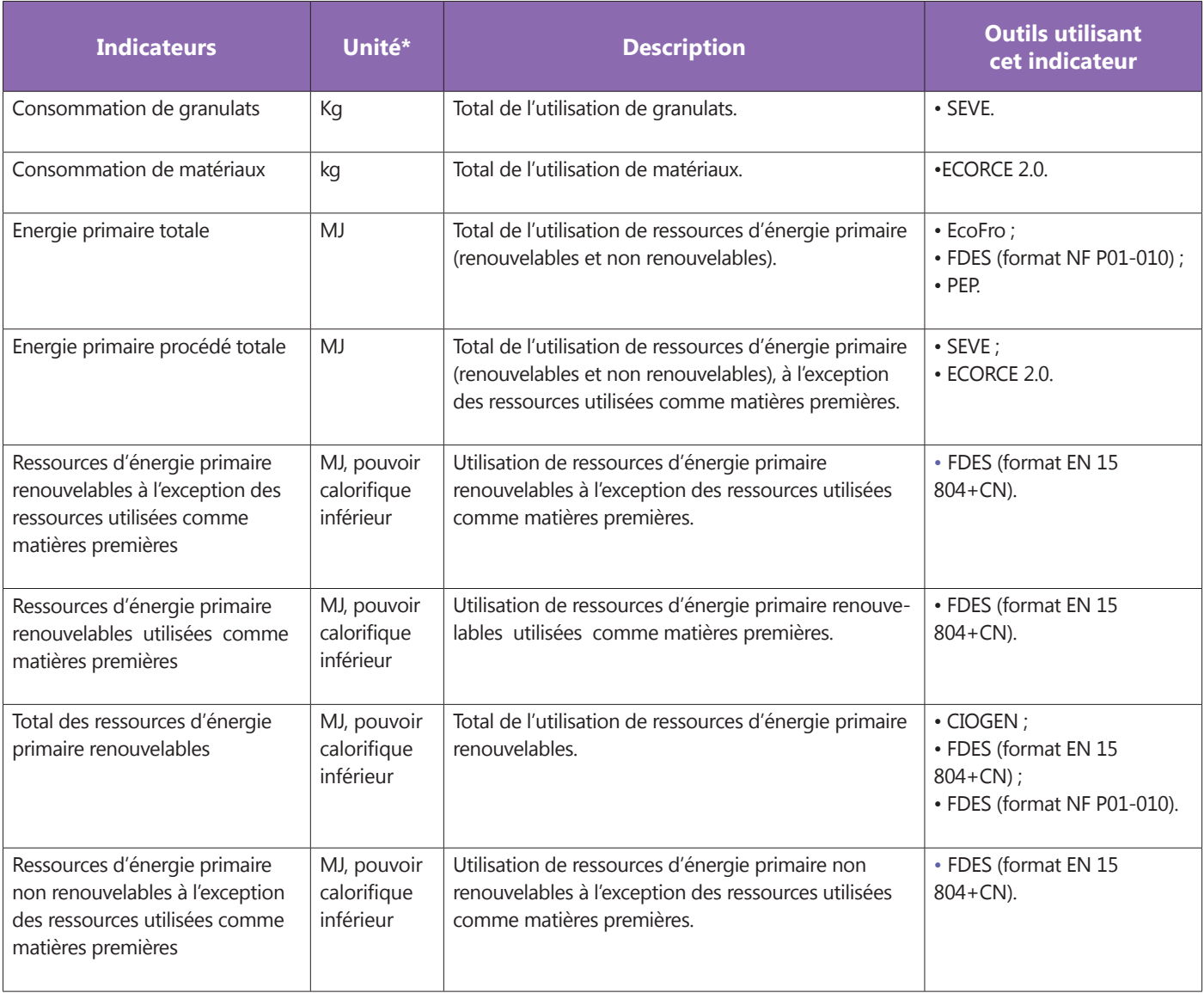

## **INDICATEURS DÉCRIVANT L'UTILISATION DE RESSOURCES**

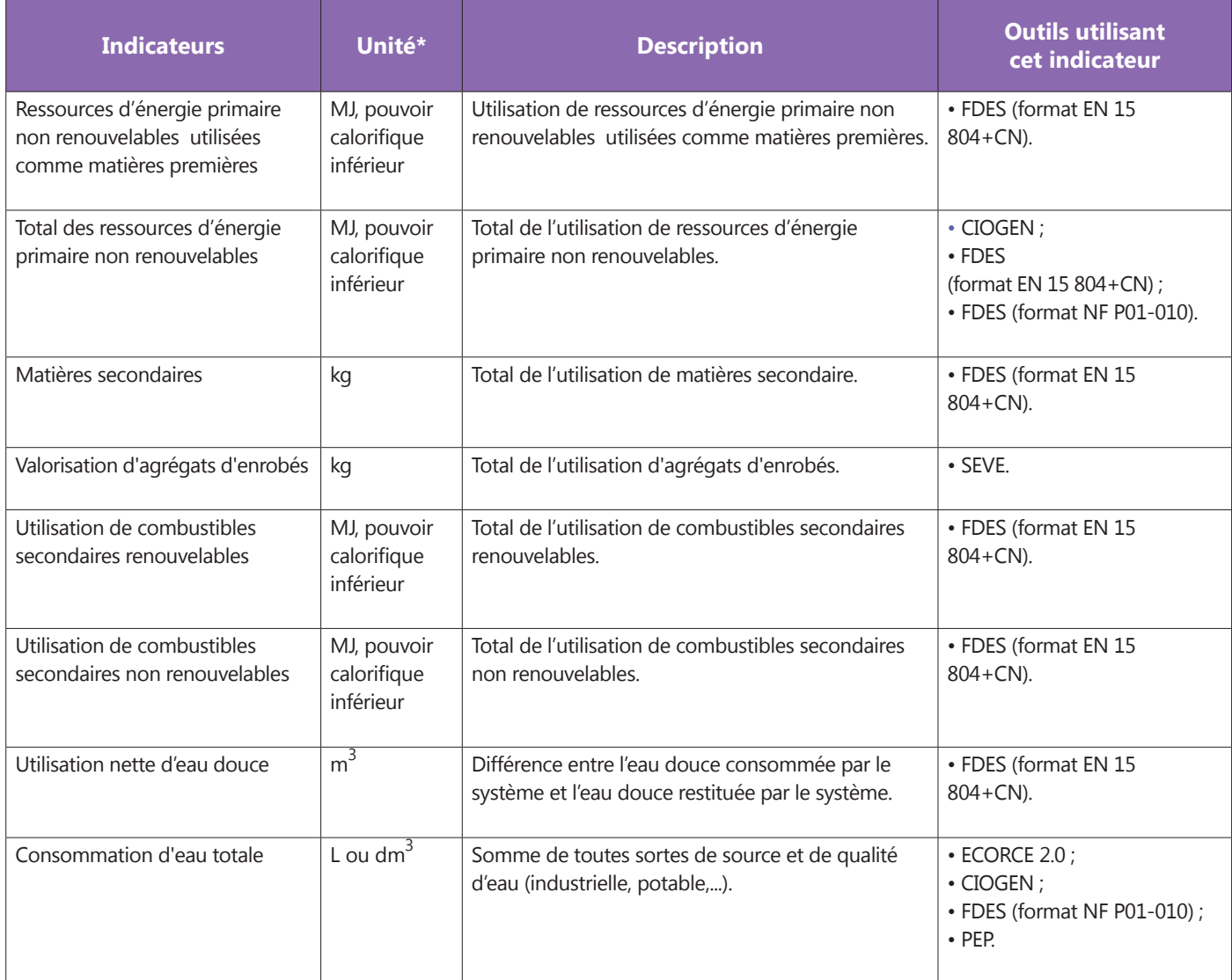

### **INDICATEURS DE FLUX SORTANTS**

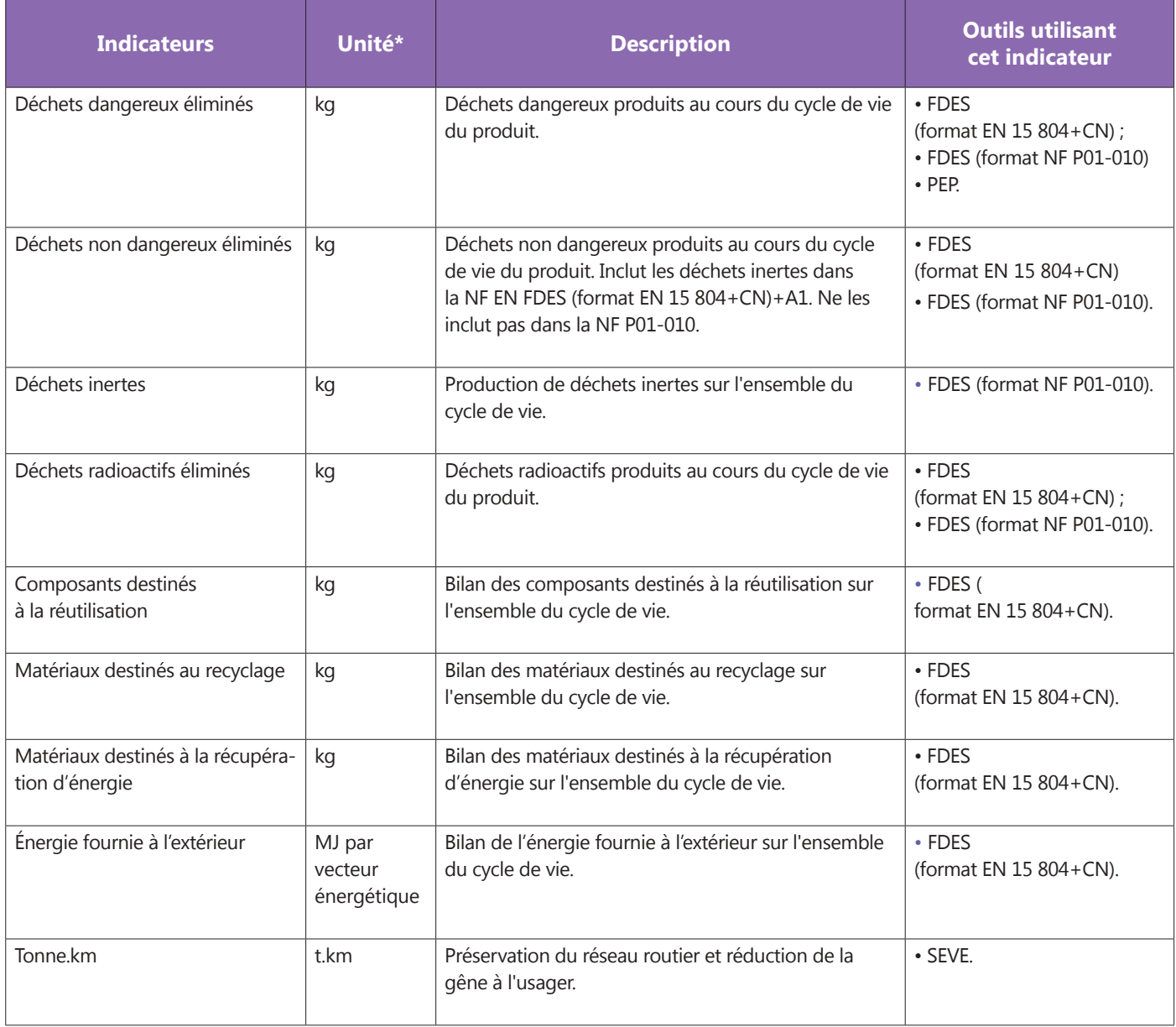

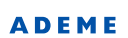

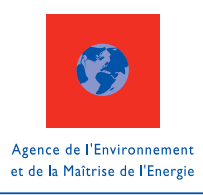

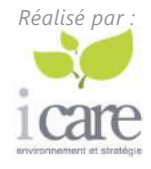

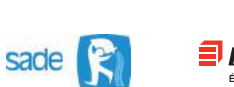

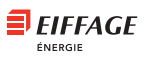

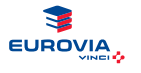

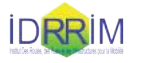

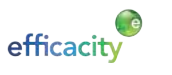

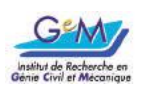

**BP 90406 - 49004 Angers Cedex 01**

**©Photos : Trophées des TP / FNTP**

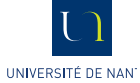

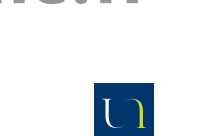

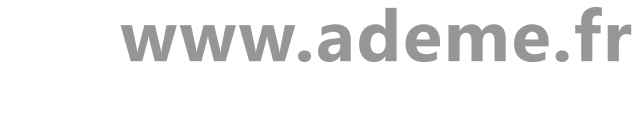

**ADEME**

**20, rue de Grésillé**